# **AT Command Reference**

(Based on Release 6.0.3.0, 03/25/2024)

**NOTE:** The AT command options define the possible options for each command, but they may not define the actual capability of the terminal (i.e., some options may not be supported in the current software release).

#### <span id="page-0-0"></span>**Contents**

#### **[Help commands](#page-2-0)**

AT [??: List supported AT commands](#page-2-1)

#### **ITU-T [V.25ter: DTE-DCE Interface Commands](#page-2-2)**

**AT [S: Set register](#page-2-3)** AT [E: Command echo](#page-3-0)

#### **ITU-T [V.25ter: Call Control Commands](#page-3-1)**

AT [D: Dial](#page-3-2) AT [H: Hook control](#page-3-3)

#### **[ETSI GSM 07.07: General Commands](#page-4-0)**

AT [+CGMI: Request Manufacturer Identification](#page-4-1) AT [+CGMM: Request Model Identification](#page-4-2) AT [+CGMN: Request Manufacturer Name](#page-4-3) AT [+CGMP: Request Manufacturer Part Number](#page-5-0) AT [+GMR: Request Revision Identification](#page-5-1) AT [+CGMR: Request Revision Identification](#page-5-2) AT [+CGMS: Request Manufacturer Serial Number](#page-5-3) AT [+CGSN: Request Product Serial Number Identification](#page-6-0) AT [+CSCS: Select TE Character Set](#page-6-1) AT [+CIMI: Request International Mobile Subscriber Identity \(IMSI\)](#page-6-2) AT +CCLK: [Time of Day \(UTC\), as known to the terminal](#page-6-3) AT [+CNUM: Subscriber Number](#page-7-0) AT [+CREG: Network Registration](#page-7-1) AT [+COPS: Operator Selection](#page-8-0) AT [+CPOL: Preferred PLMN List](#page-8-1) AT [+CPLS: Preferred PLMN List](#page-9-0) AT [+CLCK: Facility Lock](#page-9-1) AT [+CPWD: Change Password](#page-9-2) AT [+CCUG: Closed User Group](#page-10-0) AT [+CLCC: List Current Calls](#page-10-1) **AT +CUSD:** Unstructured Supplementary Service Data AT [+CPAS: Phone Activity Status](#page-11-1) **AT [+CFUN: Set Phone Functionality](#page-12-0)** AT [+CPIN: Enter PIN](#page-12-1) AT [+CBC: Battery Charge](#page-12-2) AT [+CIND: Indicator](#page-13-0) AT [+CPBS: Select Phonebook Memory Storage](#page-13-1) AT [+CPBR: Read Phonebook Entries](#page-13-2) AT +CPBW: [Write/Delete Phonebook Entry](#page-14-0) AT [+CRSM: Restricted SIM Access](#page-14-1) AT [+CMAR: Master Reset](#page-15-0) AT [+CMEE: Report Mobile Equipment Error](#page-15-1)

#### **[ETSI GSM 07.05: General Configuration Commands](#page-15-2)**

AT [+CSMS: Select Message Service](#page-15-3) AT [+CPMS: Preferred Message Storage](#page-16-0) AT [+CMGF: Message Format](#page-16-1)

#### **[ETSI GSM 07.05: Message Configuration Commands](#page-17-0)**

AT [+CSCA: Service Center Address](#page-17-1) AT [+CSMP: Set Text Mode Parameters](#page-17-2) AT [+CSDH: Show Text Mode Parameters](#page-17-3) AT [+CSCB: Select Cell Broadcast Message Types](#page-18-0) AT [+CSAS: Save Settings](#page-18-1) AT [+CRES: Restore Settings](#page-18-2)

# **[ETSI GSM 07.05: Message Receiving and Reading Commands](#page-18-3)**

AT [+CNMI: New Message Indications to TE](#page-19-0) AT [+CMGL: List Messages](#page-19-1) AT [+CMGR: Read Message](#page-20-0)

# **[ETSI GSM 07.05: Message Sending and Writing Commands](#page-21-0)**

AT [+CMGS: Send Message](#page-21-1) AT [+CMSS: Send Message from Storage](#page-21-2) AT +CMGW: [Write Message to Memory](#page-22-0) AT [+CMGD: Delete Message](#page-22-1)

AT [+CGDCONT: Define PDP Context](#page-23-0) AT [+CGDSCONT: Define Secondary PDP Context](#page-23-1) AT [+CGEQREQ: 3G Quality of Service Profile \(Requested\)](#page-24-0) AT [+CGQREQ: Quality of Service Profile \(Requested\)](#page-24-1) AT [+CGQMIN: Quality of Service Profile \(Minimum Acceptable\)](#page-25-0) AT [+CGEQMIN: 3G Quality of Service Profile \(Minimum Acceptable\)](#page-25-1) AT [+CGEQNEG: 3G Quality of Service Profile \(Negotiated\)](#page-26-0) AT +CGATT: [Attach or Detach](#page-27-0) AT [+CGACT: PDP Context Activate or Deactivate](#page-27-1) AT [+CGCMOD: PDP Context Modify](#page-27-2) AT +CGTFT: [Traffic Flow Template](#page-28-0) AT [+CGDATA: Data Mode](#page-28-1) AT [+CGPADDR: Show PDP](#page-28-2) Address AT [+CGCLASS: GPRS Mobile Station Class](#page-29-0) AT [+CGEREP: GPRS Packet Domain Event Reporting](#page-29-1) AT [+CGREG: GPRS Network Registration Indication](#page-29-2) AT [+CGSMS: Select Service for MO SMS Messages](#page-30-0)

#### **[Inmarsat Specific AT Commands](#page-30-1)**

**AT** IPOINT: [Antenna Pointing](#page-30-2) AT IGPS: GPS Location Information AT INIS: Network Interface Status AT ITFT: Uplink Traffic Flow Template **AT [\\_ITEMP: BGAN Terminal Temperature](#page-32-0)** AT **ILOG**: Retrieve Log File AT [\\_ISLEEP: MT Sleep Status Indicator](#page-32-2) **AT IMETER:** Call Metering AT ISIG: Signal Strength Indicator AT IXTREAM: Bearer Bitrate Reports AT IBALARM: [Alarm Indicator](#page-34-1) AT [\\_ISATINFO: BGAN Satellite Information](#page-34-2) AT [\\_ISATVIS: BGAN Satellite\(s\) Visible](#page-35-0) **AT[\\_ISATCUR: BGAN Current Satellite](#page-35-1) AT IBNOTIFY: Control Unsolicited Commands** AT LERROR: BGAN Terminal Error Reports AT ICPWD: Change Facility Password AT IHDEFAPN: Change the UT's default APN AT [\\_IGETFW: Get firmware file from FTP server](#page-37-1) AT IUPDFW: [Trigger firmware update.](#page-38-0) AT ISENDFILE: Send file from UT to FTP server AT IGETFILE: Download file from FTP server to UT AT IUPDCFG: Install new 'config.txt' file. AT IREMWEB: Control HTTP access to UT. AT ISMSRMT: Enable/Disable remote SMS commands. AT LATCROBST: Enable / Disable ATC robustness mode AT [\\_IOTAP: Enable/Disable OTAP](#page-40-1)

#### **[HNS Specific AT Commands](#page-40-2)**

AT IHINIT: Initial Configuration Settings AT IHWLAN: [Wireless LAN Settings](#page-41-0) AT IHIP: Internet Protocol Settings AT IHSTATUS: HNS Terminal Status AT **IHSET:** HNS Set Terminal Configuration AT IHREAD: HNS Terminal Version Information AT IHDEFCNT: Define a Default PDP Context AT **IHACA:** [Automatic Context Activation](#page-44-0) AT IHHOOK: RJ-11 Hook Status AT IHTM: Set CM to Test Mode AT IHTXCW: [Transmit CW](#page-46-0) AT IHSTXCW: Stop CW Transmission AT IHTXMOD: [Transmit Modulated Signal](#page-46-2) AT IHSTXMOD: Stop Modulated Signal Transmission AT IHGFACQ: [Ask PSAB Acquisition Status](#page-47-1) AT IHSIGACQ: [Ask Signal Acquisition Status](#page-47-2) AT IHGF: Obtain Satellite Information for Antenna Pointing AT IHGPS: Initiate or Update GPS Information to CM AT IHPWROFF: CM Accomplishes Deregistration Procedure AT IHREBOOT: Reboot Terminal AT IHCCAL: Send Cable Calibration Data to CM AT IHSWUPG: SW Upgrade Indication AT IHSWDATA: Request a block of image file. AT IHLOG: [Write String to Console and Syslog](#page-50-2) AT **IHPIN:** Query PIN/PUK Status AT IHPACKET: Report PS Call Log Information AT **IHSMS: Report Short Message Delivery Status** AT IHBEAM: Report Beam ID in which UT is Operating AT IHTIMER: Set Timeouts for Connections and Leases AT **IHARP:** [Terminal ARP Entries](#page-52-2) AT IHPING: [Terminal-initiated PING.](#page-53-0) AT IHTEXT: [Terminal Text Message](#page-53-1) AT IHABIT: HNS Antenna Built-In Test AT IHPBIT: Command UT to Perform Platform Built-In Test and Check Status AT **IHEVENT: BGAN Terminal Event Reports** AT IHCIRCUIT: BGAN Terminal CS Call Reports AT **IHTEMP:** HNS Terminal Temperature

AT IHMETER: Expanded Call Metering AT IHLBS: Location-Based Services Configuration

#### **[Summary of Inmarsat Specific Result Codes](#page-57-1)**

### **[Index](#page-57-2)**

# <span id="page-2-0"></span>**Help commands**

### <span id="page-2-1"></span>**AT ??: List supported AT commands**

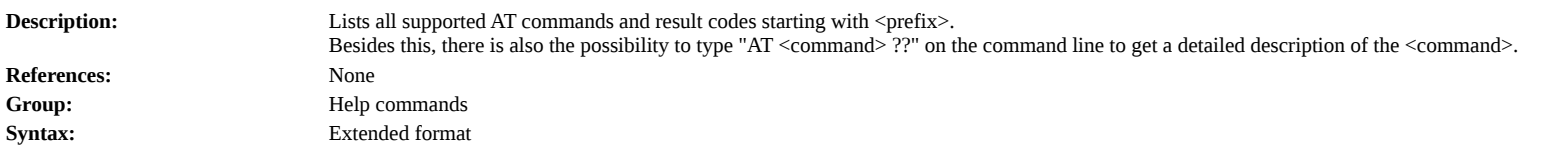

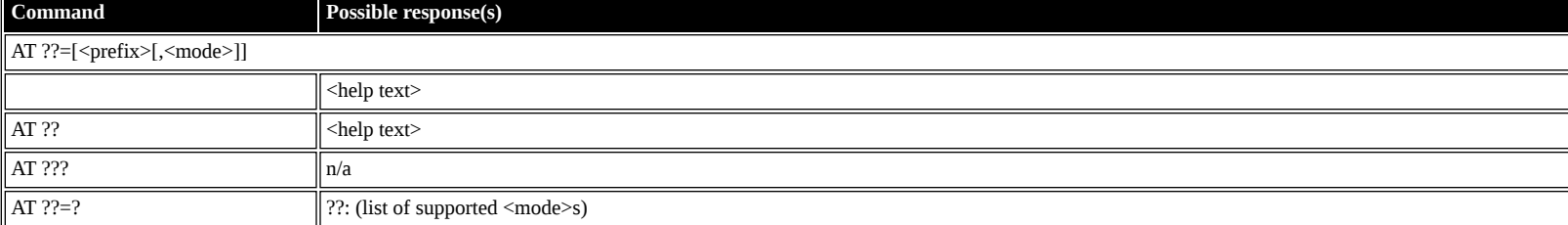

#### **Defined values**

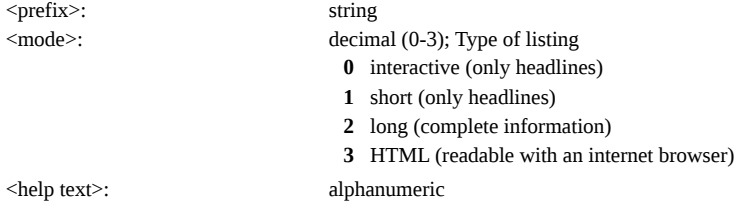

# <span id="page-2-2"></span>**ITU-T V.25ter: DTE-DCE Interface Commands**

### <span id="page-2-3"></span>**AT S: Set register**

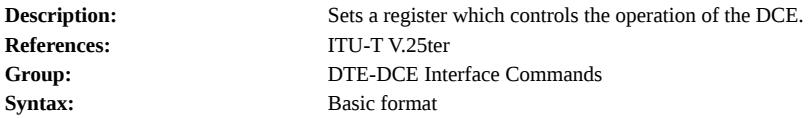

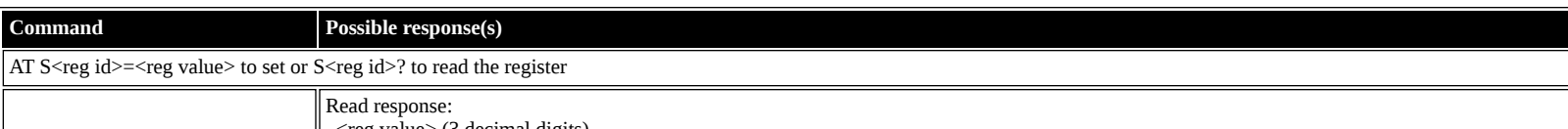

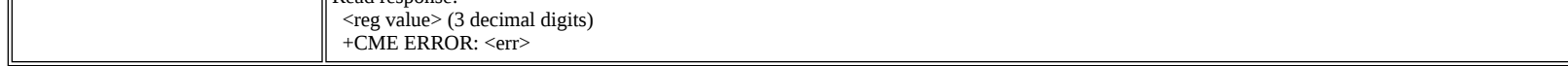

#### **Defined values**

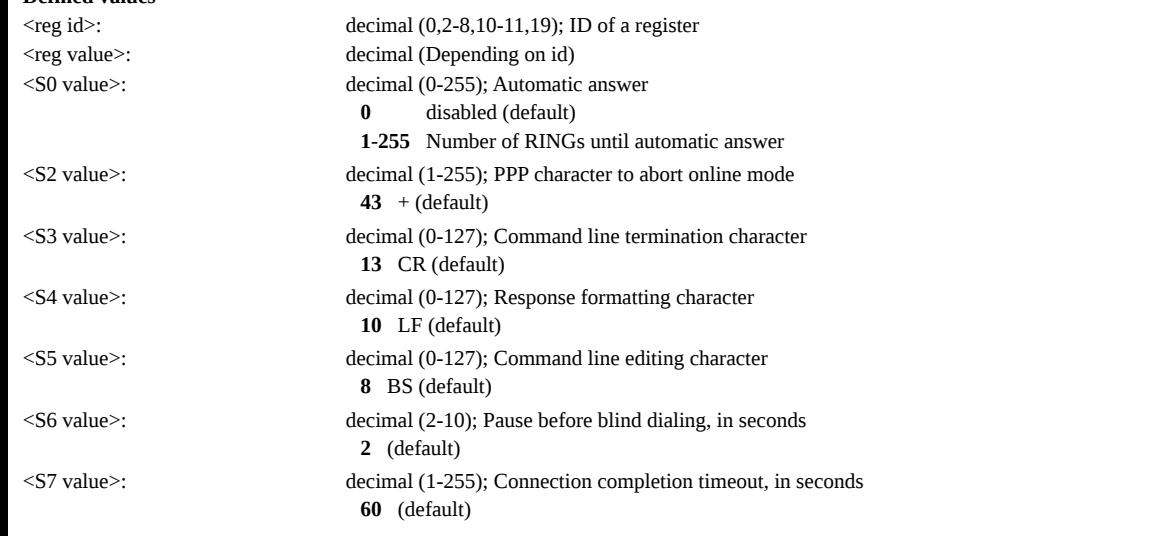

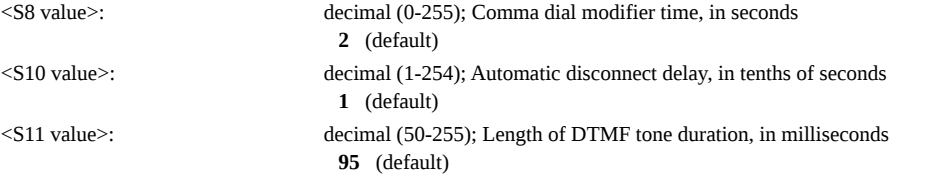

#### <span id="page-3-0"></span>**AT E: Command echo**

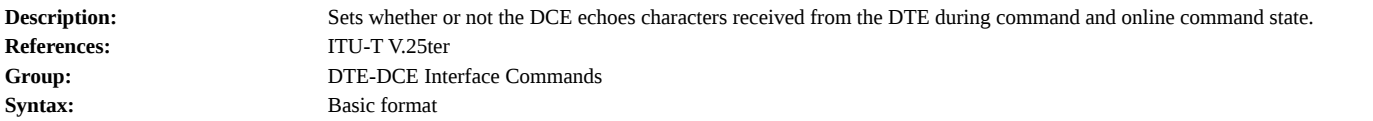

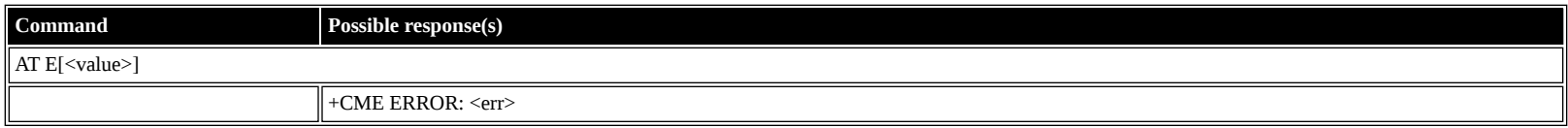

#### **Defined values**

<value>: decimal (0-1); Echo **0** off

**1** on (default)

# <span id="page-3-1"></span>**ITU-T V.25ter: Call Control Commands**

### <span id="page-3-2"></span>**AT D: Dial**

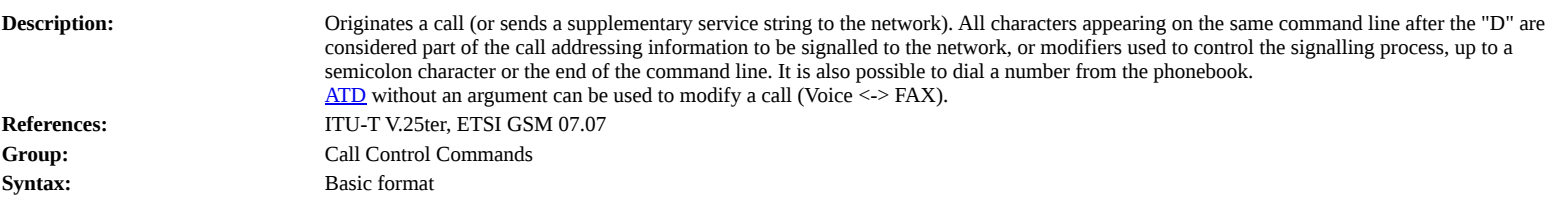

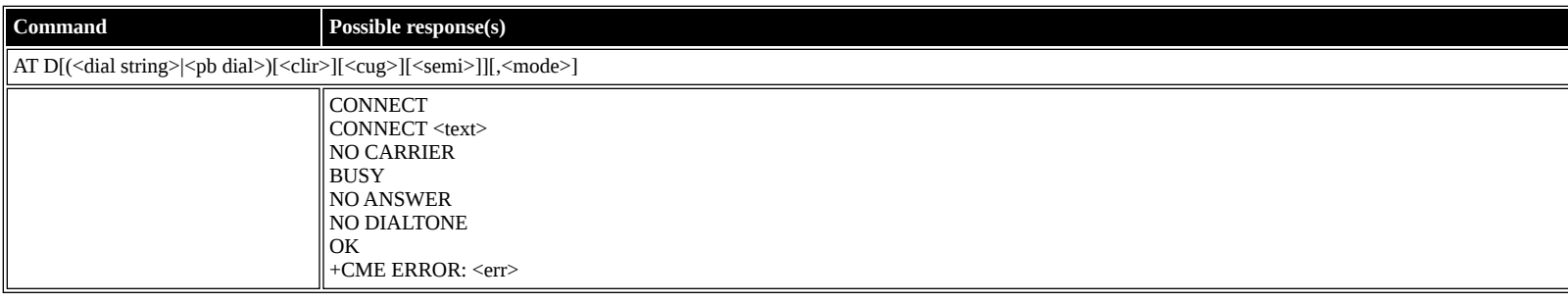

**Defined values**

<span id="page-3-3"></span>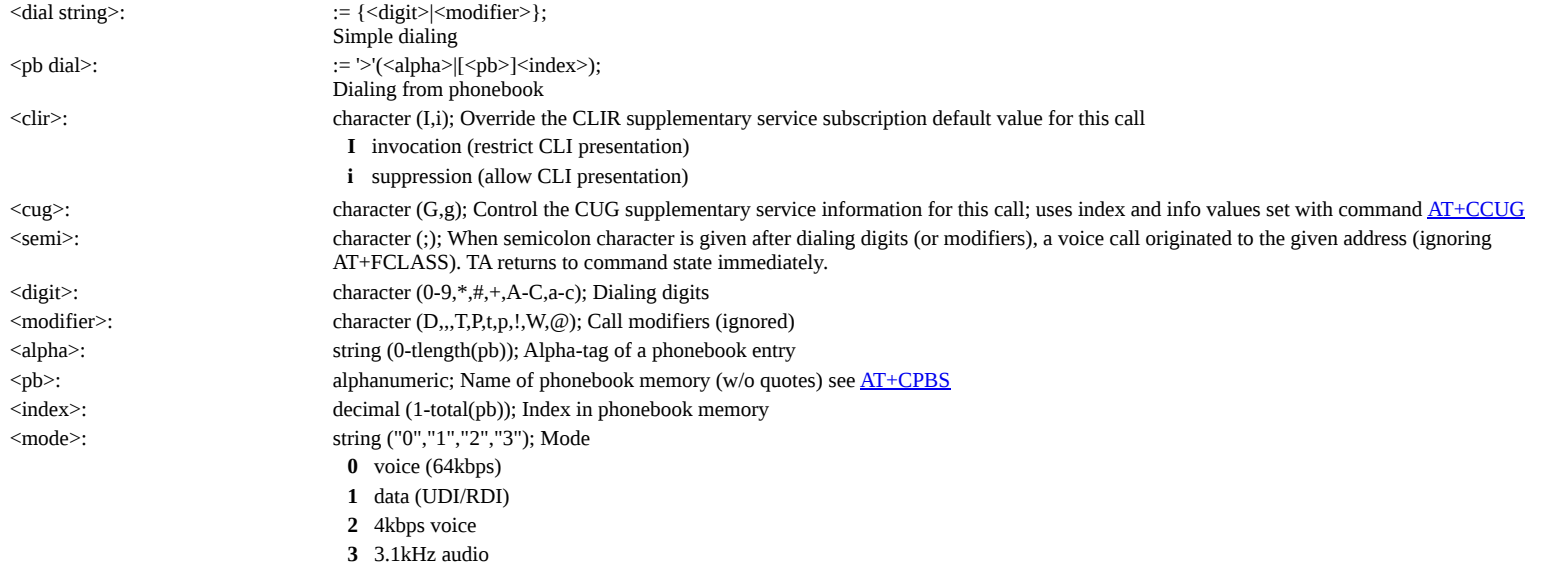

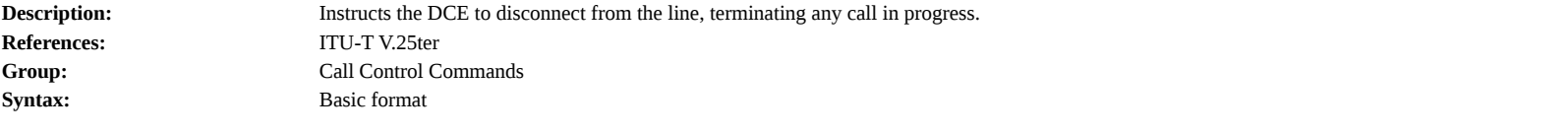

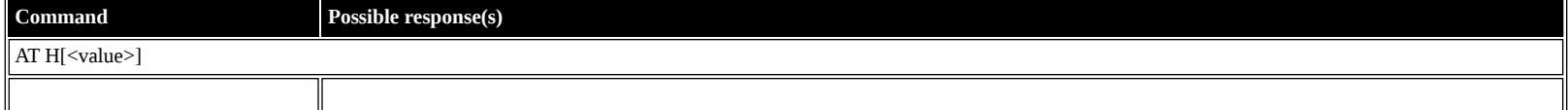

<value>: decimal (0); Value

**0** Disconnect and terminate call

# <span id="page-4-0"></span>**ETSI GSM 07.07: General Commands**

### <span id="page-4-1"></span>**AT +CGMI: Request Manufacturer Identification**

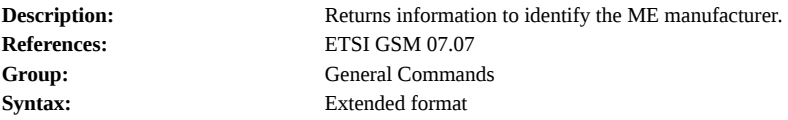

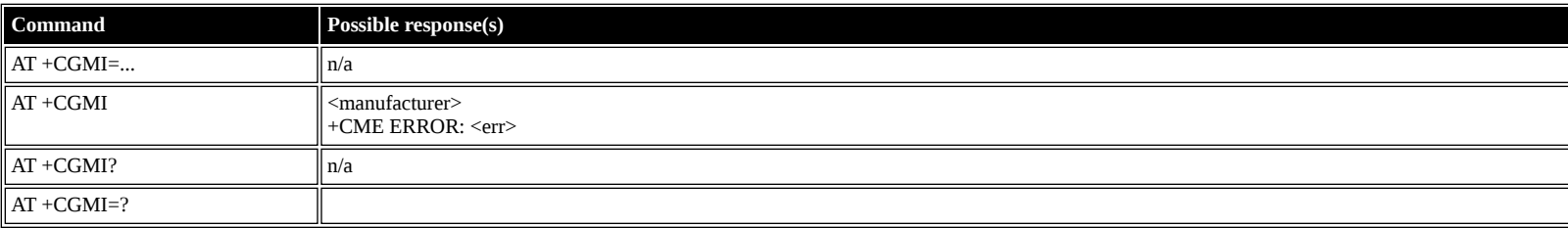

#### **Defined values**

<manufacturer>: alphanumeric

### <span id="page-4-2"></span>**AT +CGMM: Request Model Identification**

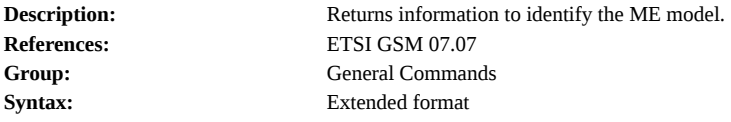

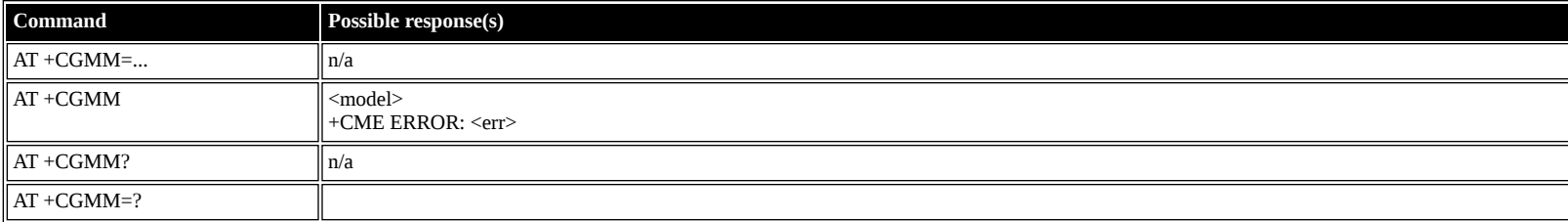

### **Defined values**

<model>: alphanumeric

### <span id="page-4-3"></span>**AT +CGMN: Request Manufacturer Name**

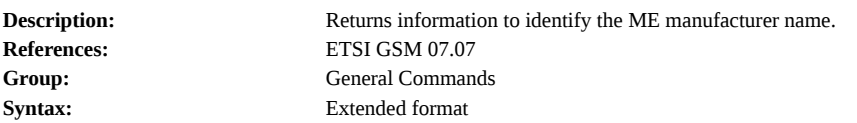

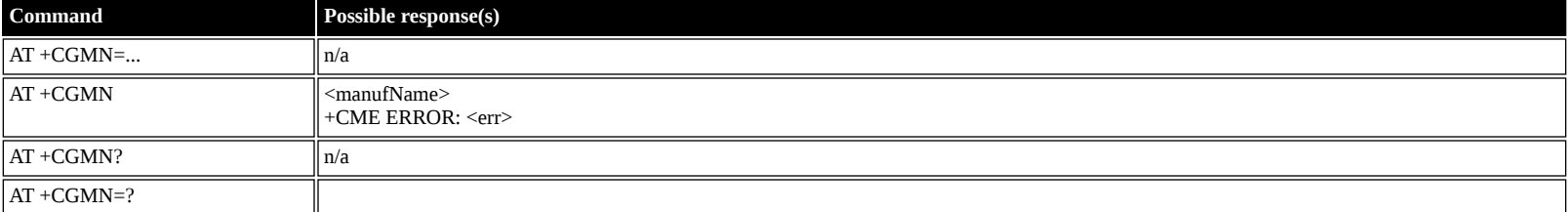

<span id="page-5-1"></span><span id="page-5-0"></span>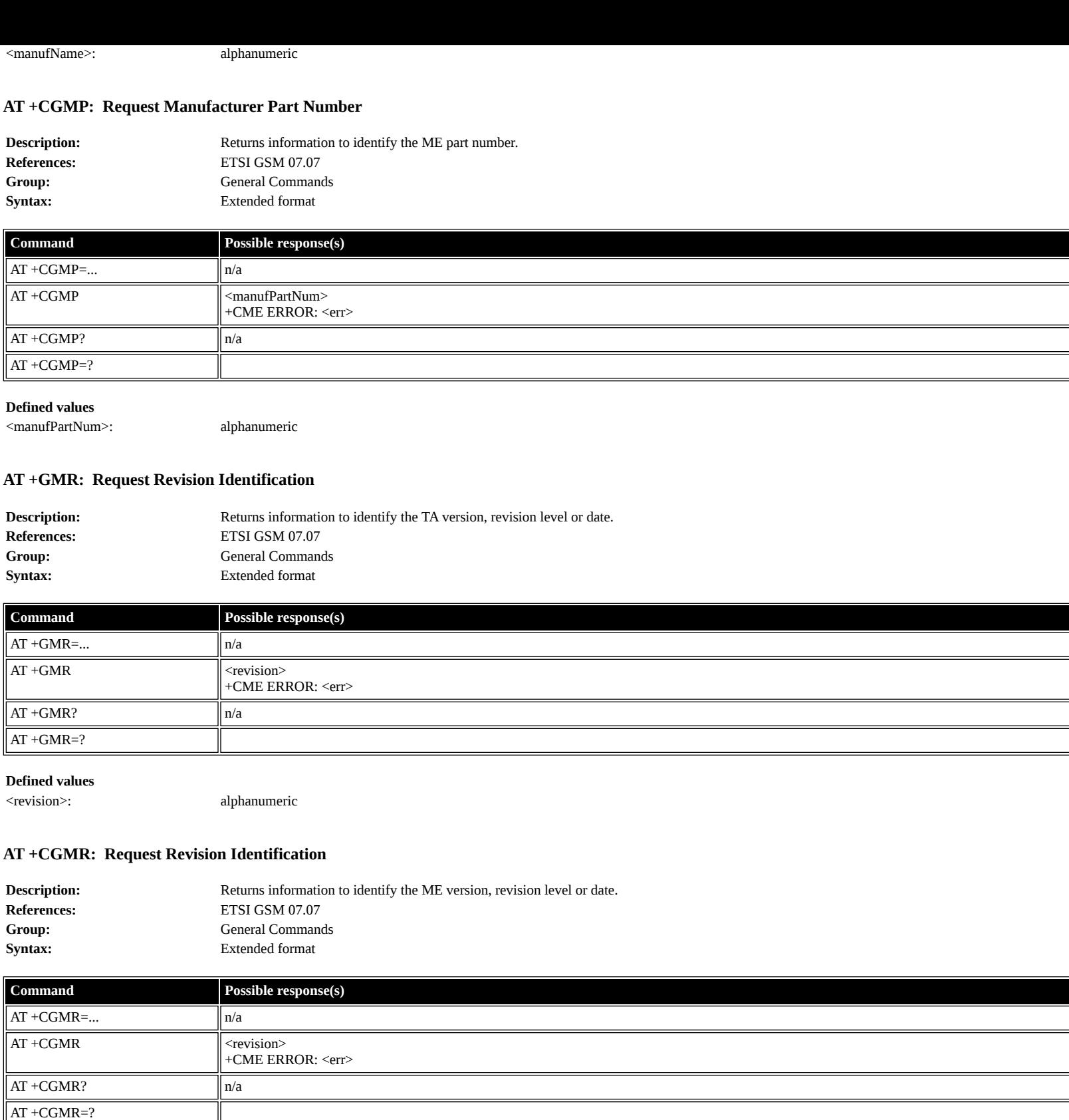

<span id="page-5-2"></span><revision>: alphanumeric

# <span id="page-5-3"></span>**AT +CGMS: Request Manufacturer Serial Number**

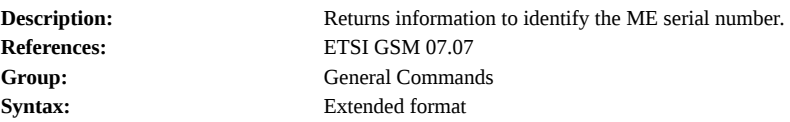

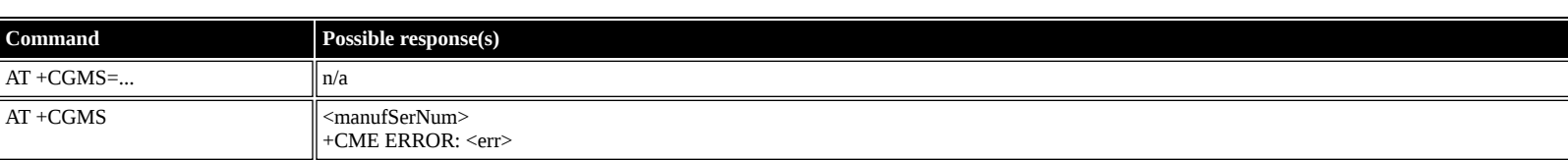

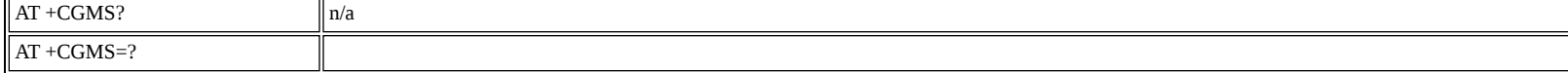

<manufSerNum>: alphanumeric

### <span id="page-6-0"></span>**AT +CGSN: Request Product Serial Number Identification**

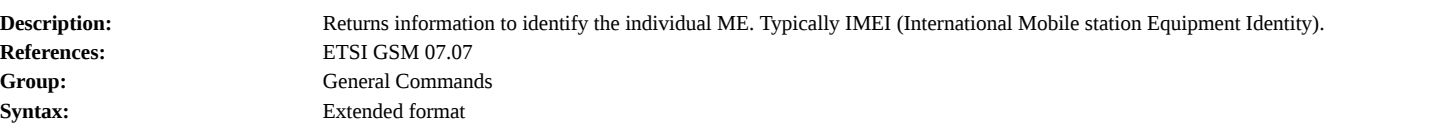

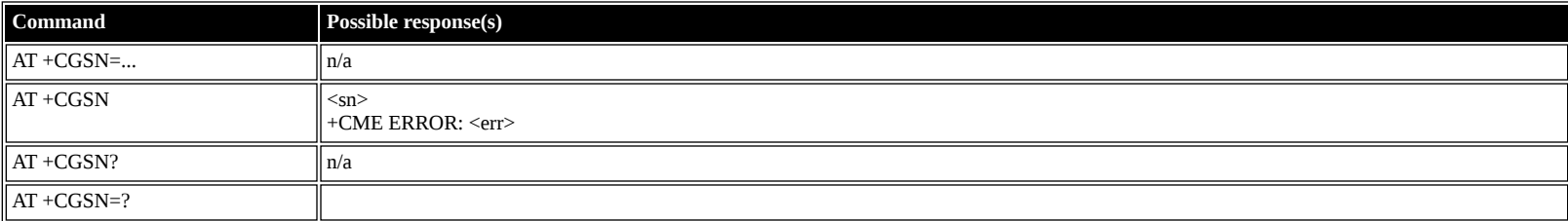

#### **Defined values**

<sn>: alphanumeric

### <span id="page-6-1"></span>**AT +CSCS: Select TE Character Set**

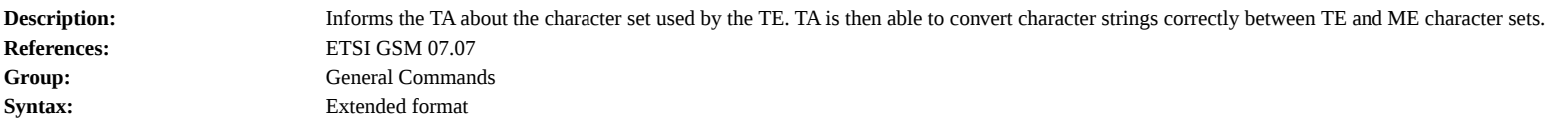

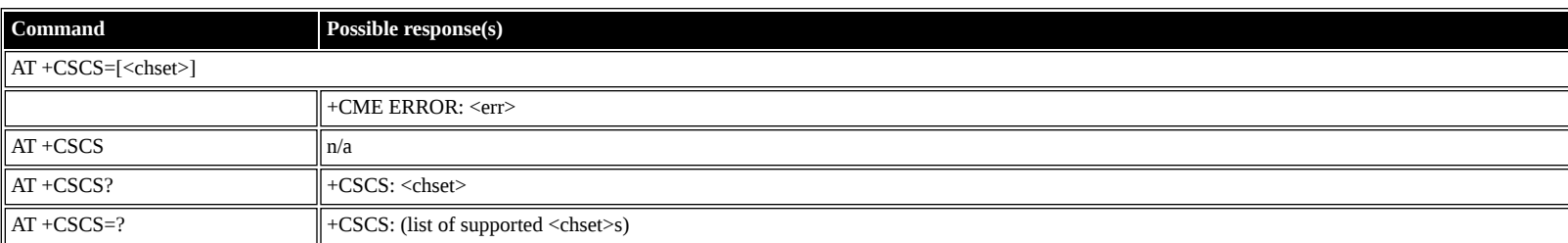

### **Defined values**

<chset>: string ("IRA", "GSM", "PCCP437", "8859-1")

# <span id="page-6-2"></span>**AT +CIMI: Request International Mobile Subscriber Identity (IMSI)**

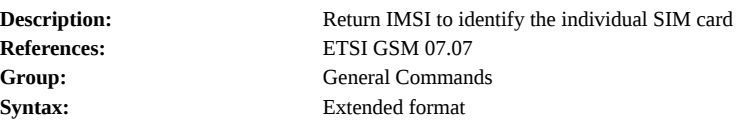

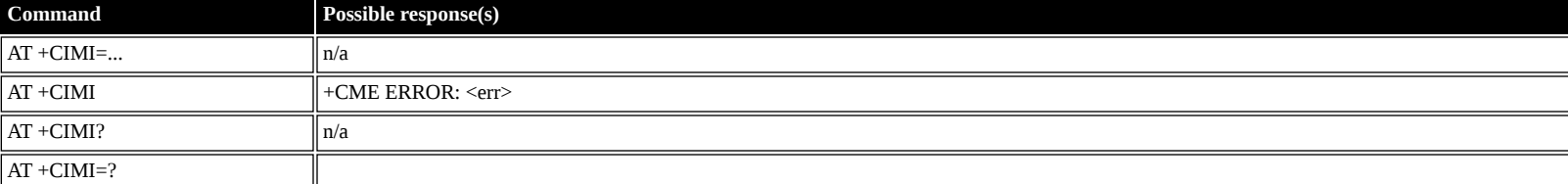

### **Defined values**

<imsi>: string ("IMSI")

# <span id="page-6-3"></span>**AT +CCLK: Time of Day (UTC), as known to the terminal**

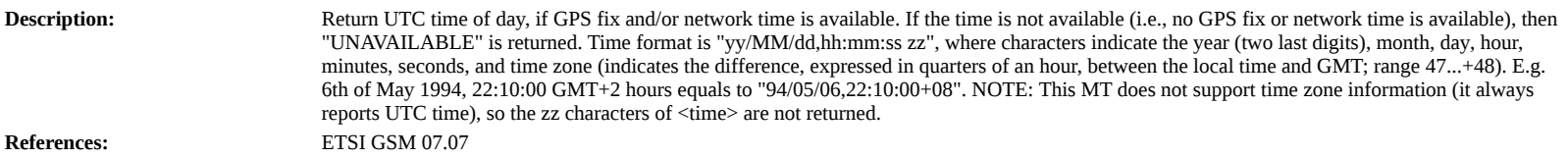

Group: General Commands **Syntax:** Extended format

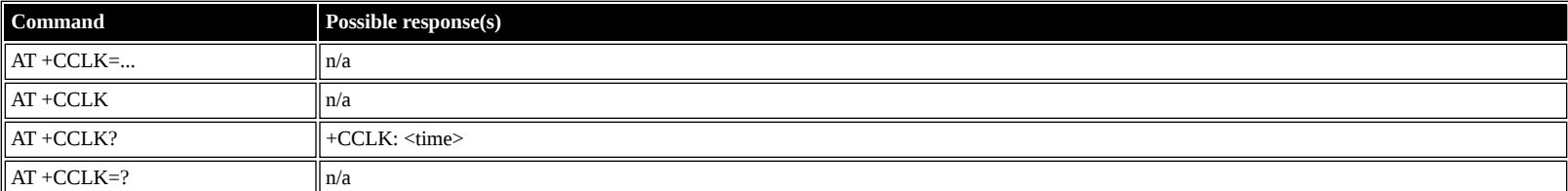

### **Defined values**

<time>: string ("yy/MM/dd,hh:mm:ss")

#### <span id="page-7-0"></span>**AT +CNUM: Subscriber Number**

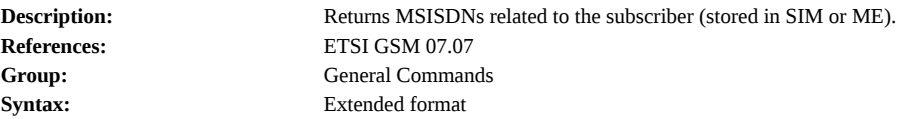

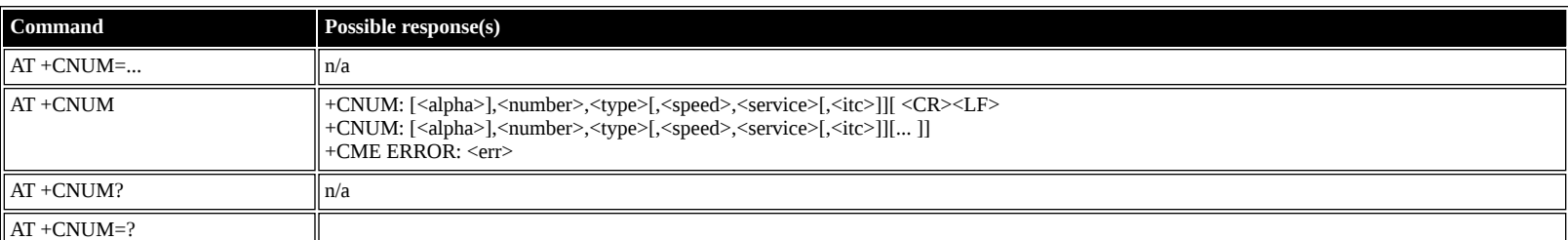

#### **Defined values**

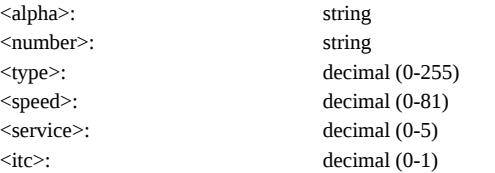

#### <span id="page-7-1"></span>**AT +CREG: Network Registration**

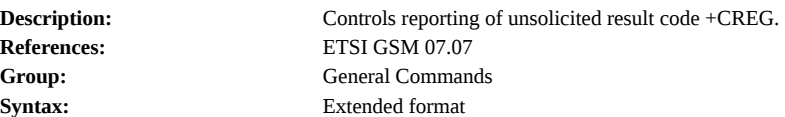

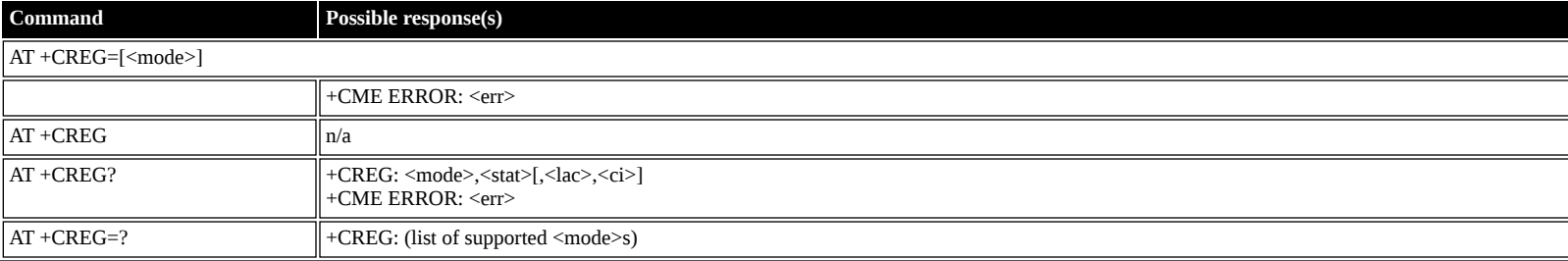

#### **Defined values**

<mode>: decimal (0-2); report

- <stat>: decimal (0-5); Status
- 
- 
- **1** registered (home)

**0** not registered

**0** off

**2** not registered (searching)

**2** registration and location information

**3** registration denied

**1** registration only

- **4** unknown
- **5** registered (roaming)
- <lac>: string (4); location area code
- <ci>: string (4); cell ID
- 

### <span id="page-8-0"></span>**AT +COPS: Operator Selection**

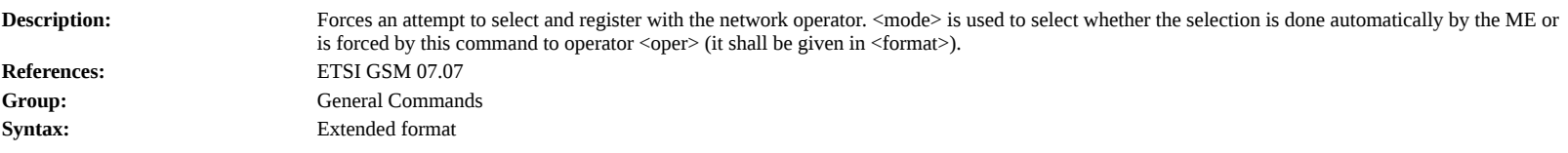

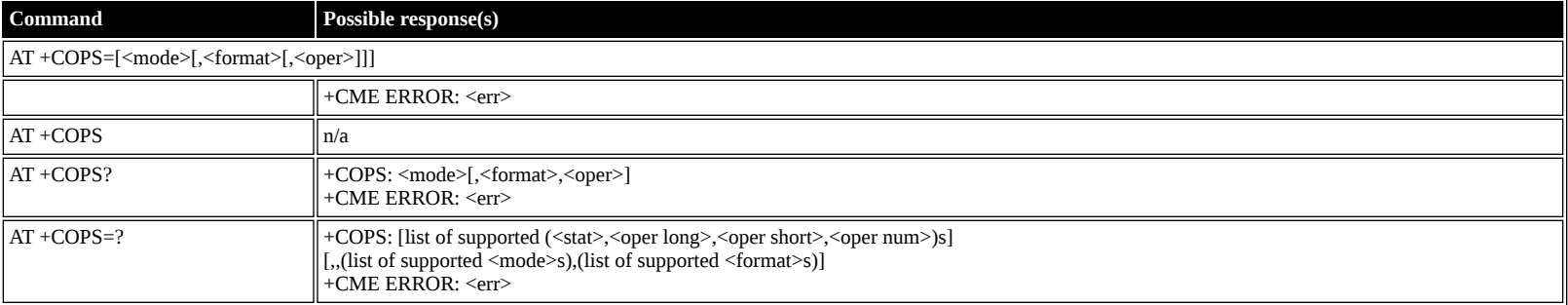

# **Defined values**

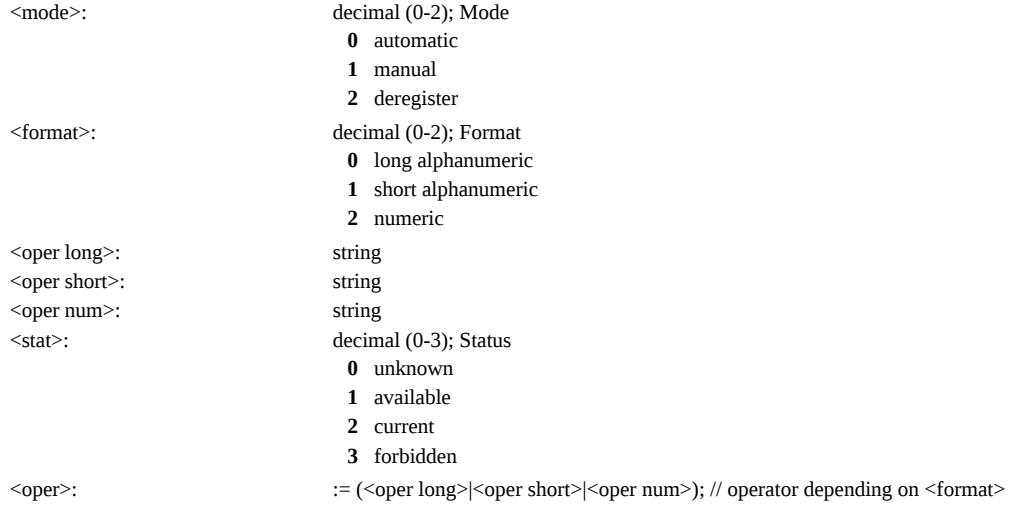

# <span id="page-8-1"></span>**AT +CPOL: Preferred PLMN List**

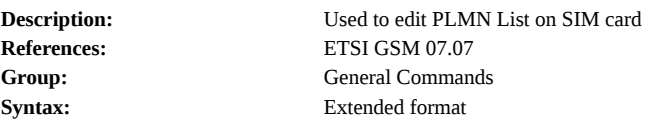

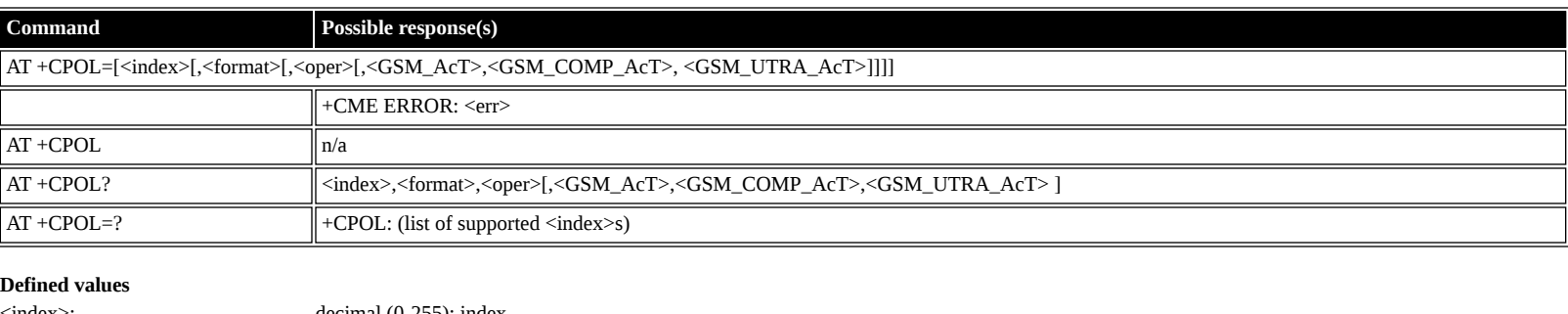

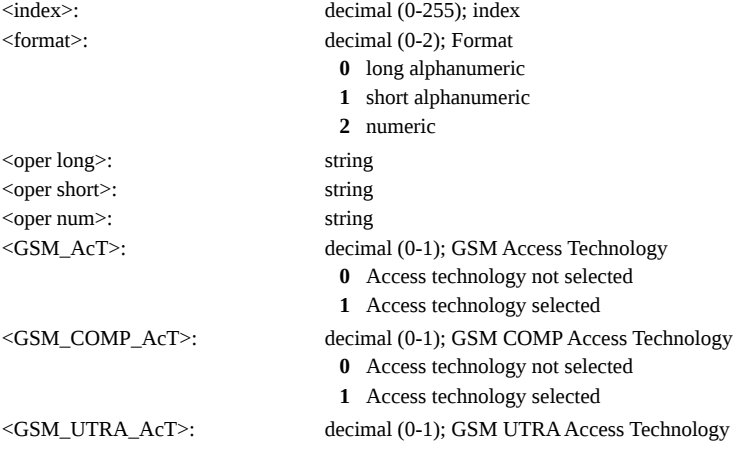

**0** Access technology not selected

**1** Access technology selected

<oper>: </a> := (<oper long>|<oper short>|<oper num>); // operator depending on <format></>>

# <span id="page-9-0"></span>**AT +CPLS: Preferred PLMN List**

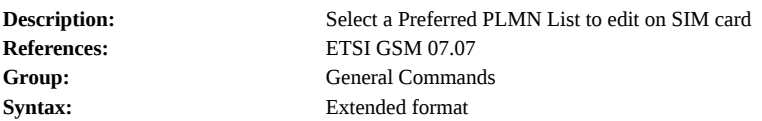

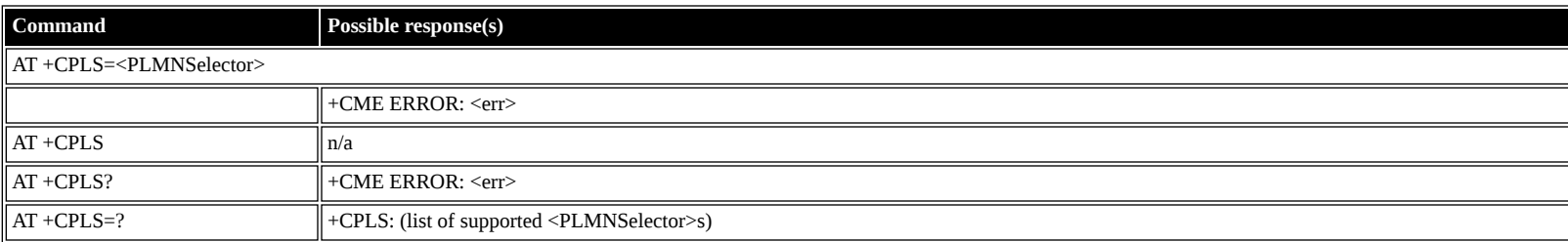

### **Defined values**

<PLMNSelector>: decimal (0-2); PLMN Selector

- **0** User controlled PLMN with EFPLMNwAcT/EFPLMNsel
- **1** Operator controlled PLMN selector with EFOPLMNwAcT
- **2** HPLMN selector with EFHPLMNwAcT

# <span id="page-9-1"></span>**AT +CLCK: Facility Lock**

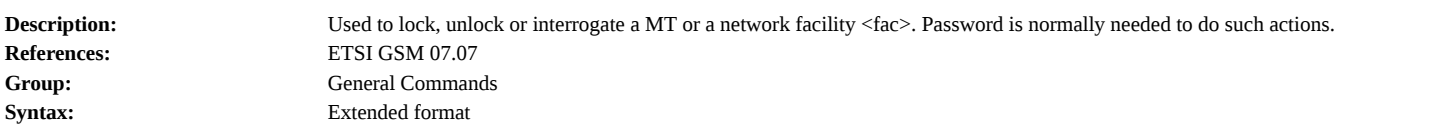

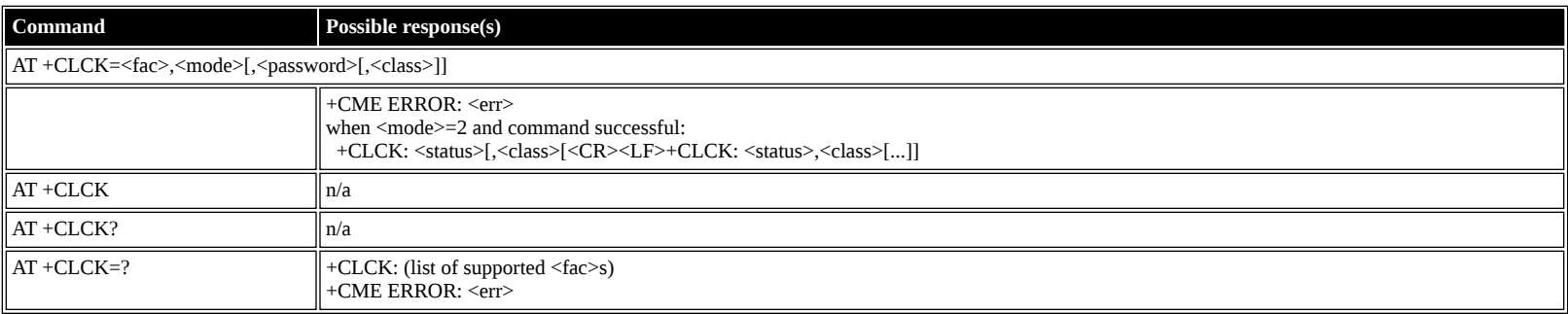

# **Defined values**

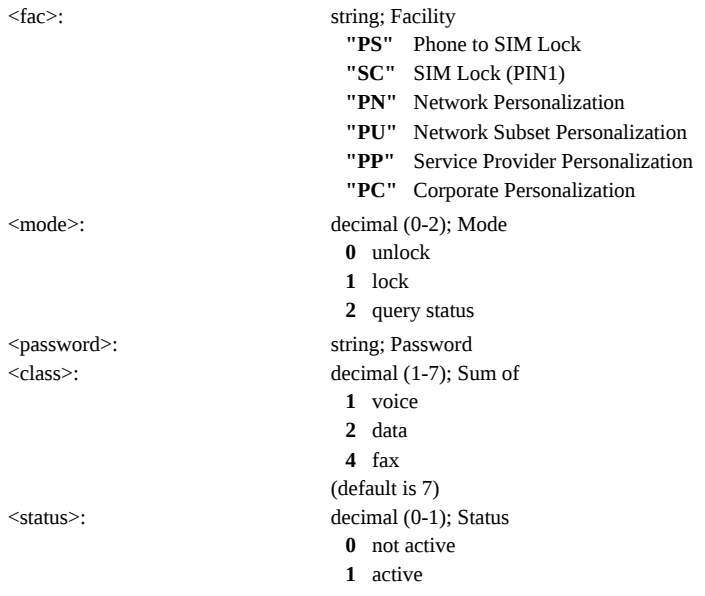

# <span id="page-9-2"></span>**AT +CPWD: Change Password**

**Description:** Sets a new password for the facility lock function defined by command +CLCK.

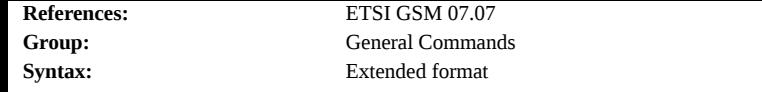

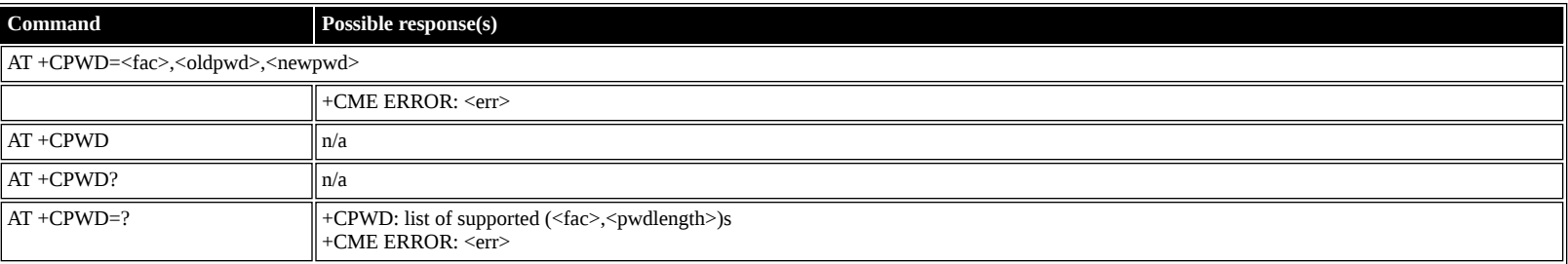

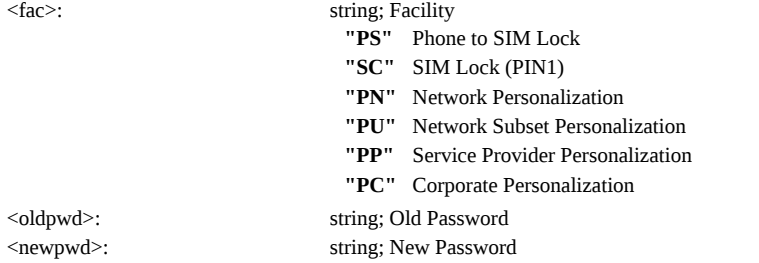

# <span id="page-10-0"></span>**AT +CCUG: Closed User Group**

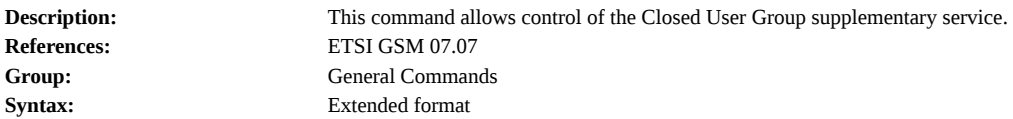

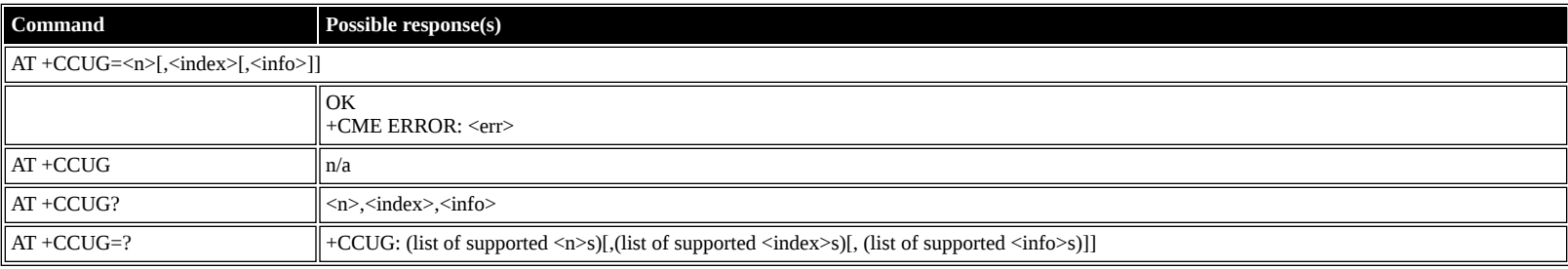

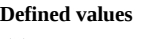

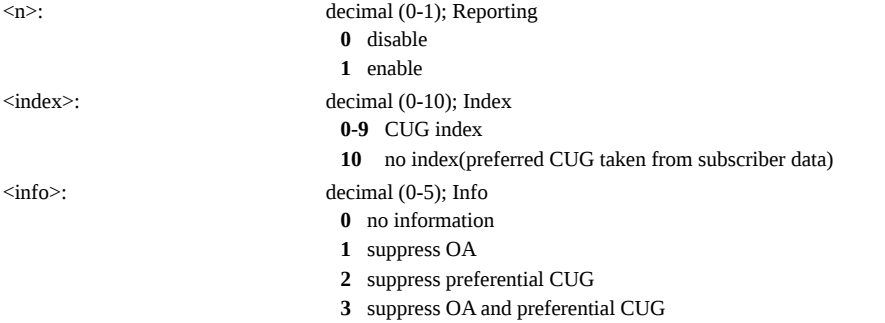

### <span id="page-10-1"></span>**AT +CLCC: List Current Calls**

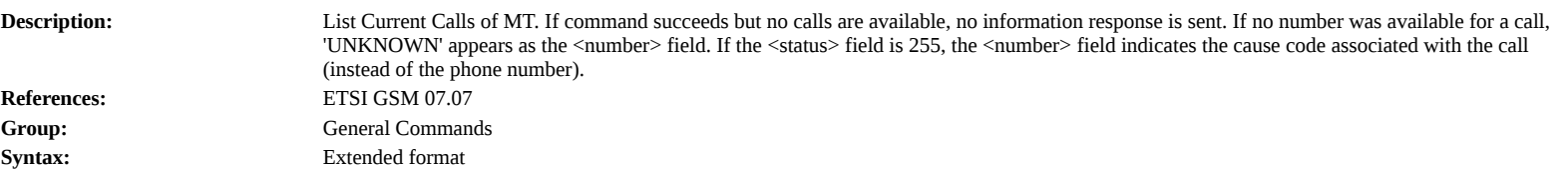

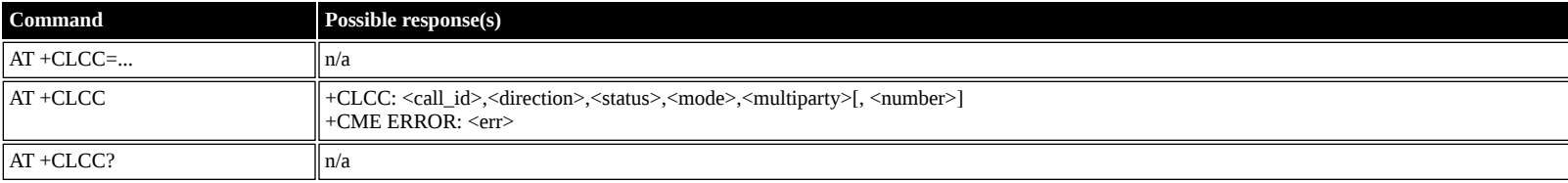

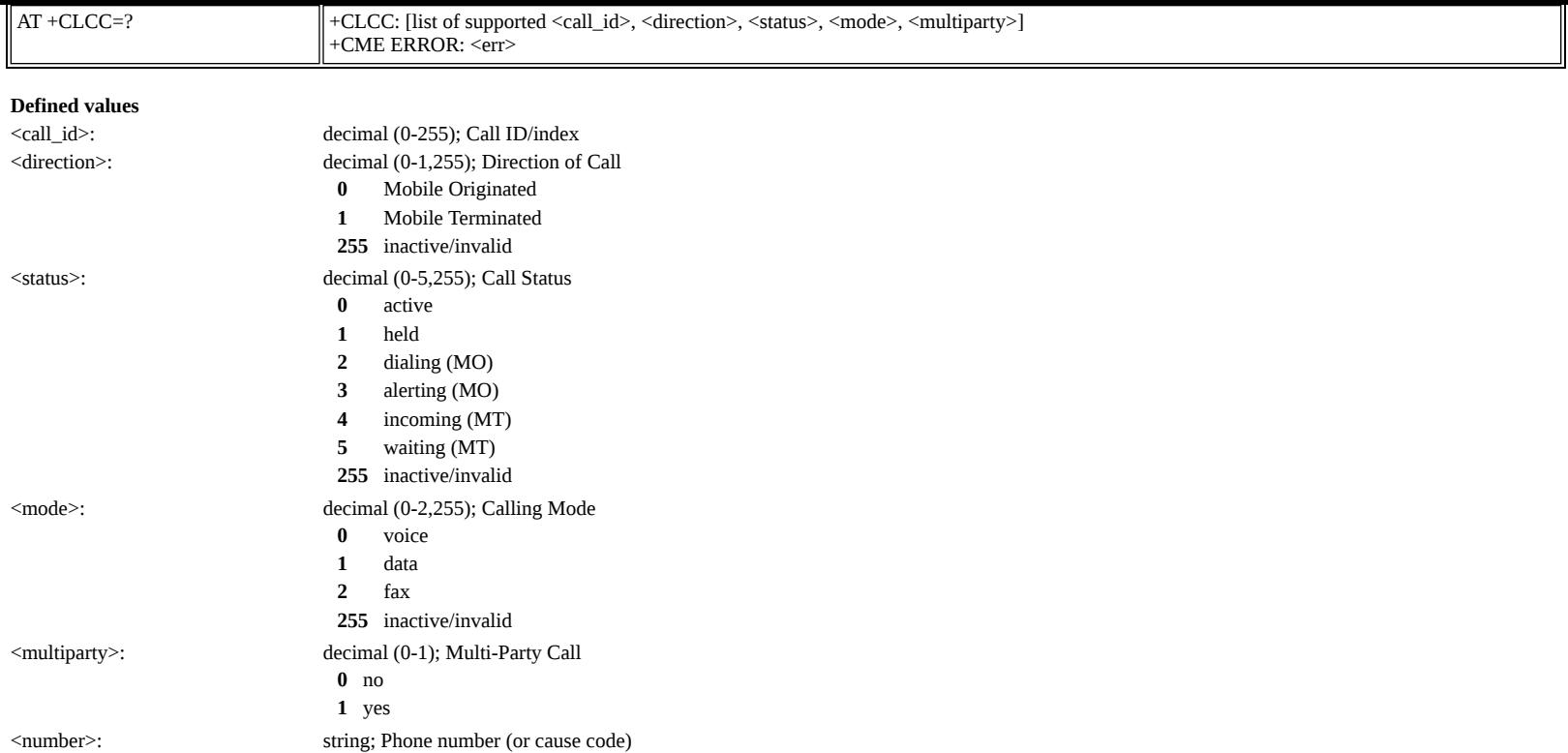

# <span id="page-11-0"></span>**AT +CUSD: Unstructured Supplementary Service Data**

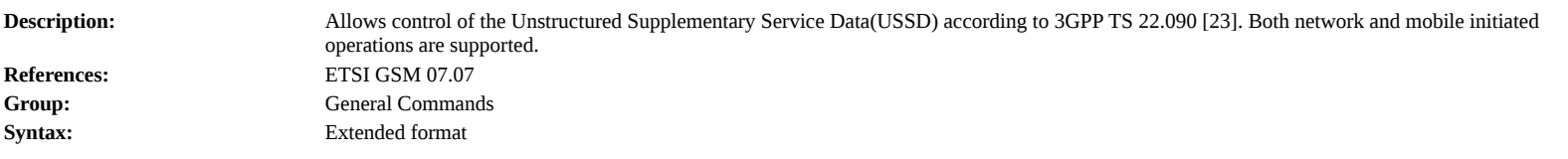

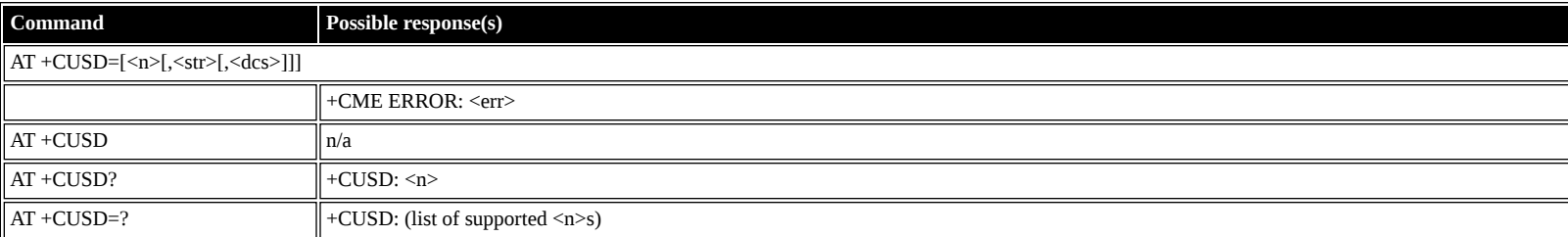

#### **Defined values**

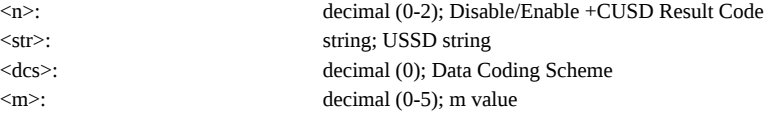

# <span id="page-11-1"></span>**AT +CPAS: Phone Activity Status**

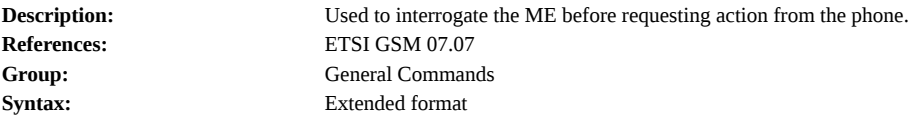

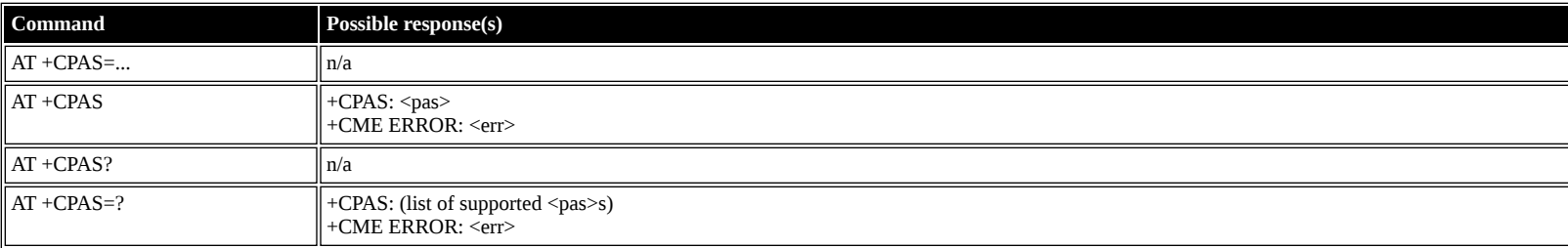

#### **Defined values**

<pas>: decimal (0-5); Status

- **0** ready (ME allows commands from TA/TE)
- **1** unavailable (ME does not allow commands from TA/TE)
- **2** unknown
- **3** ringing (ready, but the ringer is active)
- **4** call in progress (ready, but a call is active)
- **5** asleep (ME is unable to process commands from TA/TE because it is in low functionality state)

# <span id="page-12-0"></span>**AT +CFUN: Set Phone Functionality**

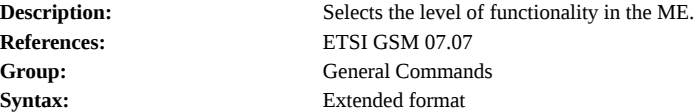

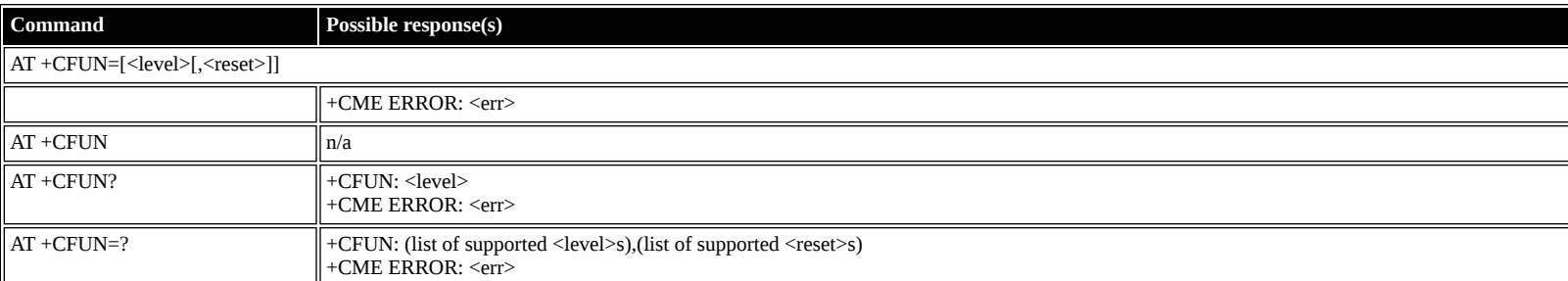

#### **Defined values**

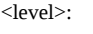

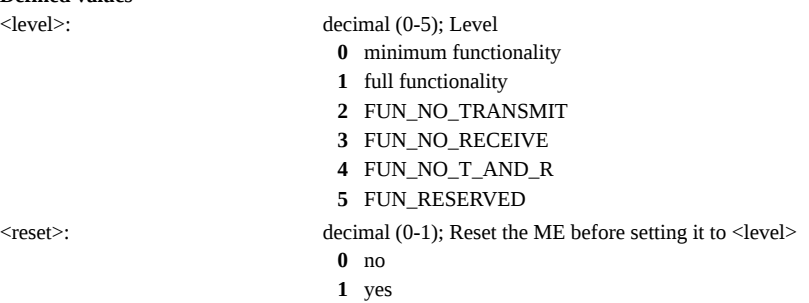

### <span id="page-12-1"></span>**AT +CPIN: Enter PIN**

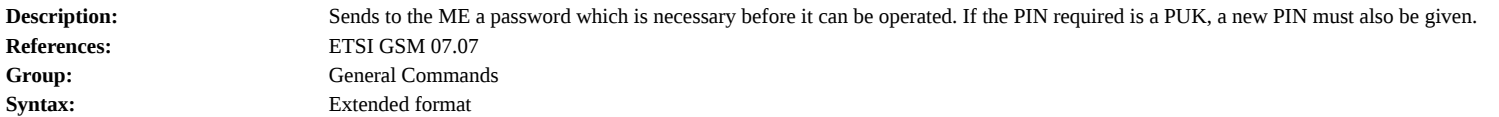

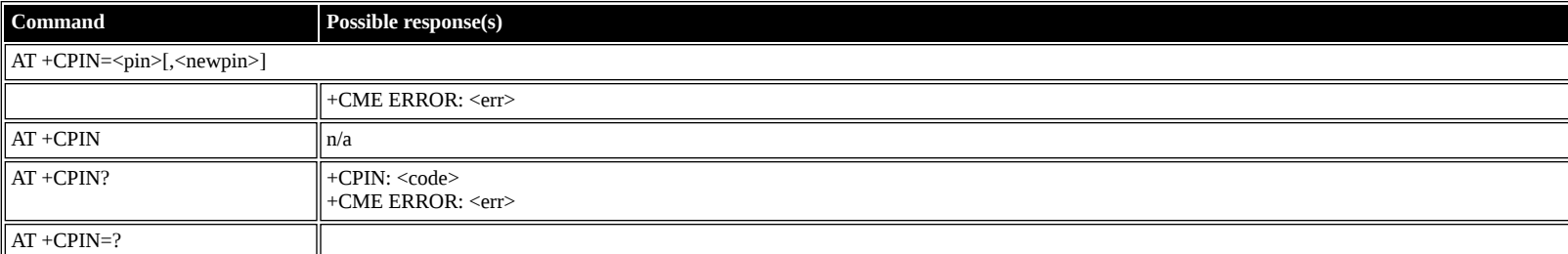

#### **Defined values**

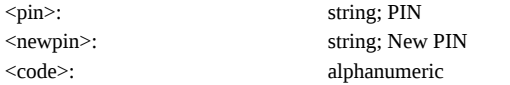

# <span id="page-12-2"></span>**AT +CBC: Battery Charge**

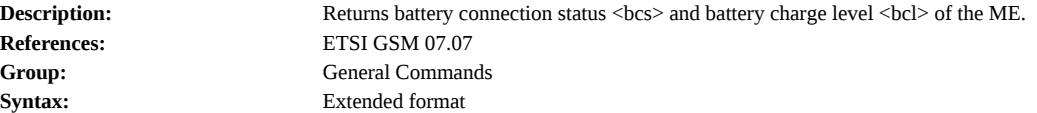

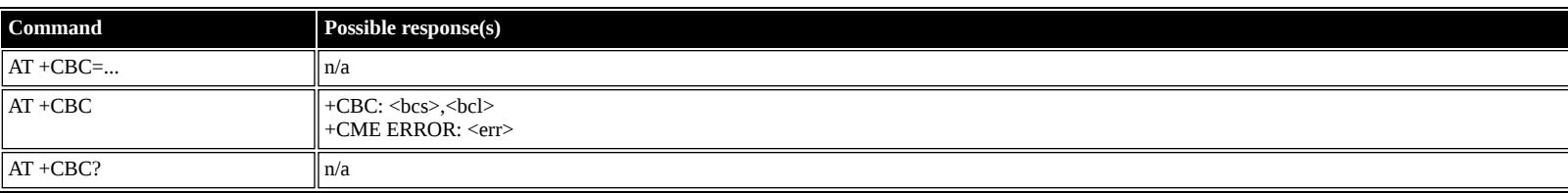

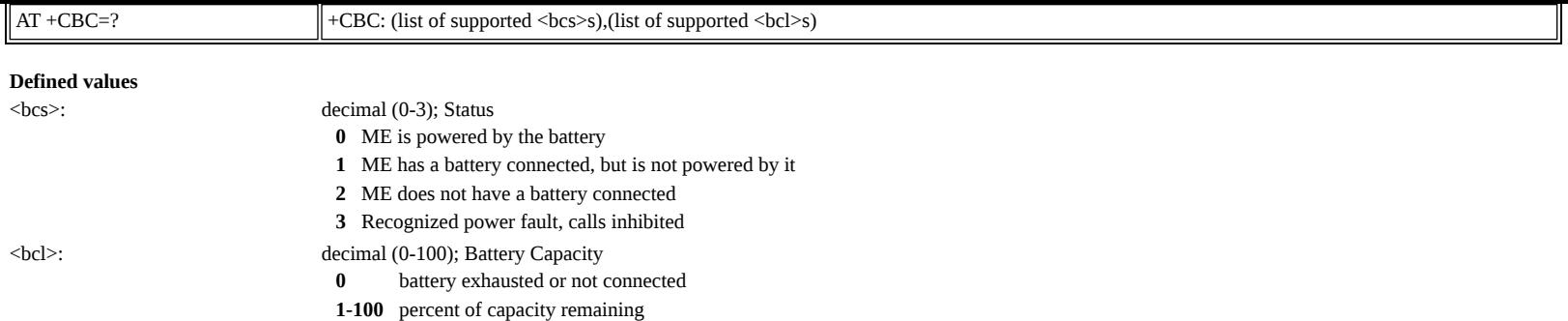

### <span id="page-13-0"></span>**AT +CIND: Indicator**

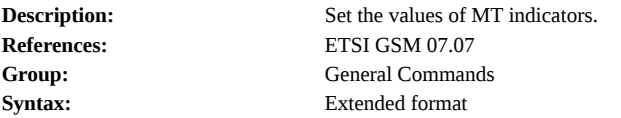

# **Command Possible response(s)**

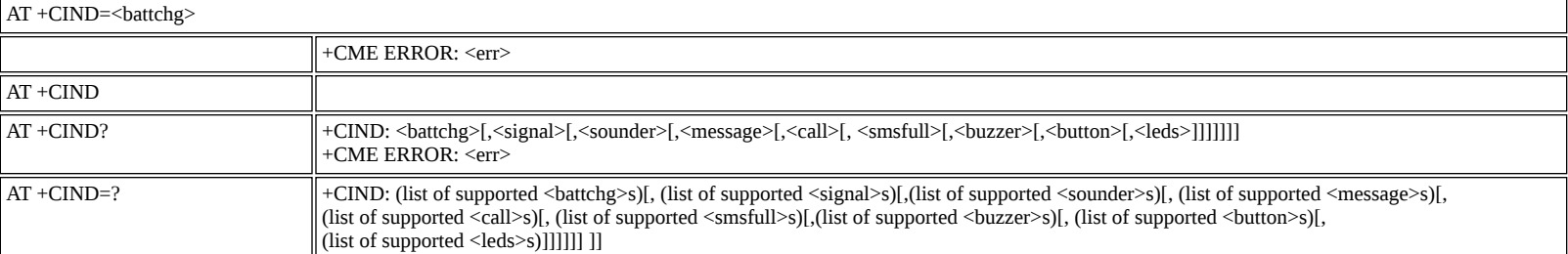

#### **Defined values**

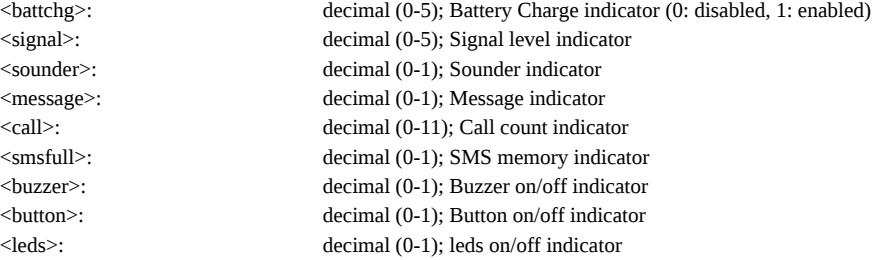

### <span id="page-13-1"></span>**AT +CPBS: Select Phonebook Memory Storage**

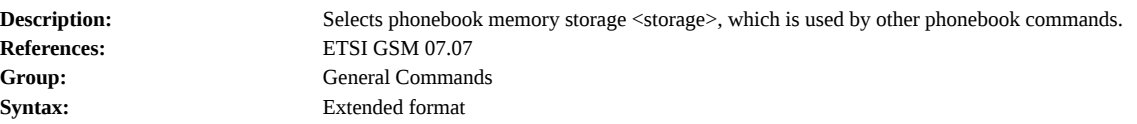

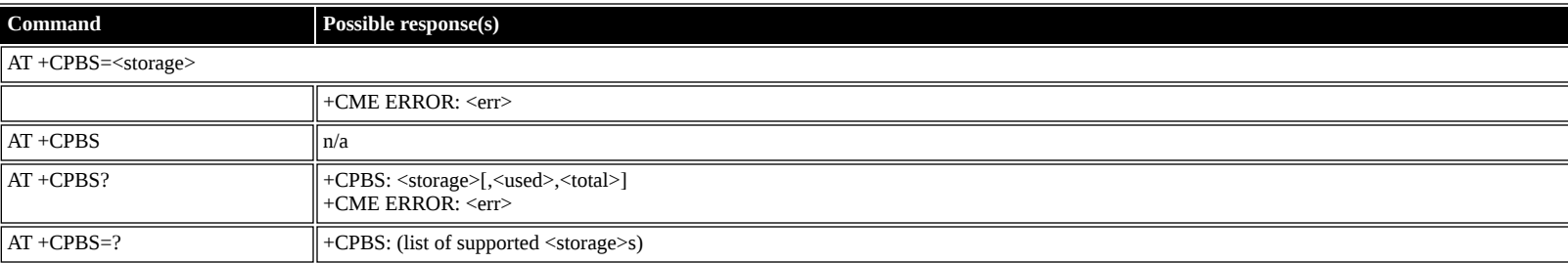

#### **Defined values**

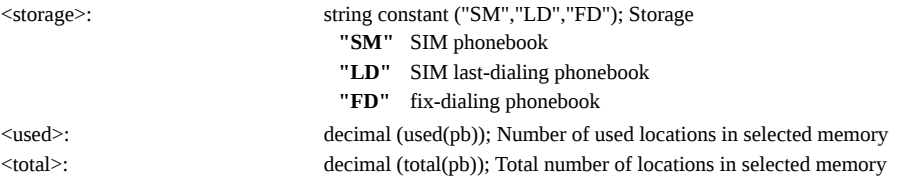

#### <span id="page-13-2"></span>**AT +CPBR: Read Phonebook Entries**

**Description:** Returns phonebook entries in location number range <index1>...<index2> from the current phonebook memory storage selected with [AT+CPBS.](#page-13-1)

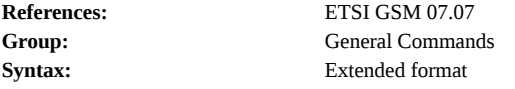

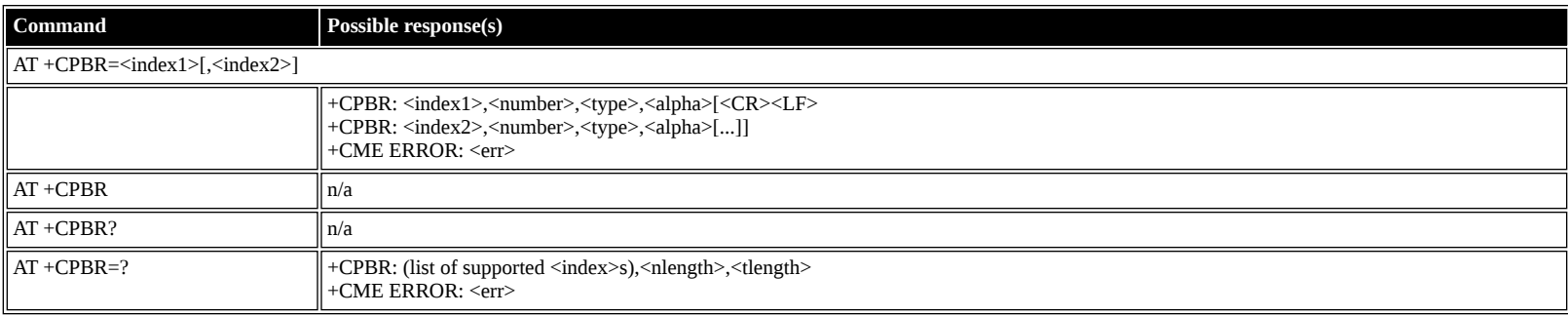

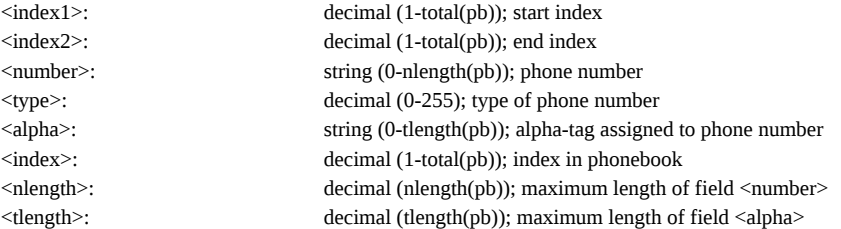

# <span id="page-14-0"></span>**AT +CPBW: Write/Delete Phonebook Entry**

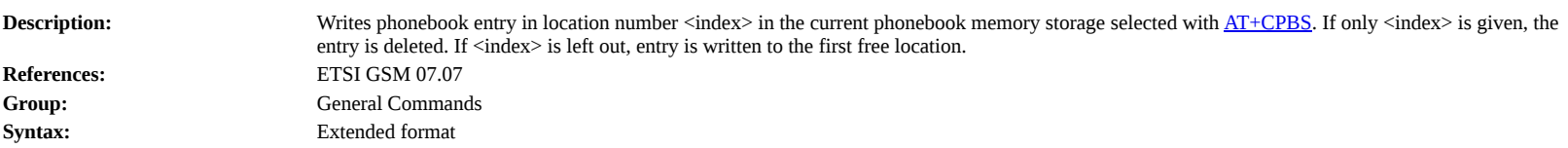

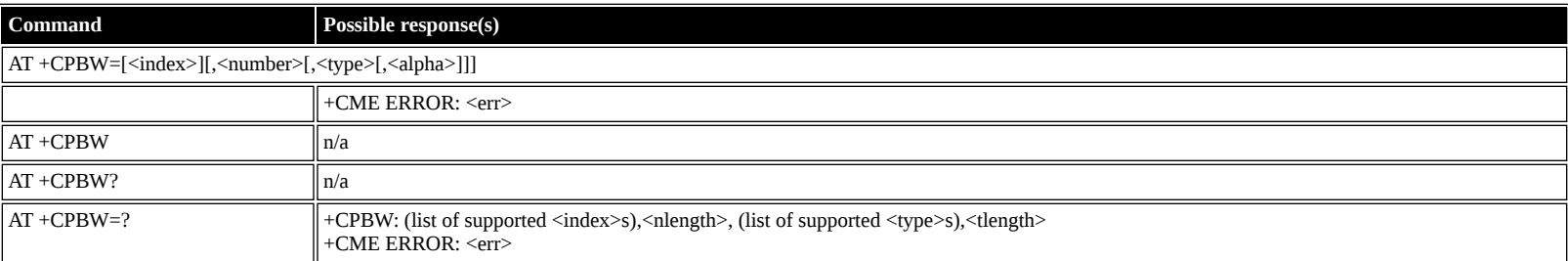

### **Defined values**

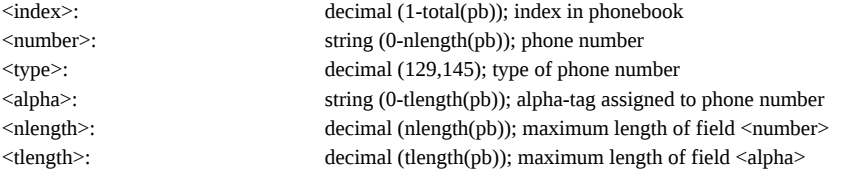

### <span id="page-14-1"></span>**AT +CRSM: Restricted SIM Access**

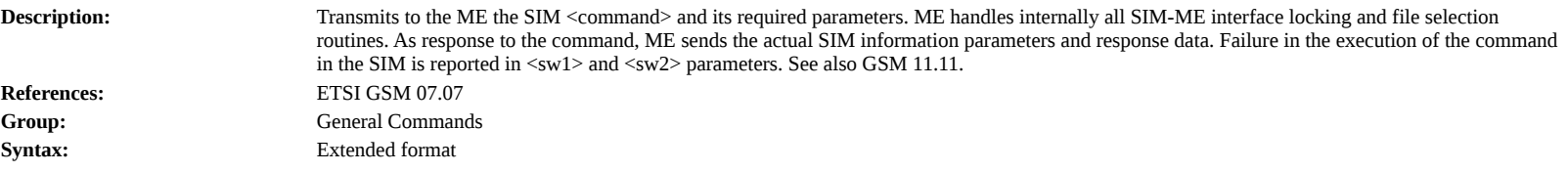

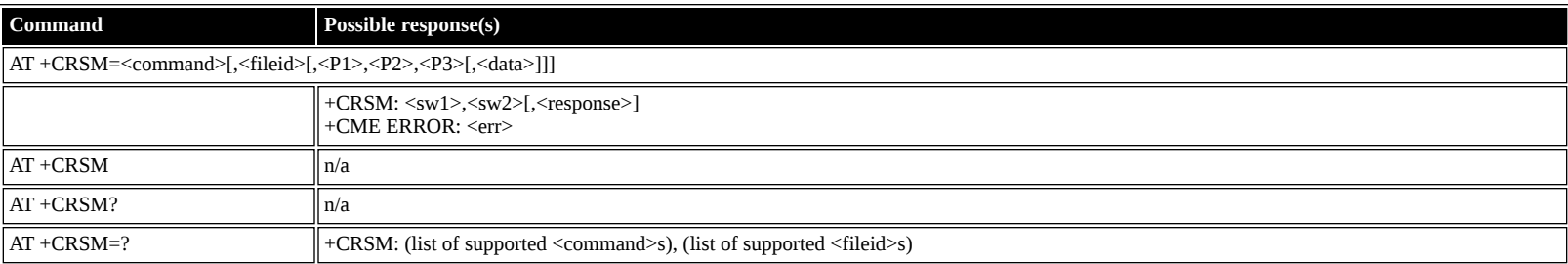

#### **Defined values**

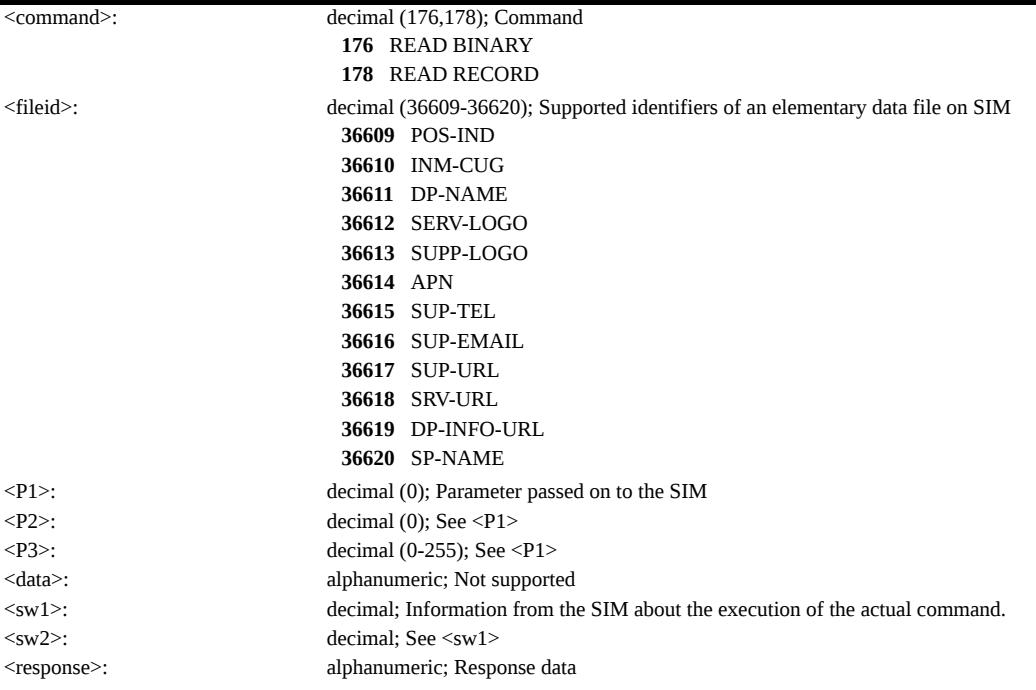

#### <span id="page-15-0"></span>**AT +CMAR: Master Reset**

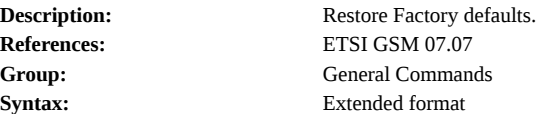

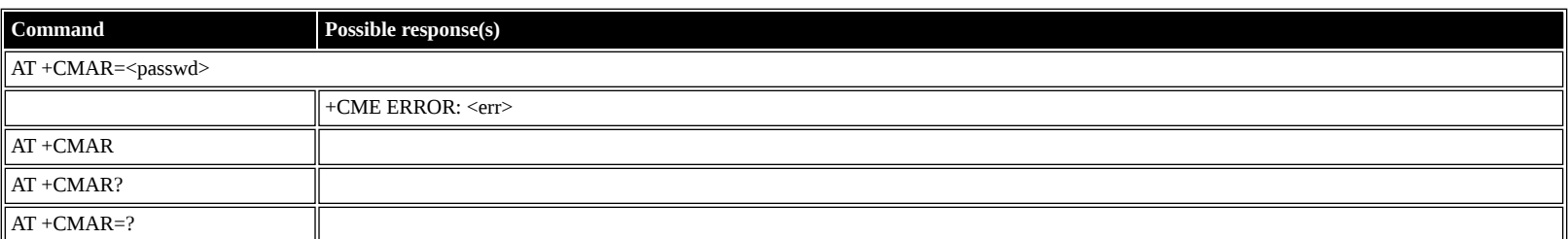

#### **Defined values**

<passwd>: string constant ("password"); Password **"pass"** password

### <span id="page-15-1"></span>**AT +CMEE: Report Mobile Equipment Error**

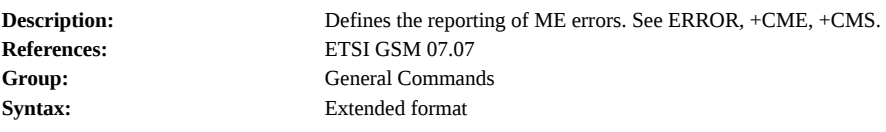

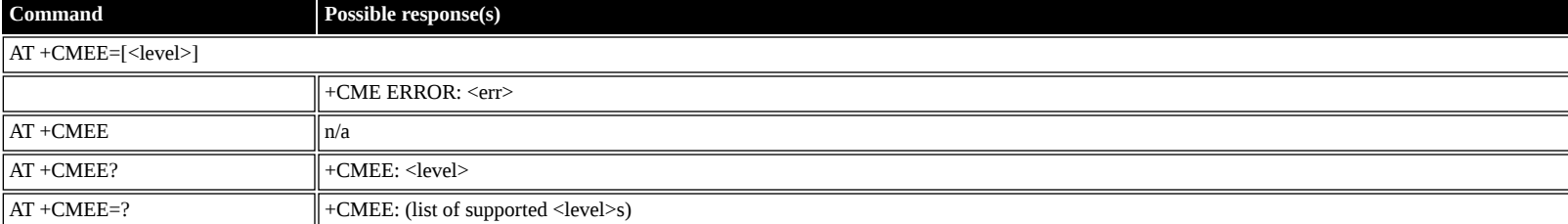

#### **Defined values**

- <level>: decimal (0-2); +CME ERROR <err> result code
	- **0** disabled instead ERROR is used
	- **1** enabled numeric <err> values

**2** enabled - verbose <err> values

# <span id="page-15-2"></span>**ETSI GSM 07.05: General Configuration Commands**

# <span id="page-15-3"></span>**AT +CSMS: Select Message Service**

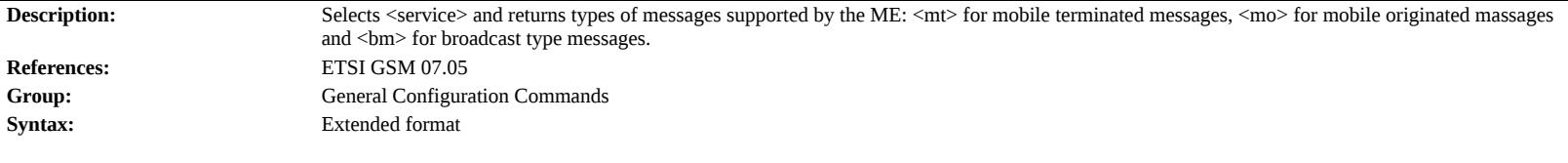

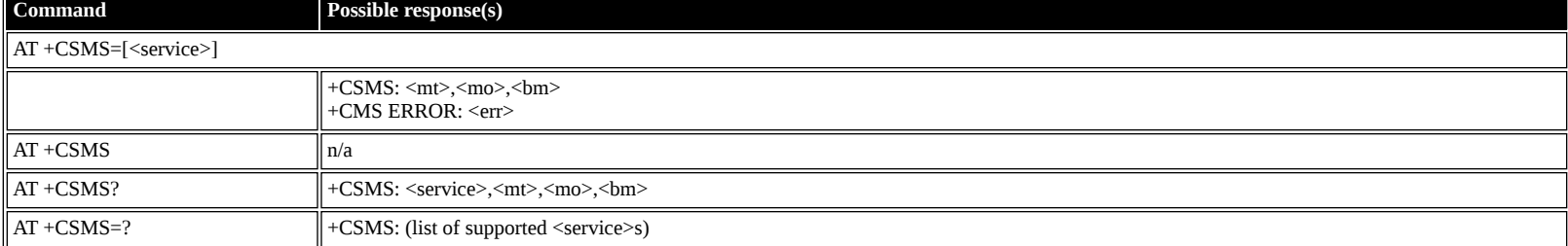

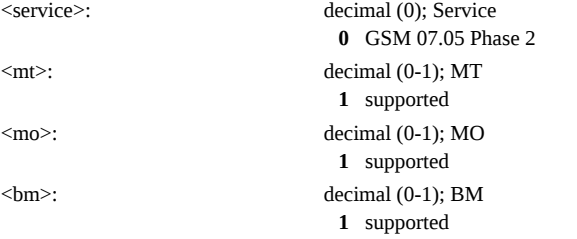

# <span id="page-16-0"></span>**AT +CPMS: Preferred Message Storage**

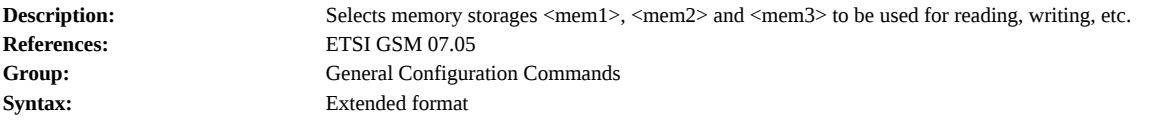

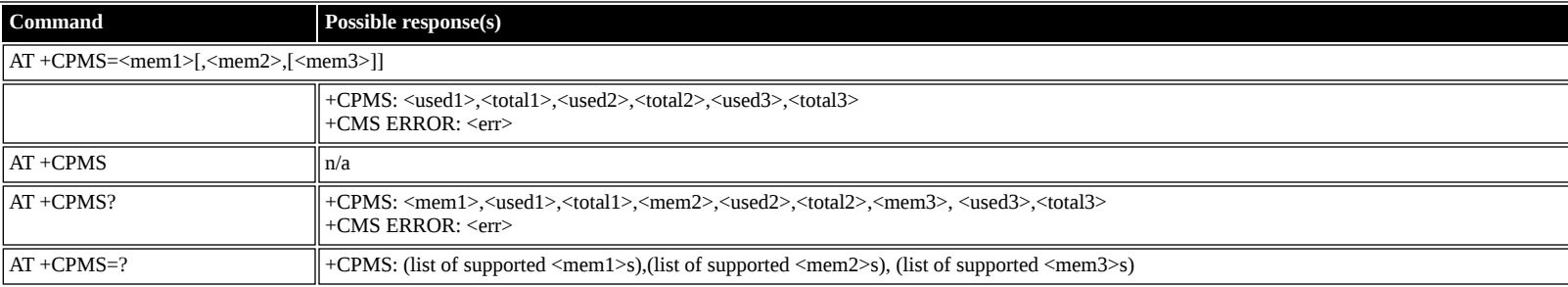

#### **Defined values**

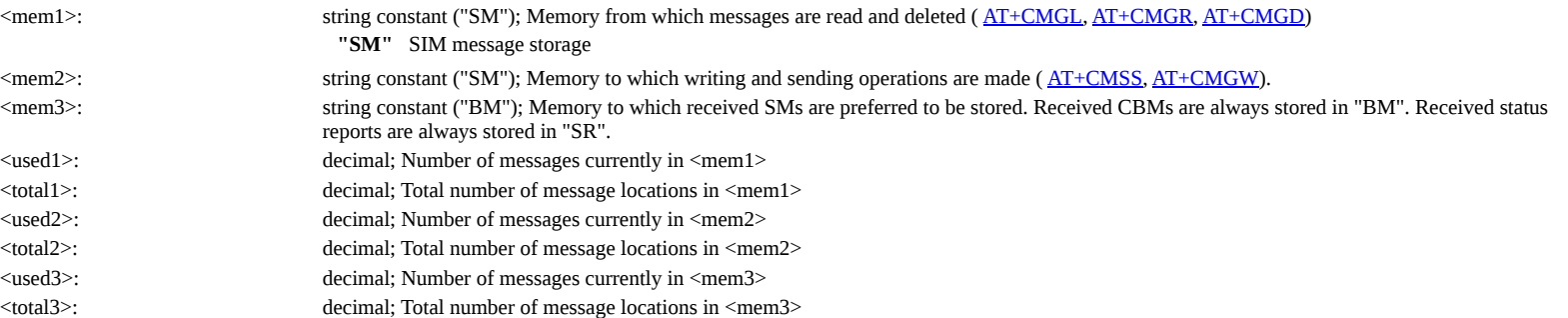

# <span id="page-16-1"></span>**AT +CMGF: Message Format**

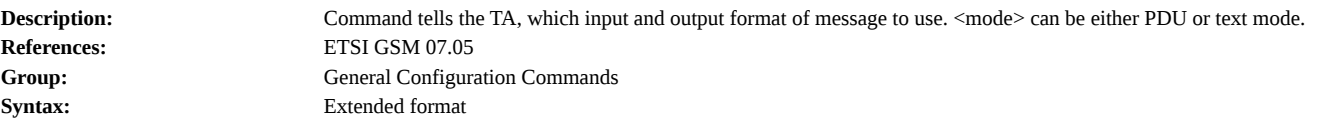

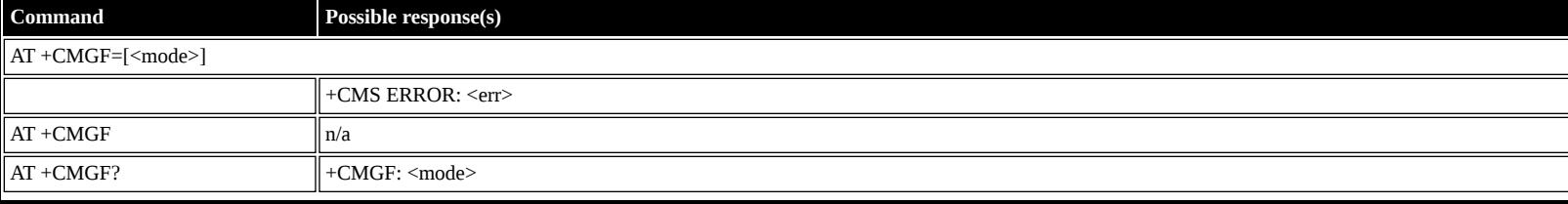

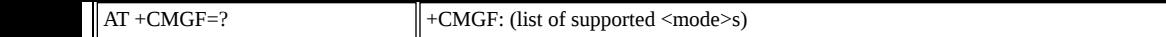

<mode>: decimal (0-1); Mode **0** PDU (default) **1** text

# <span id="page-17-0"></span>**ETSI GSM 07.05: Message Configuration Commands**

# <span id="page-17-1"></span>**AT +CSCA: Service Center Address**

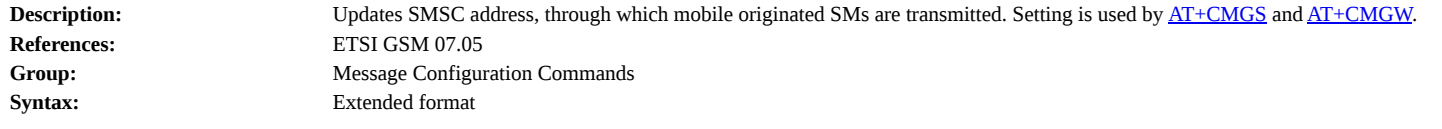

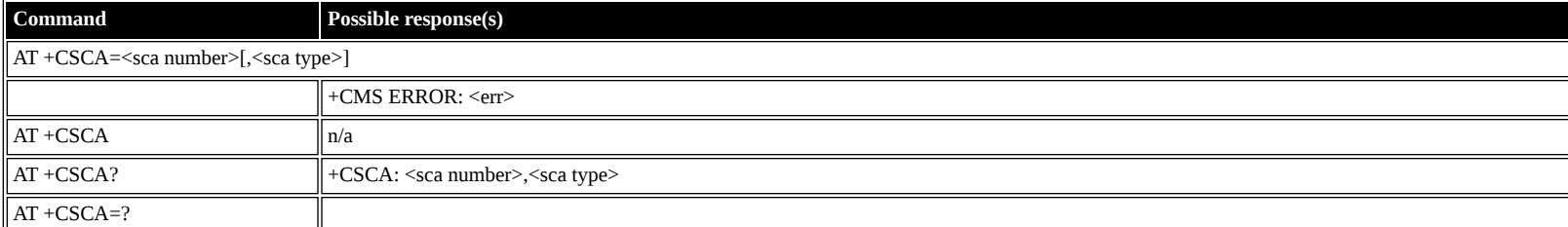

#### **Defined values**

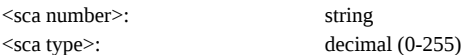

#### <span id="page-17-2"></span>**AT +CSMP: Set Text Mode Parameters**

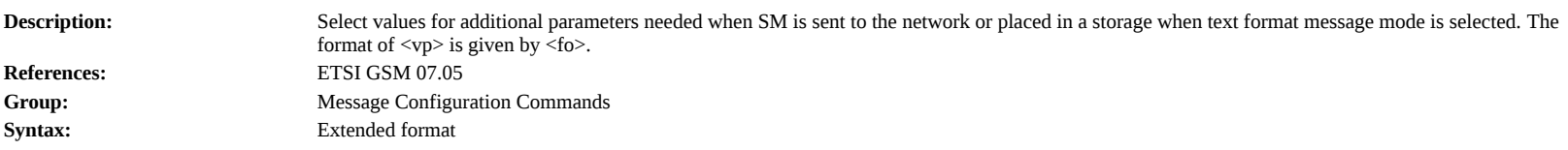

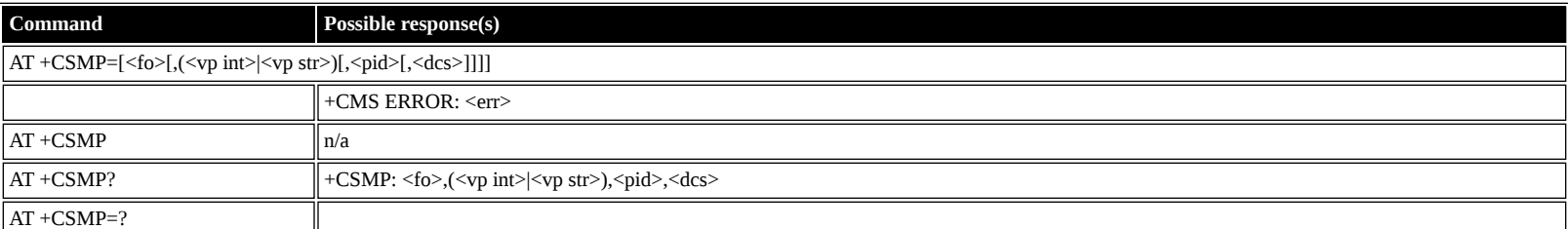

#### **Defined values**

ĮL,

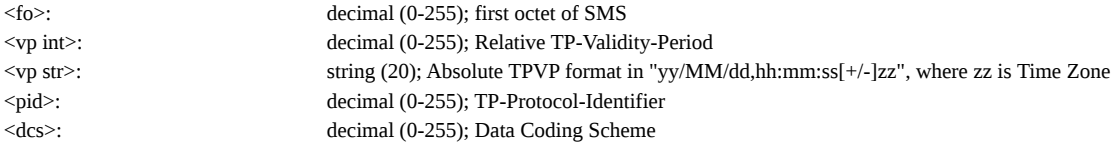

### <span id="page-17-3"></span>**AT +CSDH: Show Text Mode Parameters**

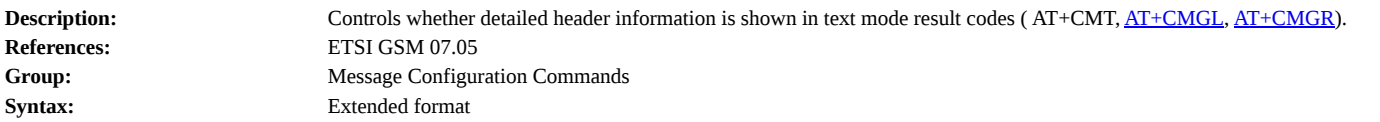

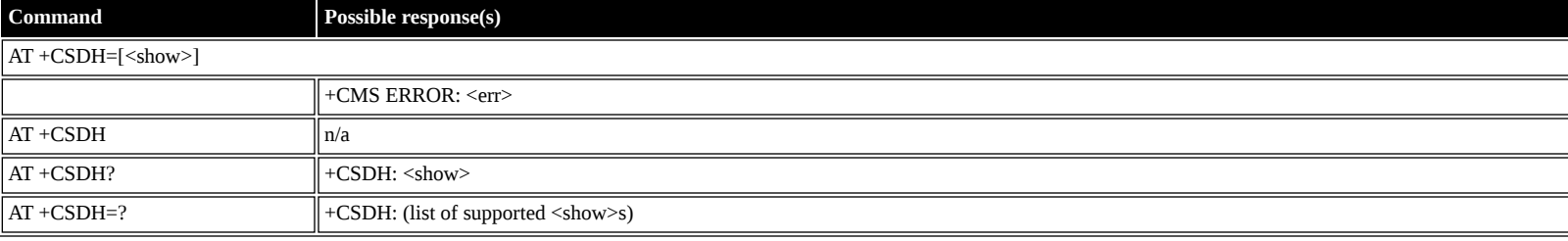

- 
- <show>: decimal (0-1); Show/Hide **0** hide values
	- **1** show values

# <span id="page-18-0"></span>**AT +CSCB: Select Cell Broadcast Message Types**

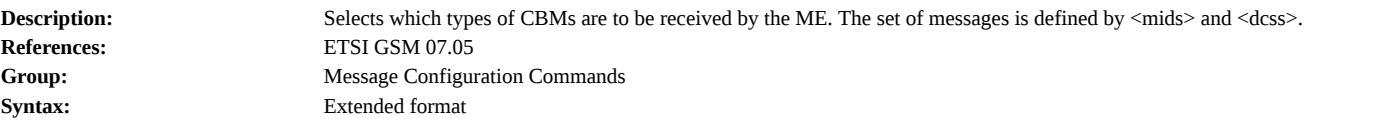

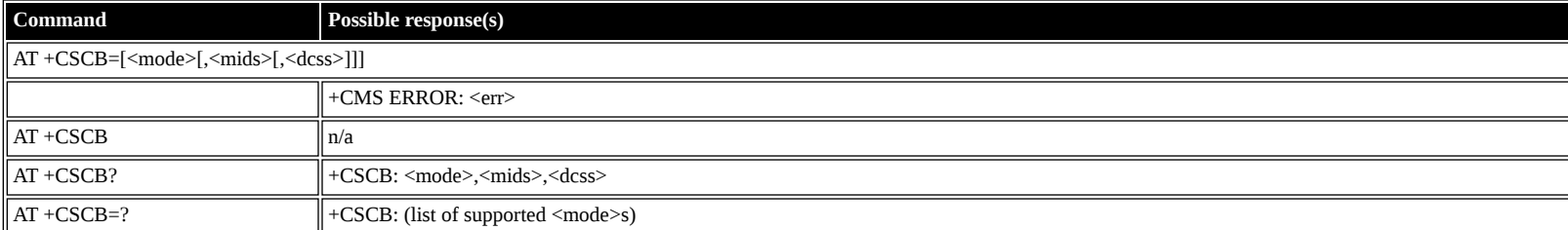

#### **Defined values**

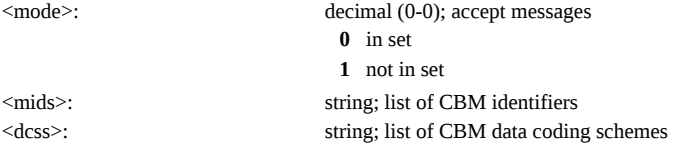

### <span id="page-18-1"></span>**AT +CSAS: Save Settings**

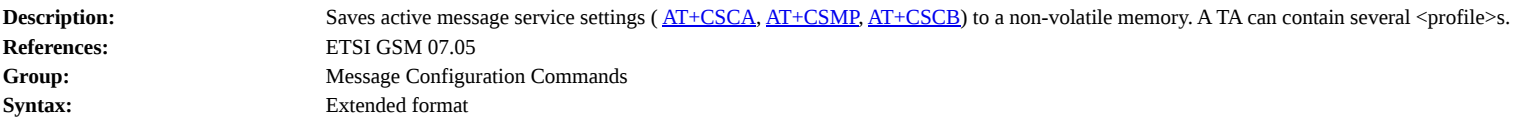

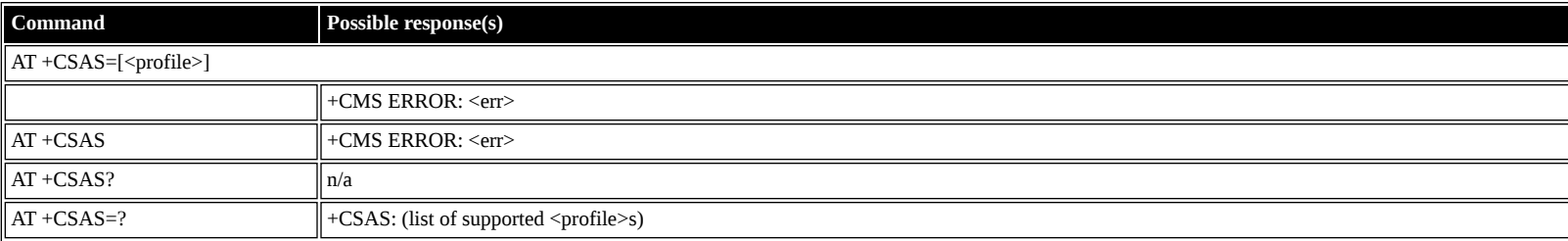

### **Defined values**

<profile>: decimal (0-4); profile index

### <span id="page-18-2"></span>**AT +CRES: Restore Settings**

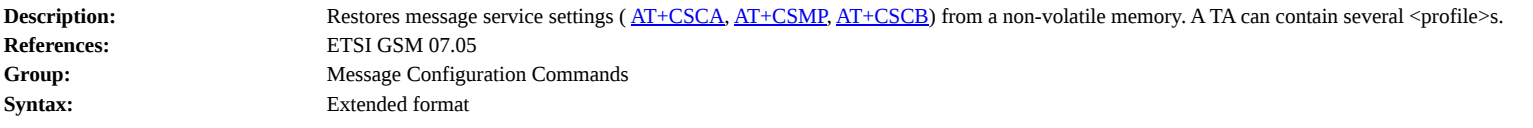

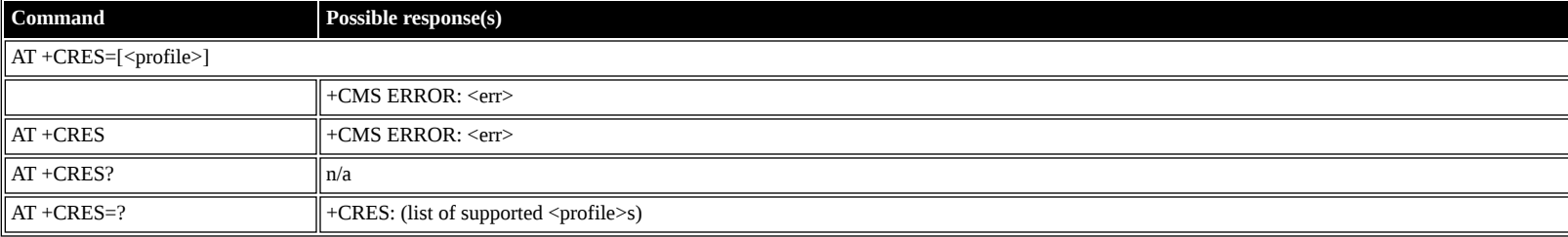

#### **Defined values**

<profile>: decimal (0-4); profile index

# <span id="page-18-3"></span>**ETSI GSM 07.05: Message Receiving and Reading Commands**

### <span id="page-19-0"></span>**AT +CNMI: New Message Indications to TE**

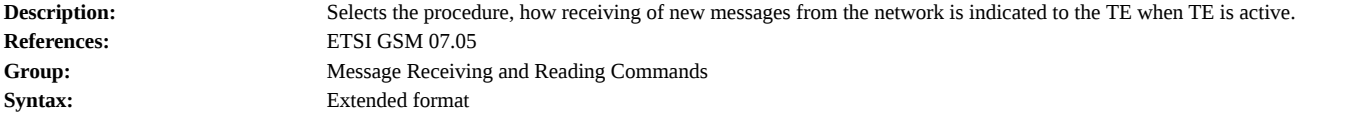

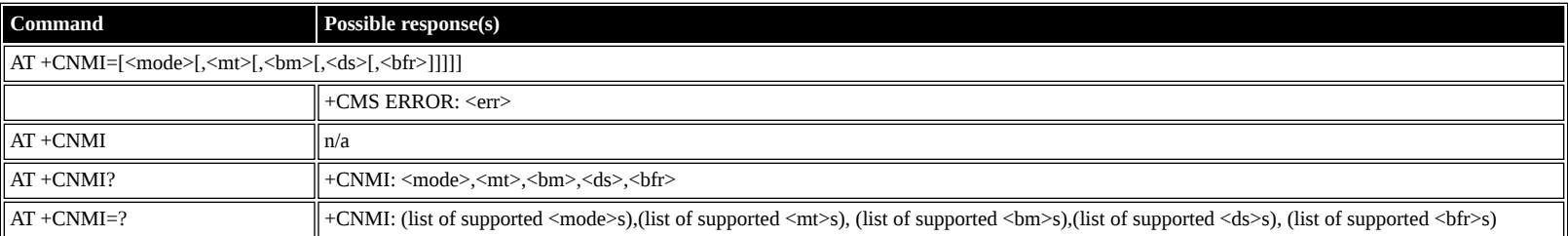

### **Defined values**

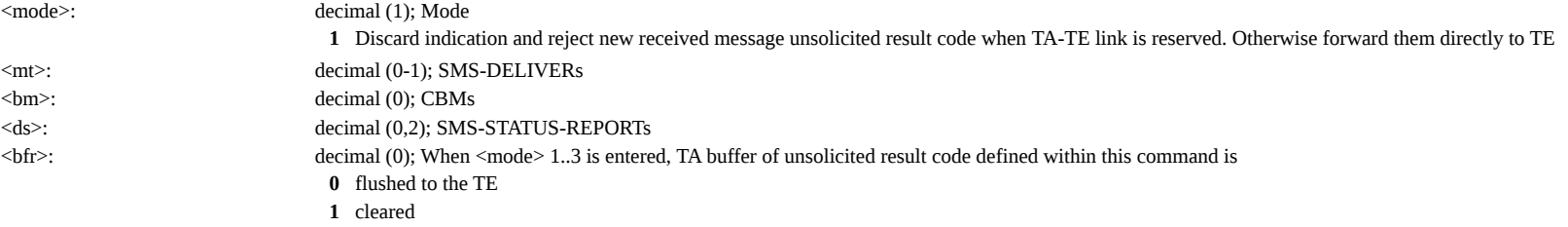

# <span id="page-19-1"></span>**AT +CMGL: List Messages**

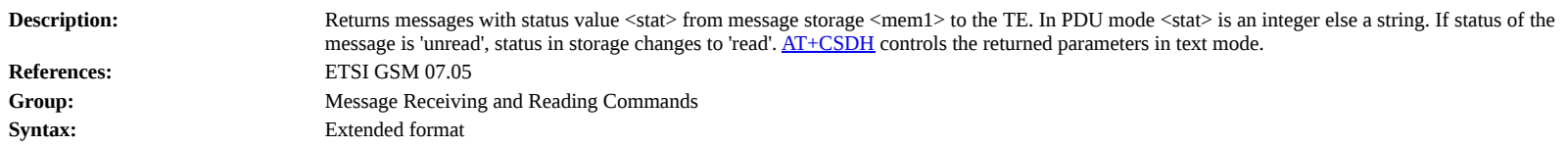

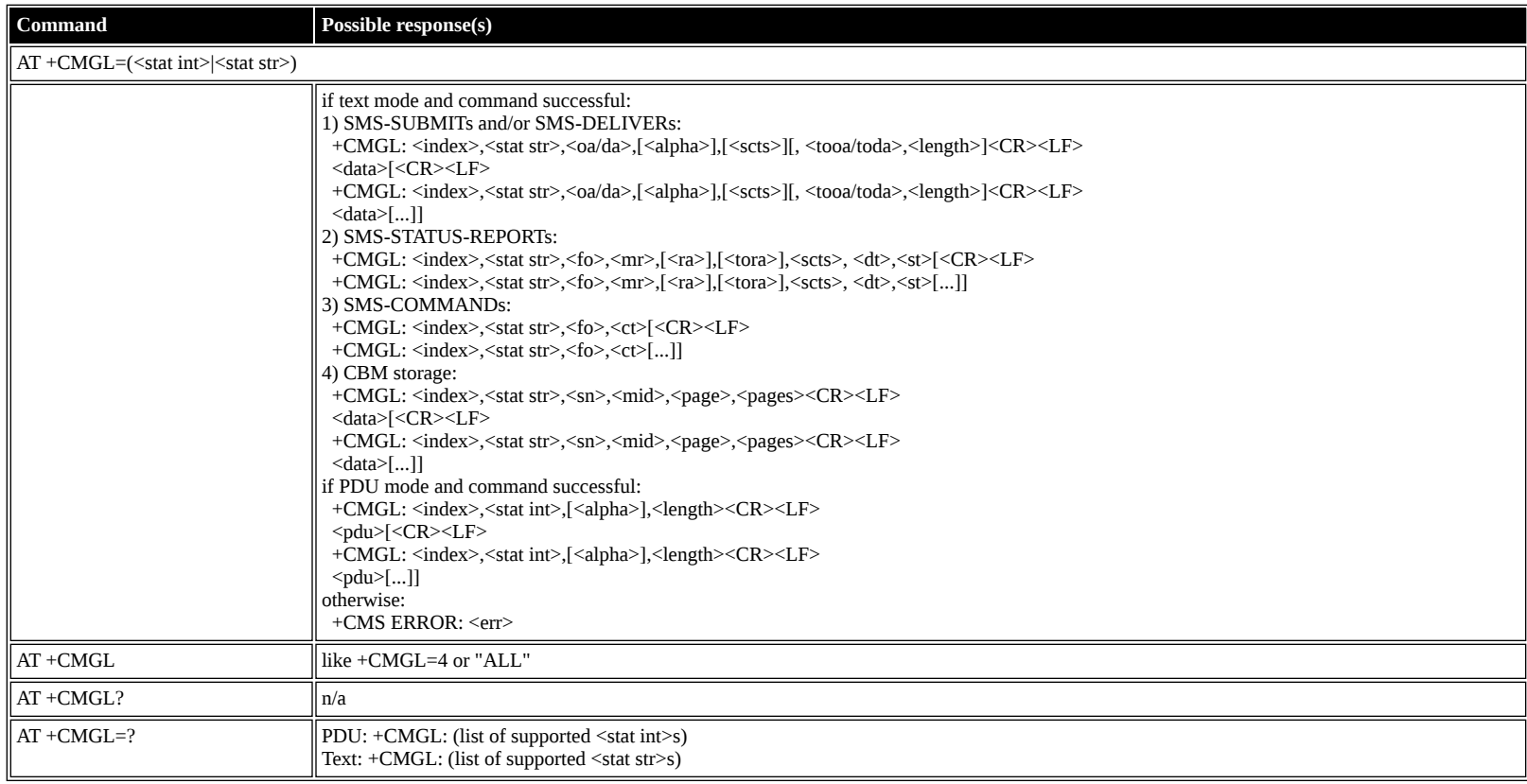

**Defined values**  $<$ stat int $>$ :

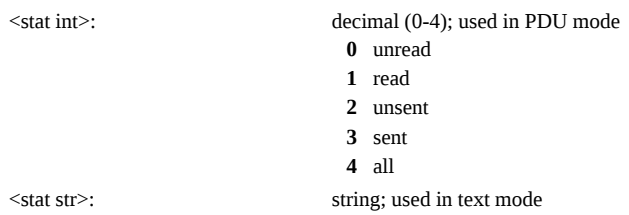

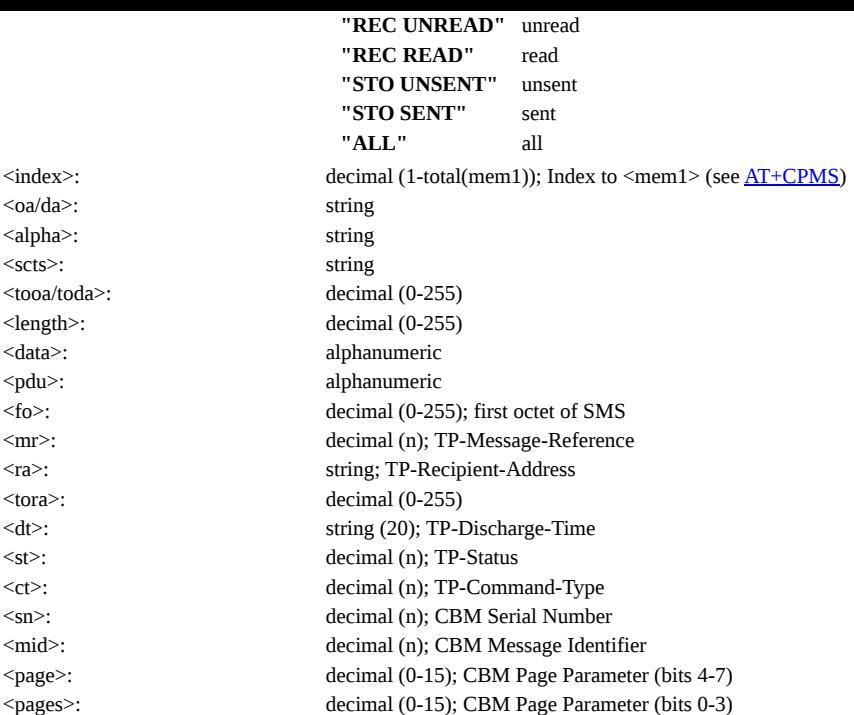

#### <span id="page-20-0"></span>**AT +CMGR: Read Message**

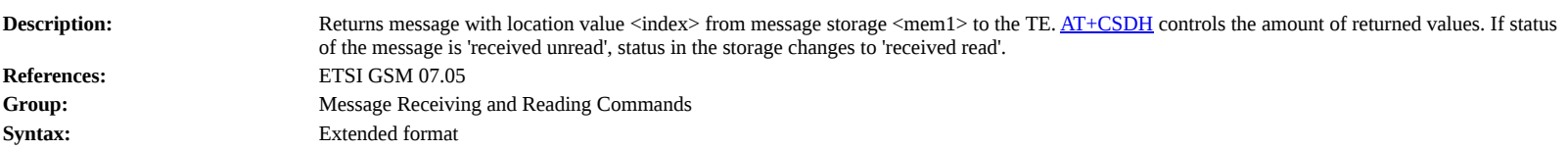

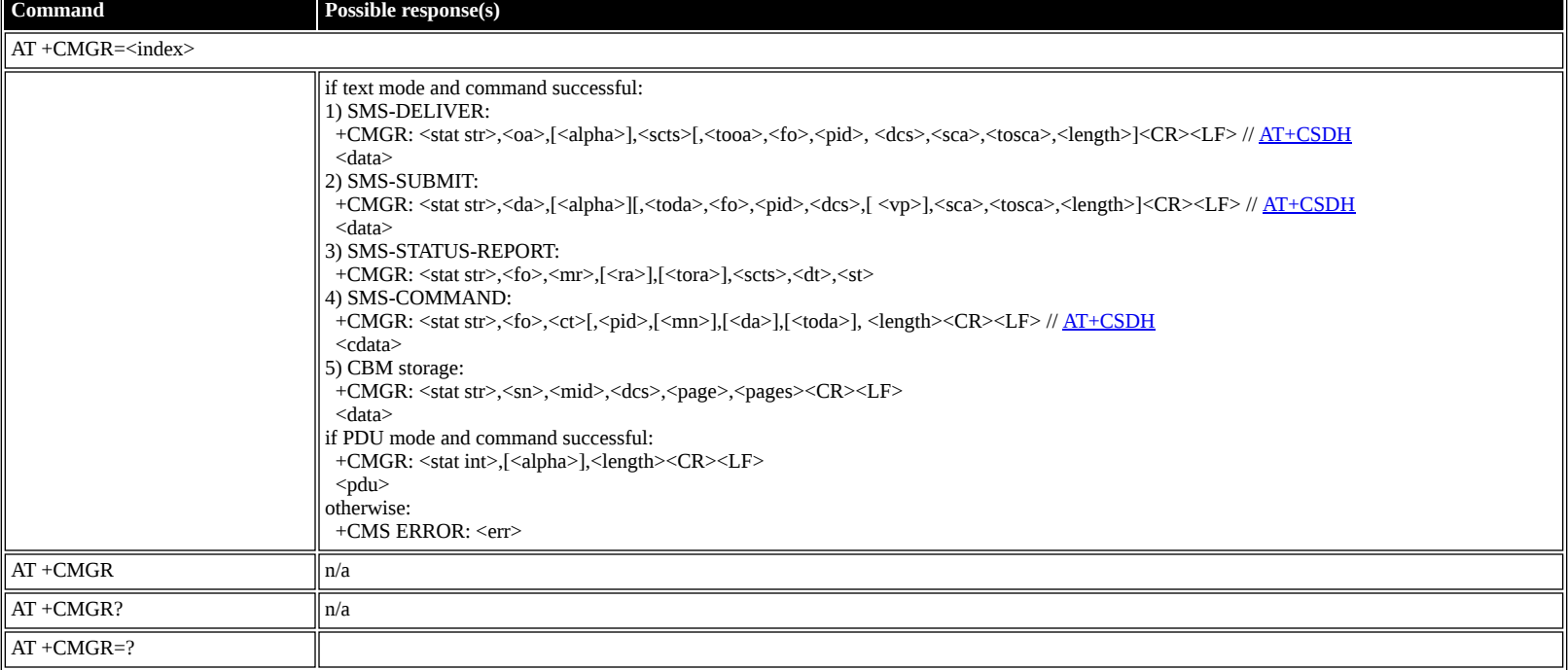

### **Defined values**

<index>: decimal (1-total(mem1)); Index to <mem1> (see <u>AT+CPMS</u>) <stat str>: string; Status **"REC UNREAD"** unread **"REC READ"** read **"STO UNSENT"** unsent **"STO SEND"** send <oa>: string; TP-Originating-Address <tooa>: decimal (0-255); type of <oa> <alpha>: string; alpha-tag in phonebook <scts>: string; TP-Service-Center-Time-Stamp <fo>: decimal (0-255); first octet of SMS <pid>: decimal (0-255); TP-Protocol-Identifier

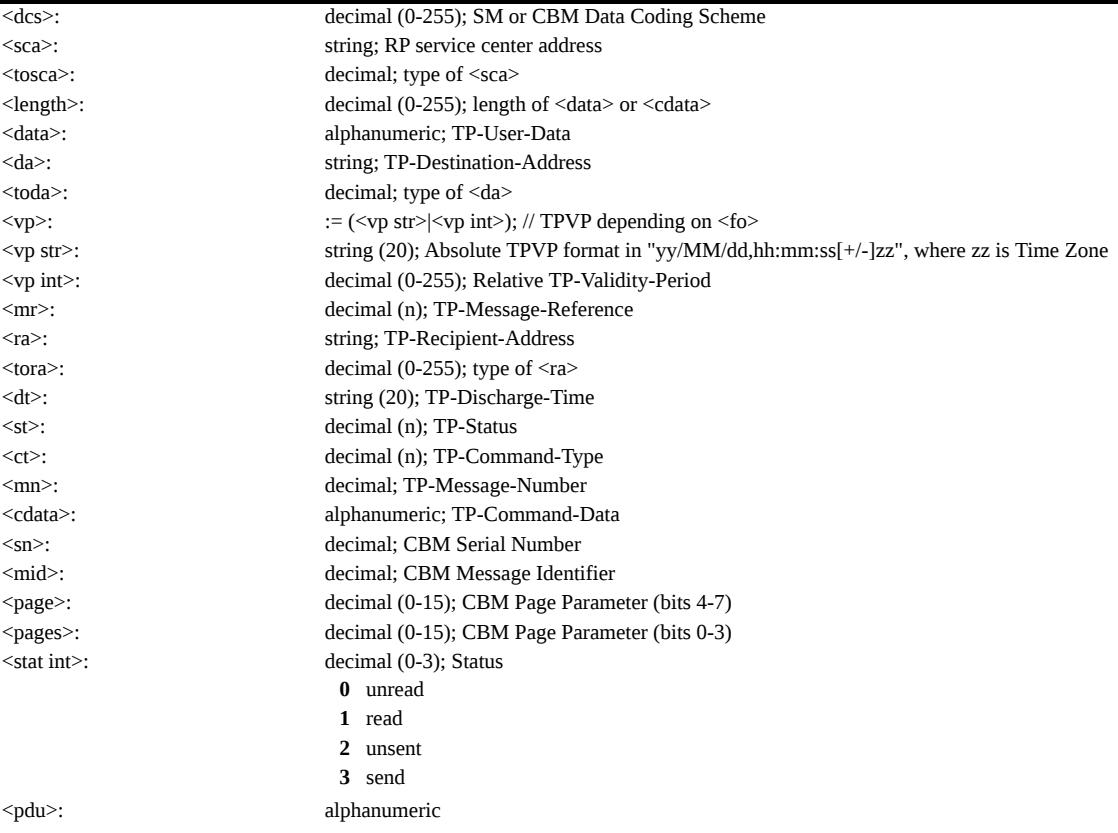

# <span id="page-21-0"></span>**ETSI GSM 07.05: Message Sending and Writing Commands**

### <span id="page-21-1"></span>**AT +CMGS: Send Message**

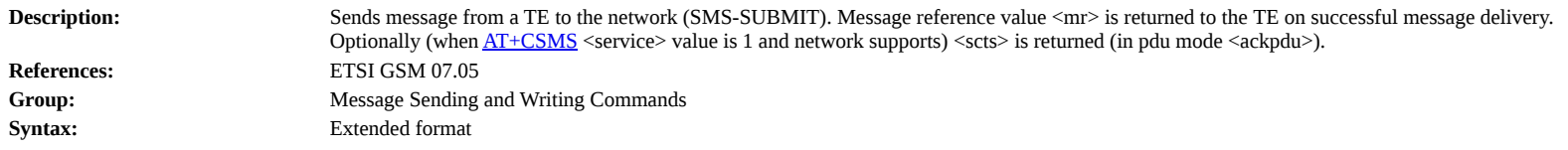

**Command Possible response(s)**

AT +CMGS=

if text mode: <da>[,<toda>]<CR>text\_is\_entered<ctrl-z/ESC>

if pdu mode:

<length><CR>pdu\_is\_given<ctrl-z/ESC>

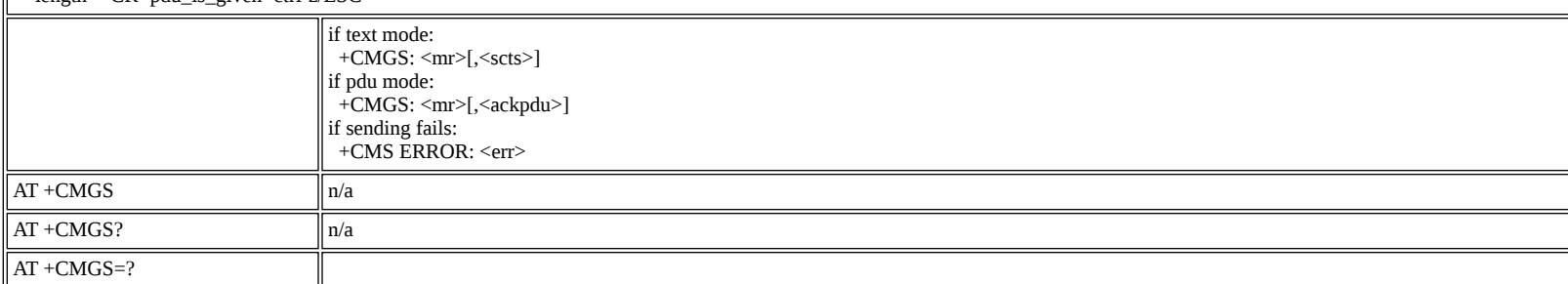

#### **Defined values**

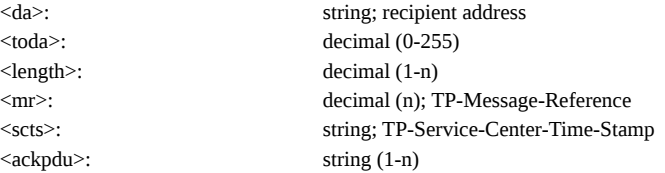

### <span id="page-21-2"></span>**AT +CMSS: Send Message from Storage**

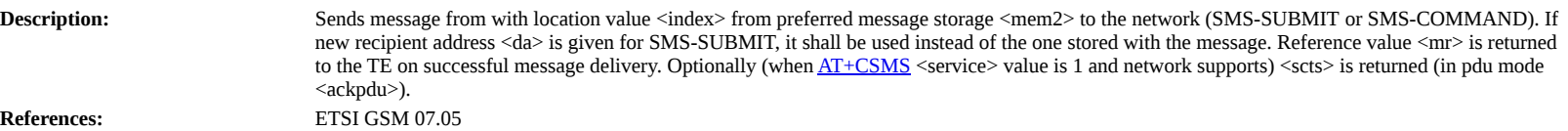

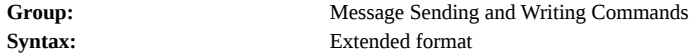

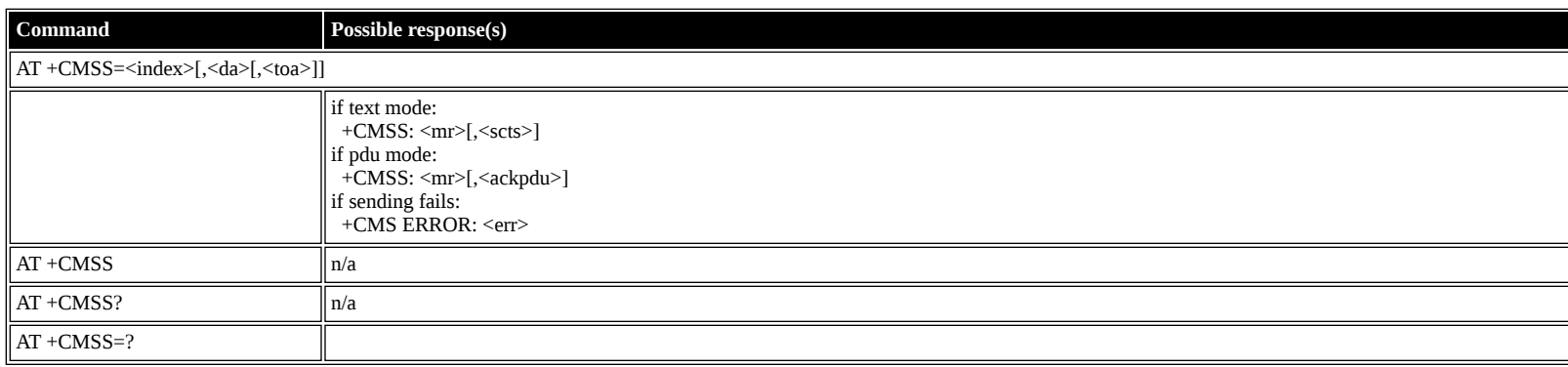

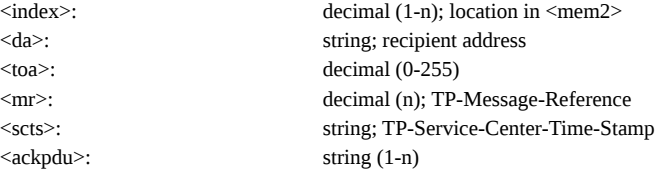

# <span id="page-22-0"></span>**AT +CMGW: Write Message to Memory**

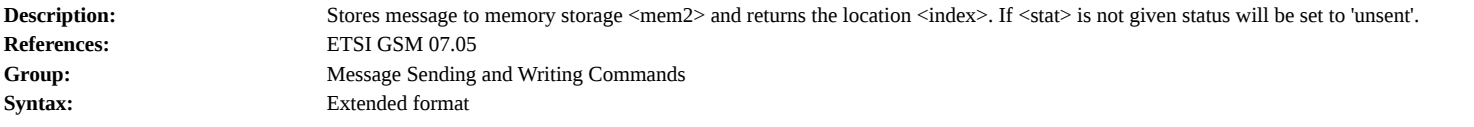

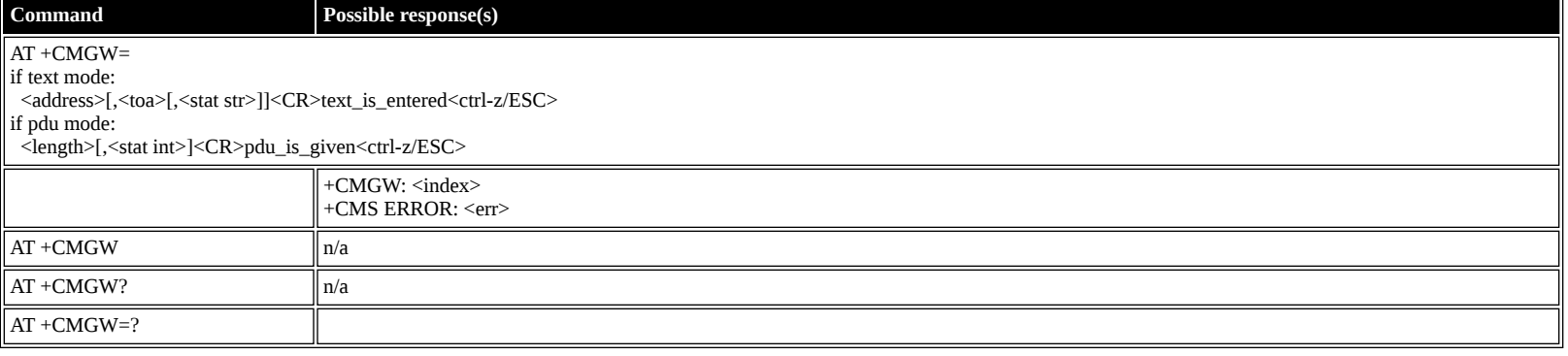

#### **Defined values**

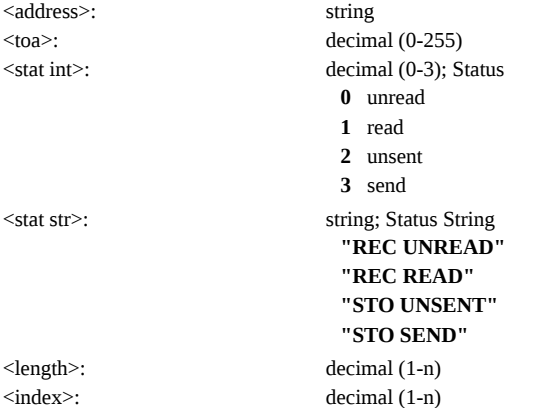

# <span id="page-22-1"></span>**AT +CMGD: Delete Message**

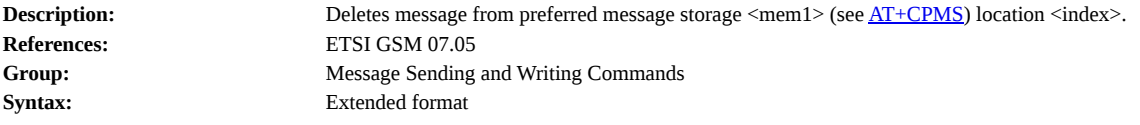

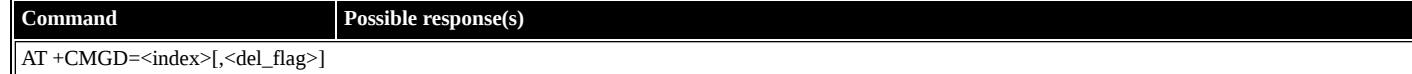

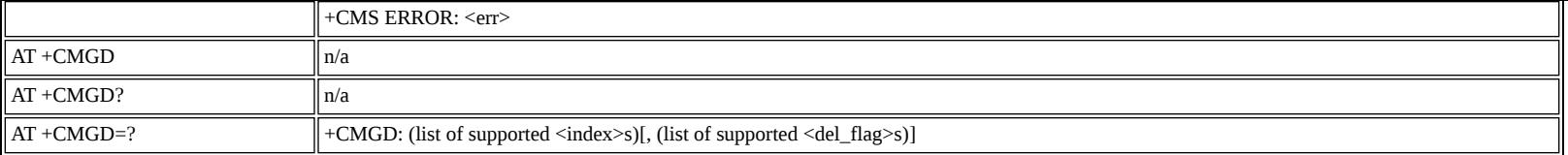

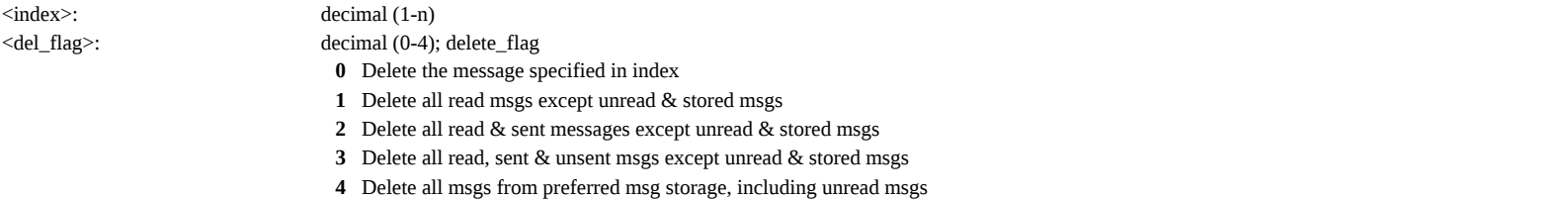

<span id="page-23-0"></span>**AT +CGDCONT: Define PDP Context**

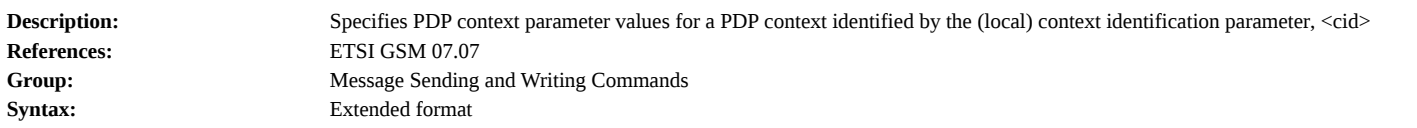

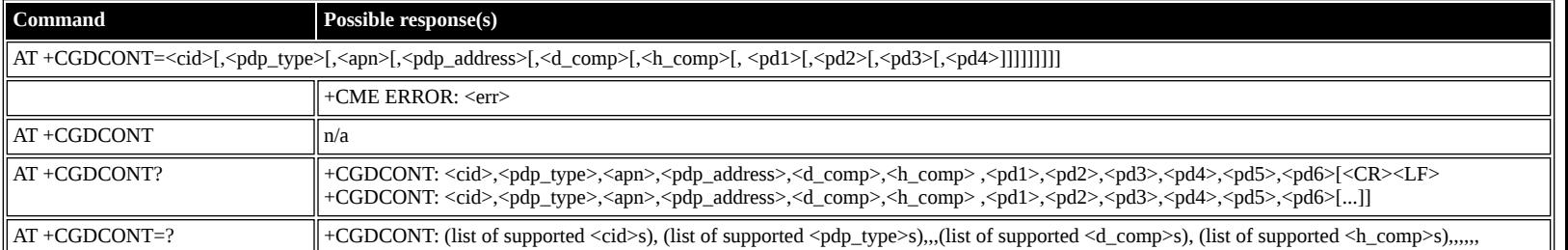

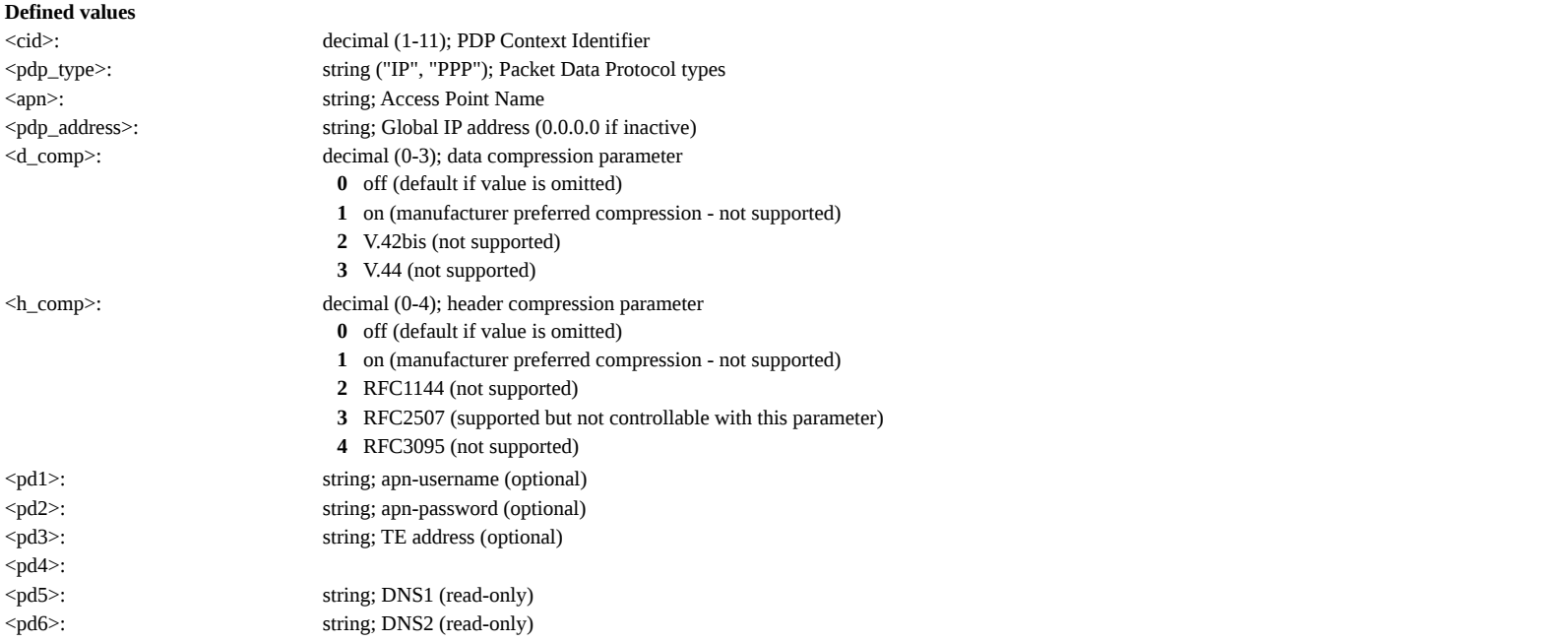

# <span id="page-23-1"></span>**AT +CGDSCONT: Define Secondary PDP Context**

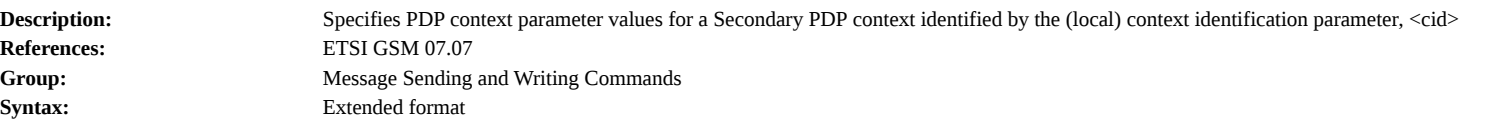

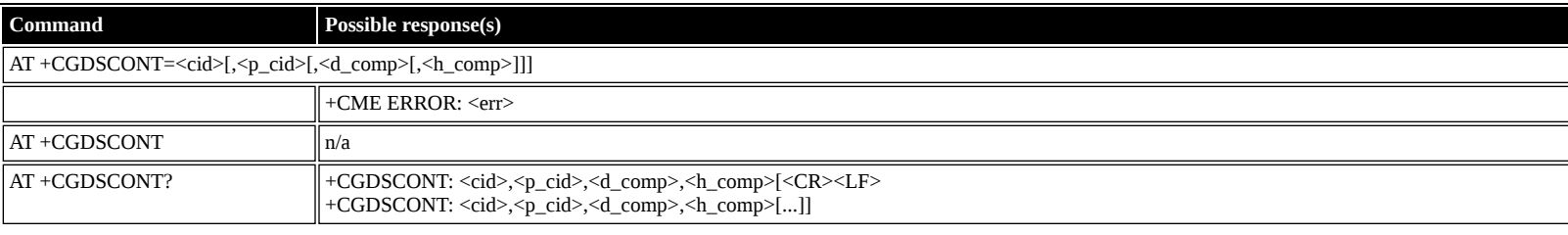

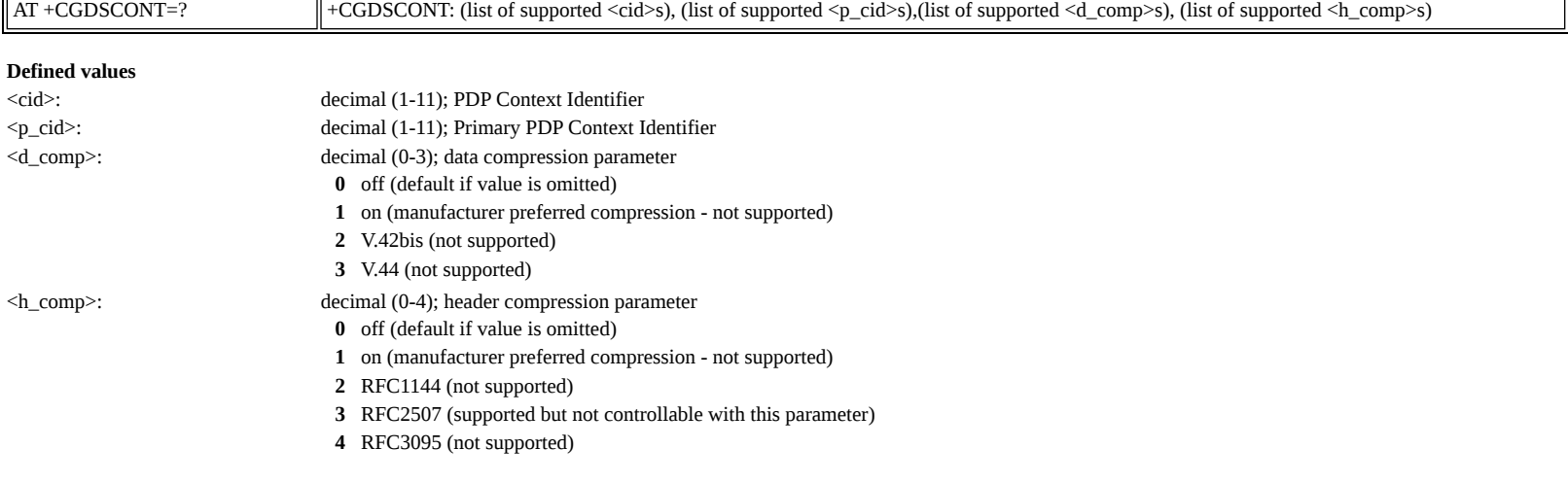

# <span id="page-24-0"></span>**AT +CGEQREQ: 3G Quality of Service Profile (Requested)**

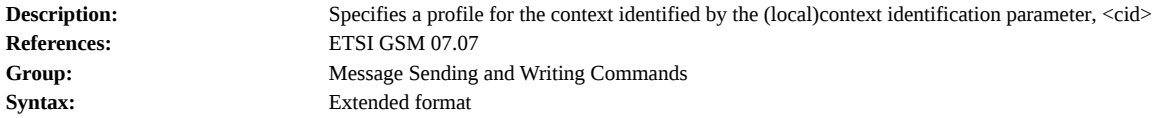

**Command Possible response(s)** AT +CGEQREQ=<cid>[,<trafficClass>[,<max\_br\_ul>[,<max\_br\_dl>[,<guar\_br\_ul>[, <guar\_br\_dl>[,<dlv\_order>[,<maxSduSize>[,<sduErrRatio>[, <resBERatio>[,<delErrSdus>[,  $\verb|strPelay>|, \verb|strHdlPrio>]]]]]]]]]]]$ 

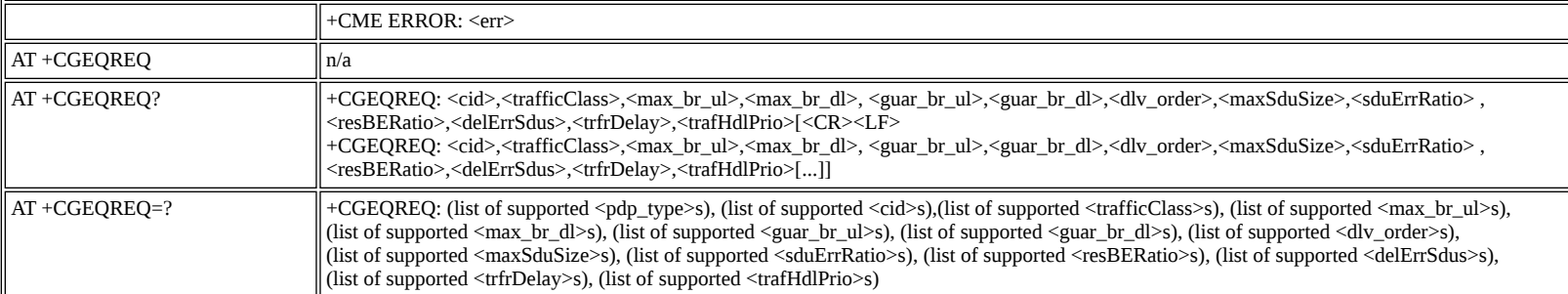

**Defined values**

<span id="page-24-1"></span>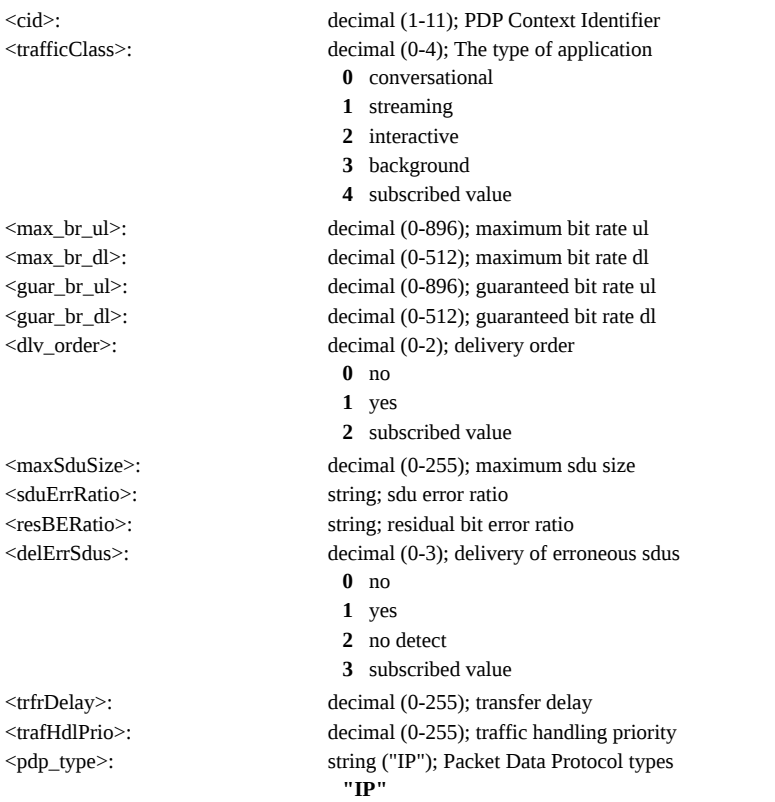

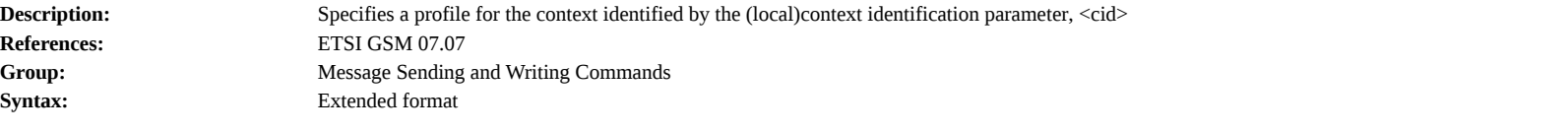

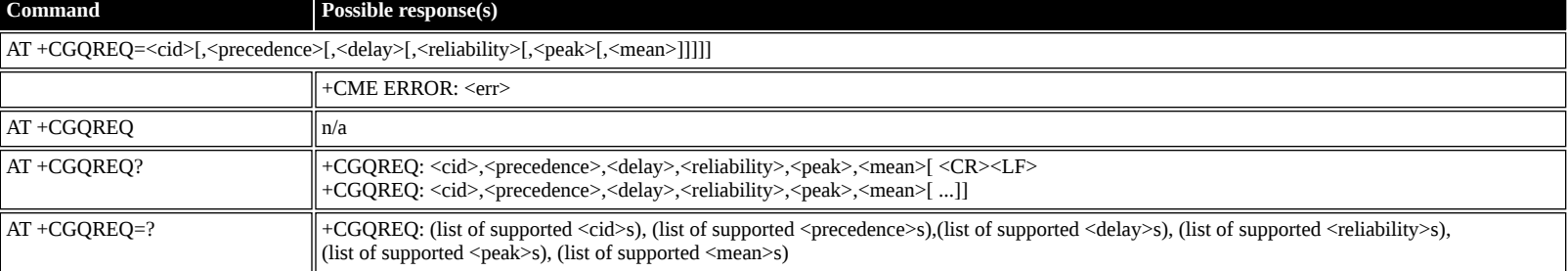

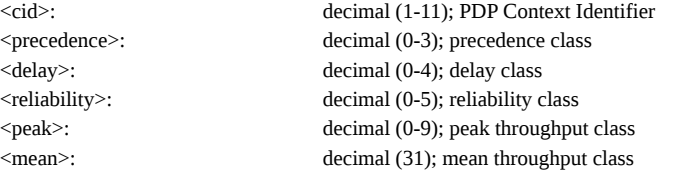

# <span id="page-25-0"></span>**AT +CGQMIN: Quality of Service Profile (Minimum Acceptable)**

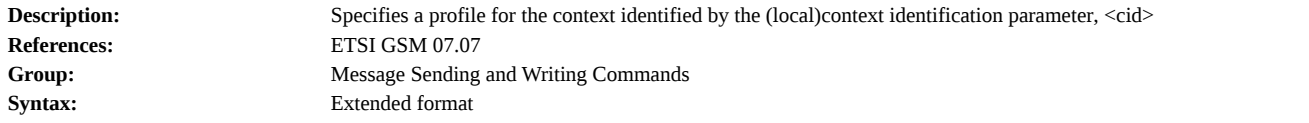

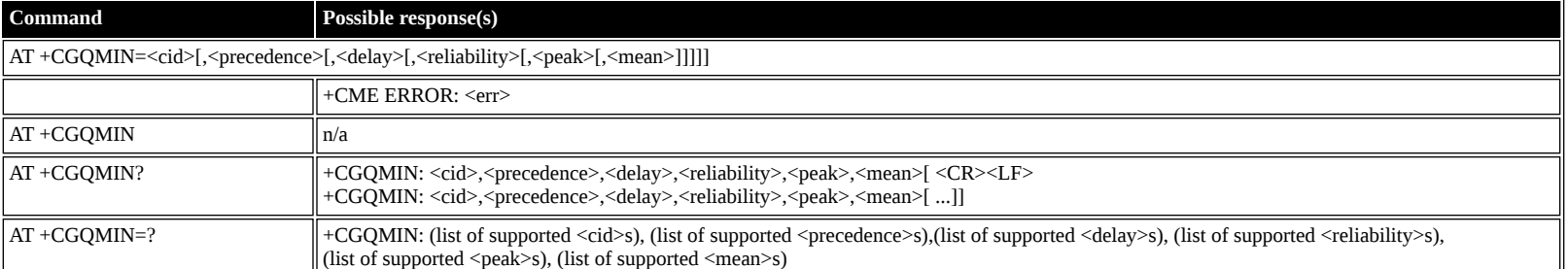

#### **Defined values**

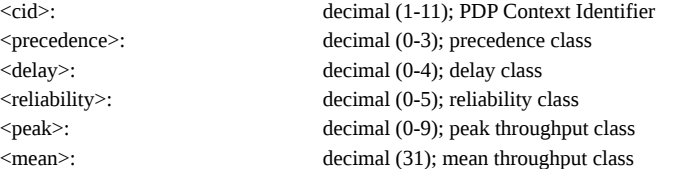

# <span id="page-25-1"></span>**AT +CGEQMIN: 3G Quality of Service Profile (Minimum Acceptable)**

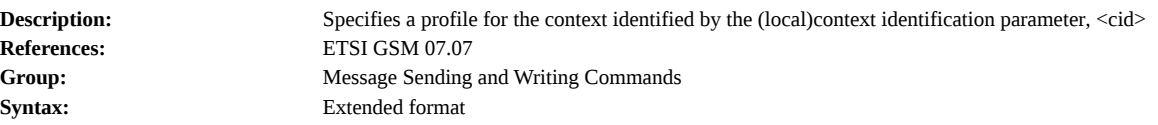

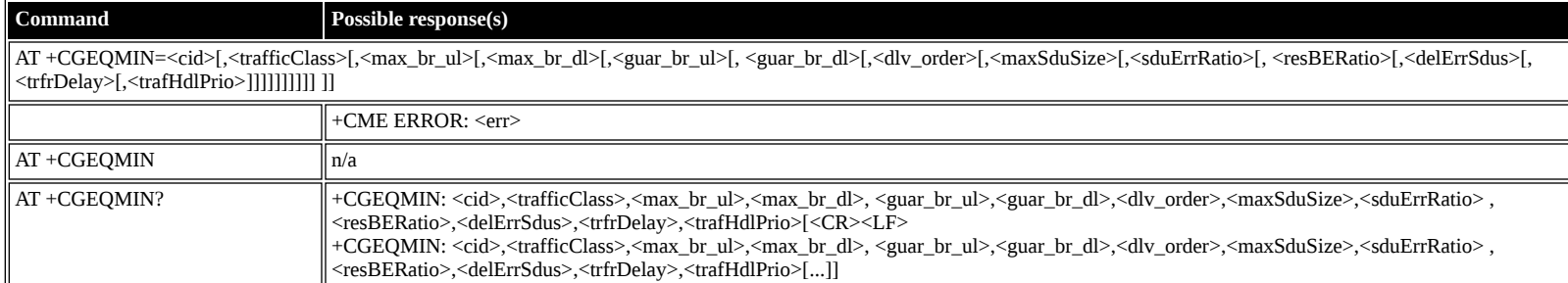

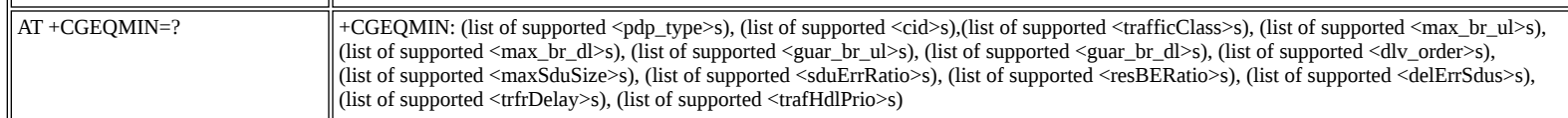

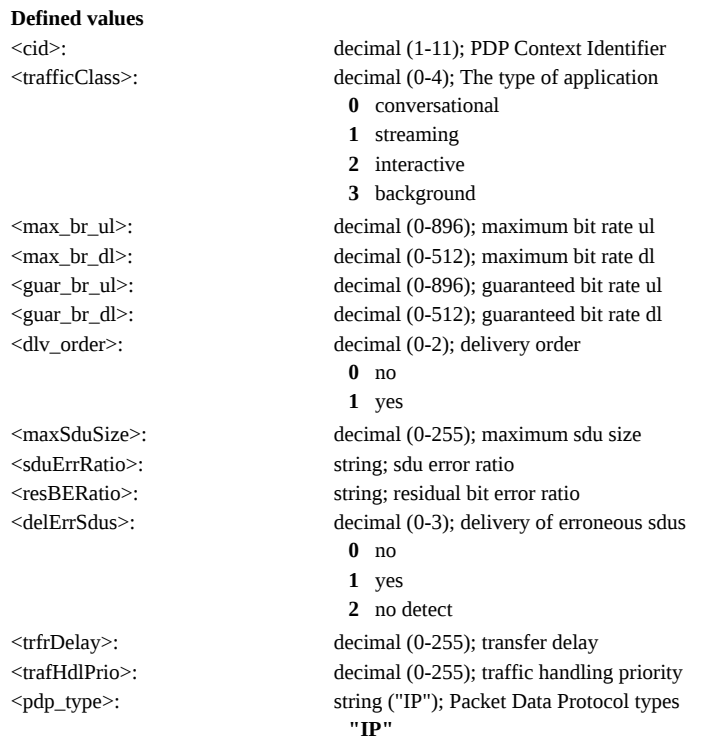

# <span id="page-26-0"></span>**AT +CGEQNEG: 3G Quality of Service Profile (Negotiated)**

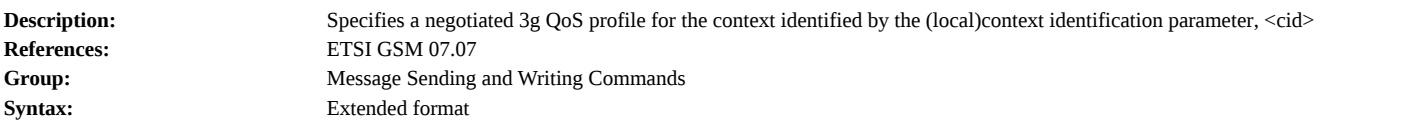

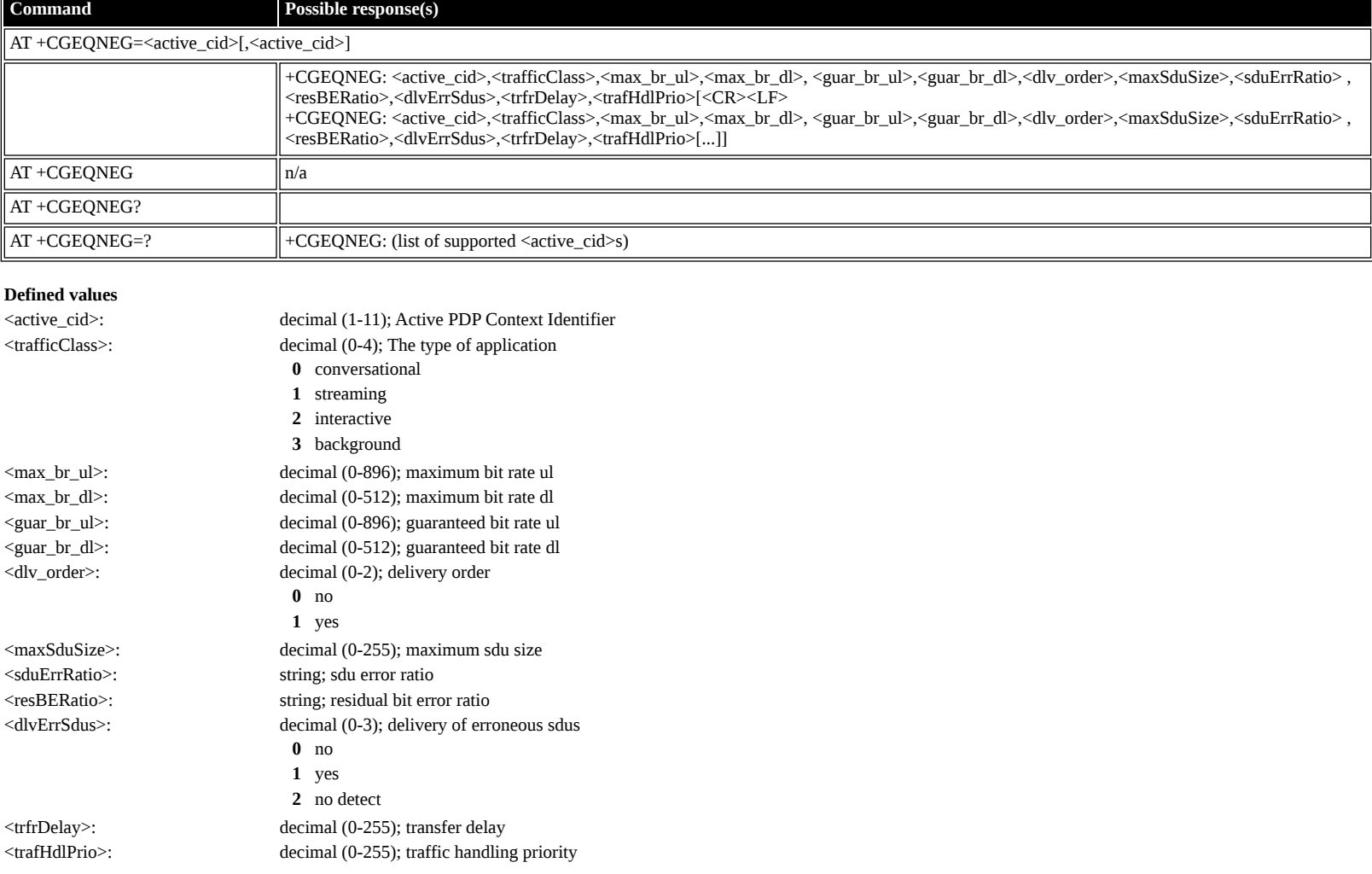

### <span id="page-27-0"></span>**AT +CGATT: Attach or Detach**

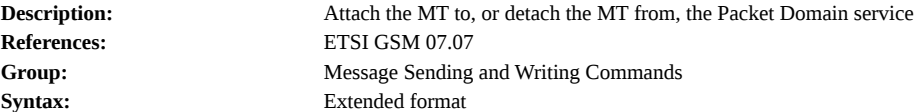

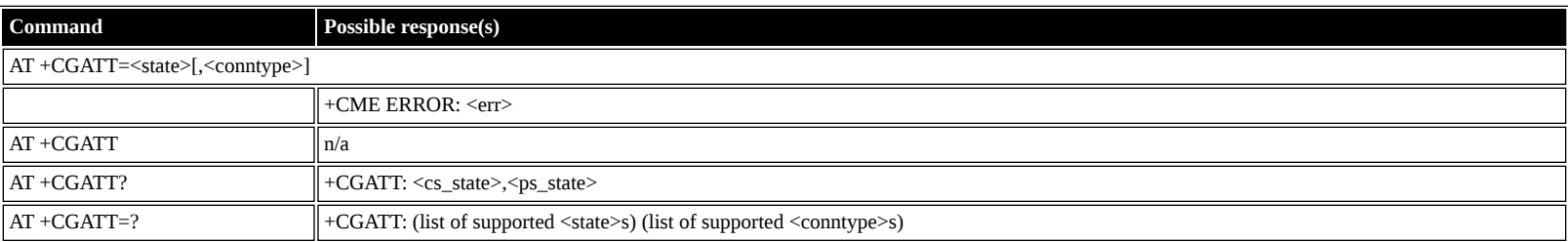

### **Defined values**

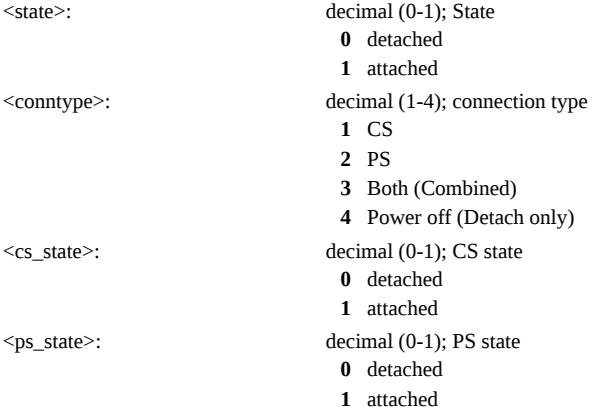

### <span id="page-27-1"></span>**AT +CGACT: PDP Context Activate or Deactivate**

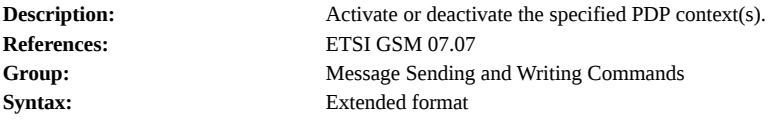

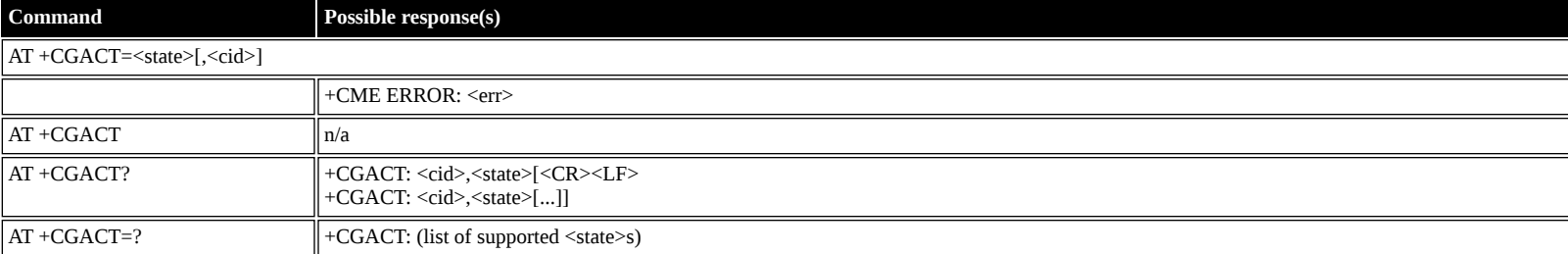

### **Defined values**

 $\blacksquare$ 

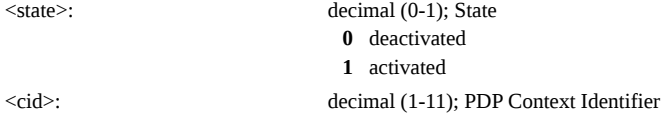

# <span id="page-27-2"></span>**AT +CGCMOD: PDP Context Modify**

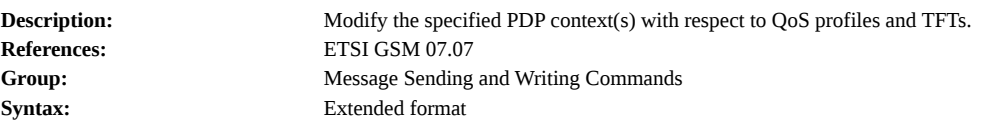

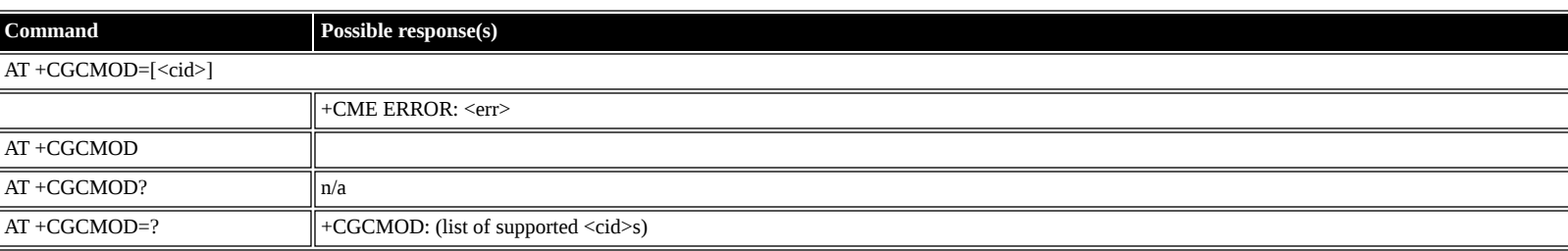

# <span id="page-28-0"></span>**AT +CGTFT: Traffic Flow Template**

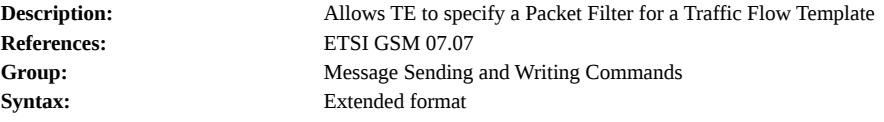

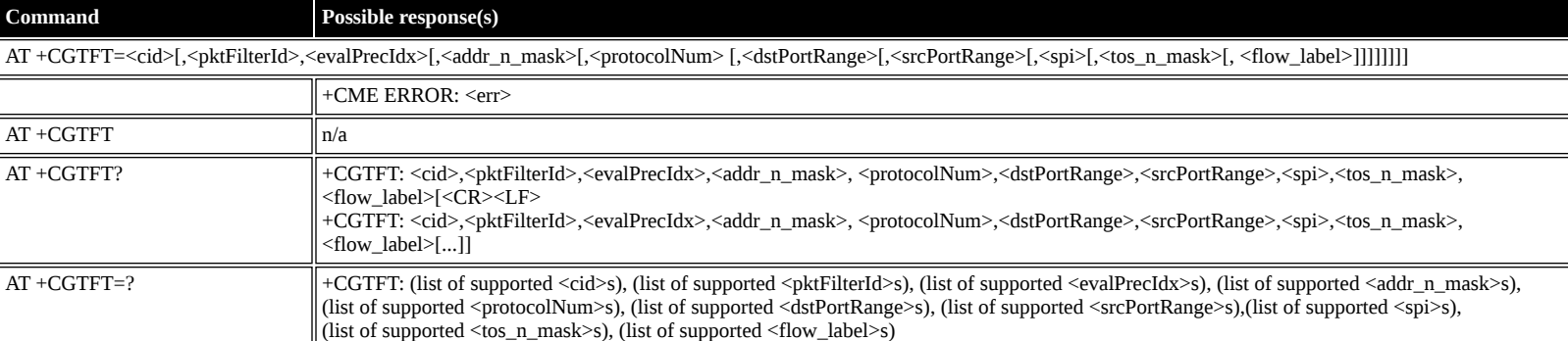

### **Defined values**

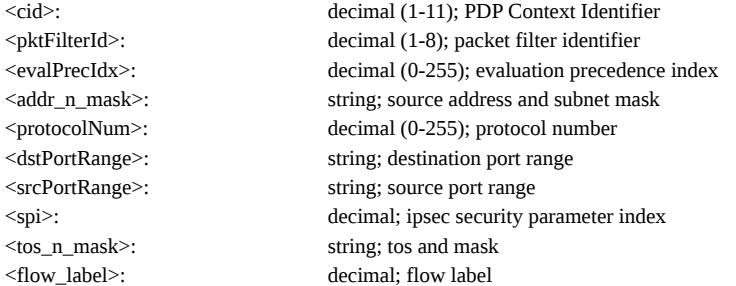

### <span id="page-28-1"></span>**AT +CGDATA: Data Mode**

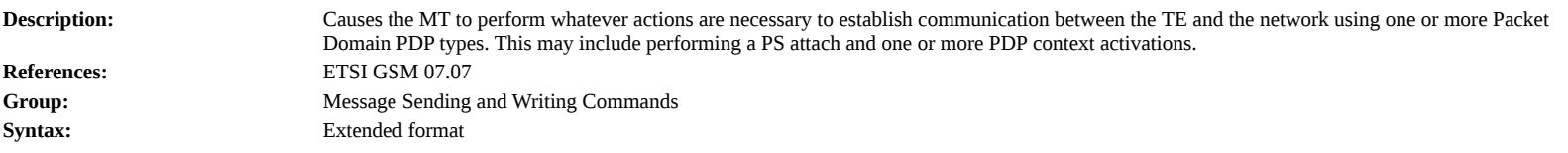

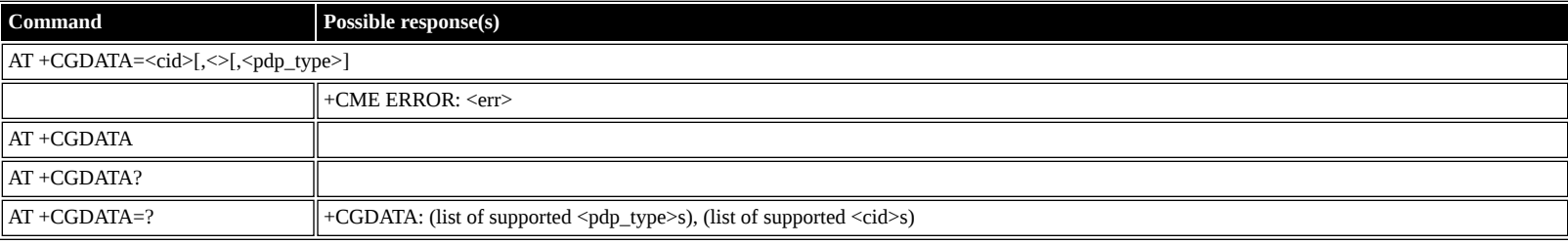

#### **Defined values**

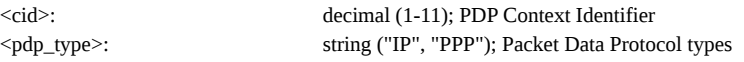

# <span id="page-28-2"></span>**AT +CGPADDR: Show PDPAddress**

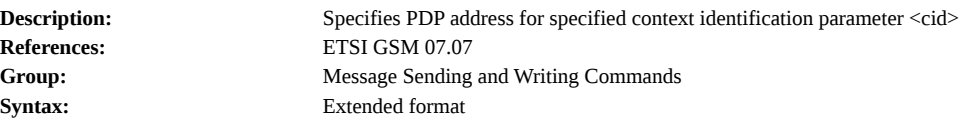

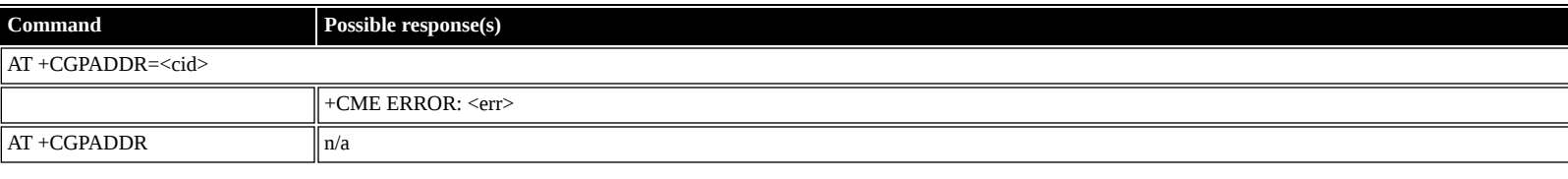

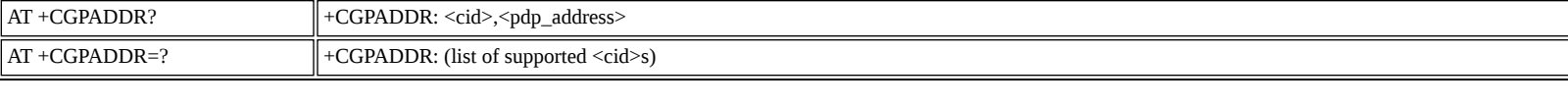

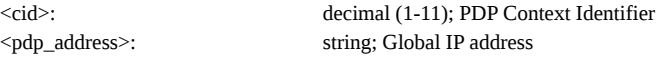

### <span id="page-29-0"></span>**AT +CGCLASS: GPRS Mobile Station Class**

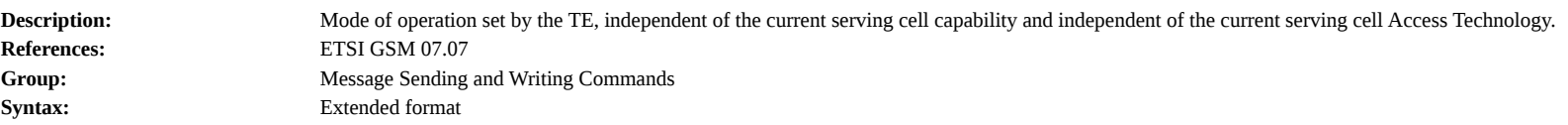

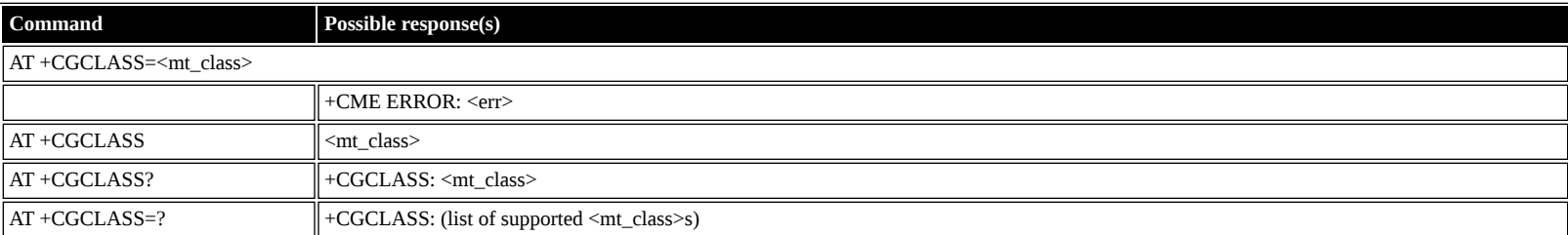

#### **Defined values**

- <mt\_class>: string; Class mode of Operation: BGAN Class A
	- **A** MT would operate simultaneous PS and CS service
	- **B** MT would operate PS and CS services but not simultaneously
	- **CG** MT would only operate PS services
	- **CC** MT would only operate CS services

### <span id="page-29-1"></span>**AT +CGEREP: GPRS Packet Domain Event Reporting**

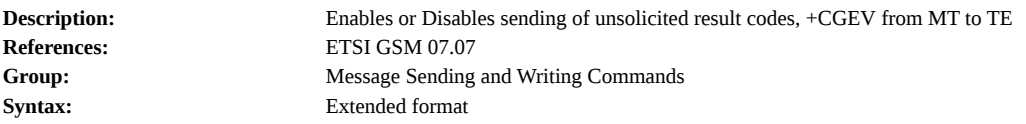

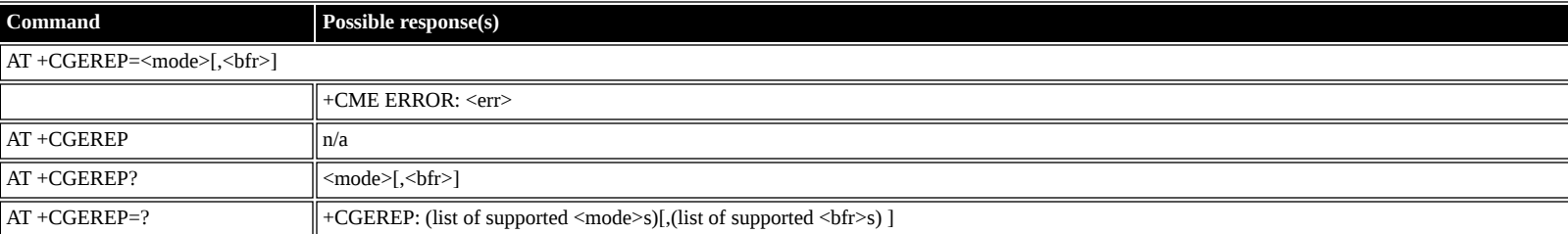

**Defined values**

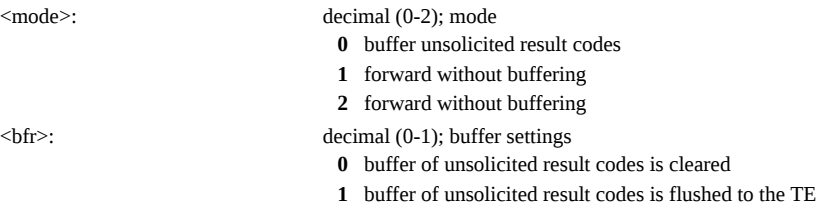

 $<$ stat $>$ 

+CME ERROR: <err>

# <span id="page-29-2"></span>**AT +CGREG: GPRS Network Registration Indication**

 $AT + CGREG$  n/a

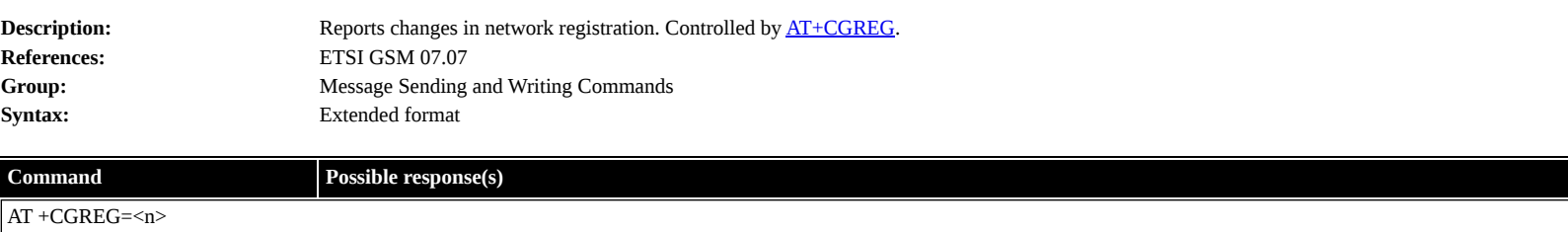

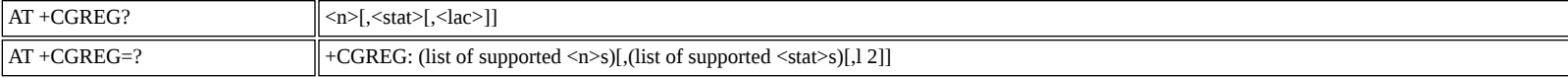

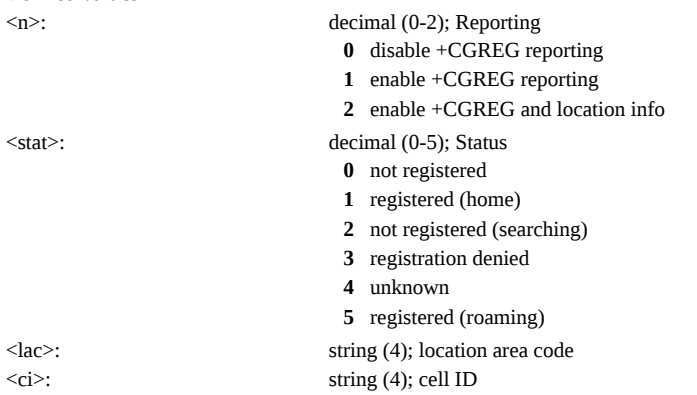

### <span id="page-30-0"></span>**AT +CGSMS: Select Service for MO SMS Messages**

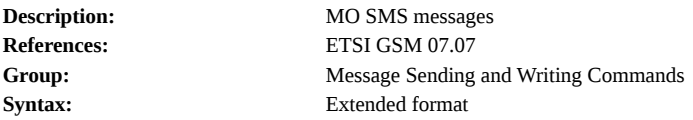

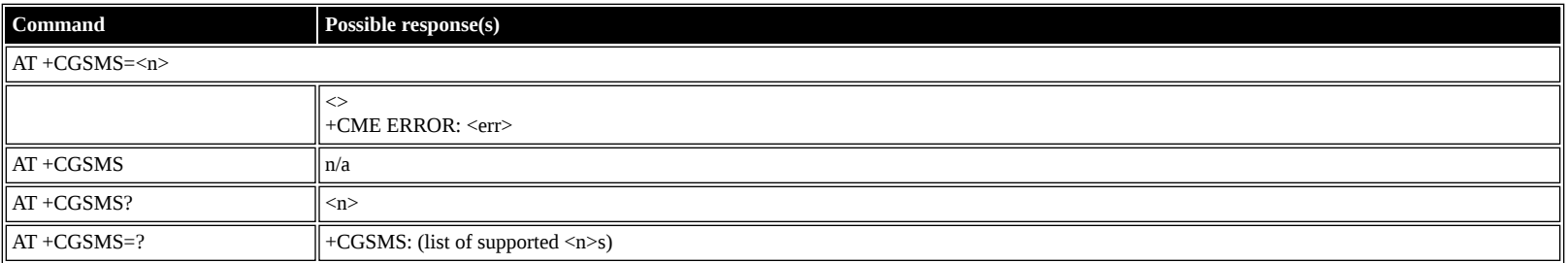

#### **Defined values**

<n>: decimal (0-3); service preference

- **0** Packet Domain
- **1** Circuit Domain
- **2** Packet Preferred
- **3** Circuit Preferred

# <span id="page-30-1"></span>**Inmarsat Specific AT Commands**

### <span id="page-30-2"></span>**AT \_IPOINT: Antenna Pointing**

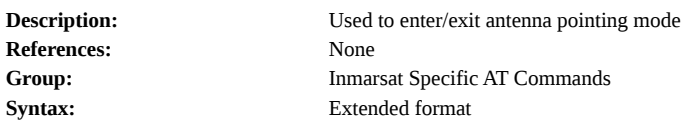

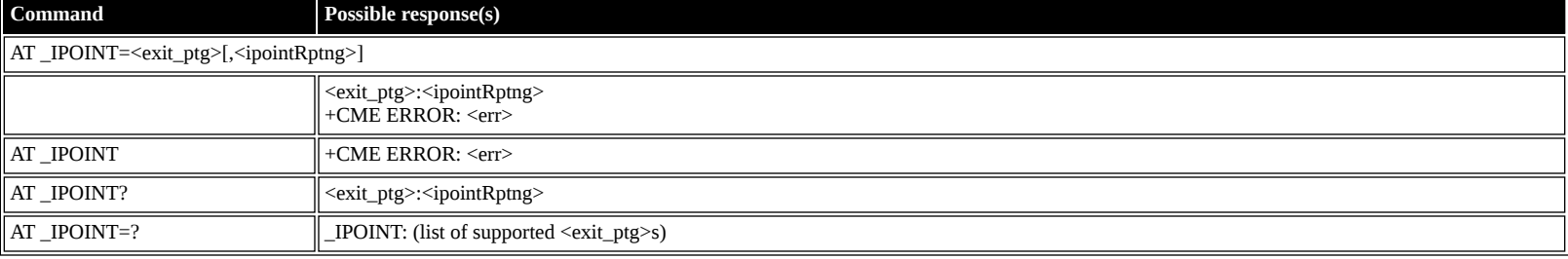

**Defined values**

<exit\_ptg>: decimal (0-1); Exit Pointing Antenna Pointing Active Antenna Pointing Terminated <ipointRptng>: decimal (0-1); Unsolicited Reports Disable unsolicited result codes Enable unsolicited result codes

### <span id="page-31-0"></span>**AT \_IGPS: GPS Location Information**

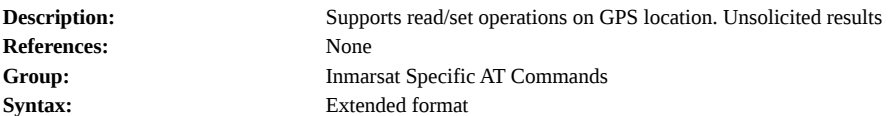

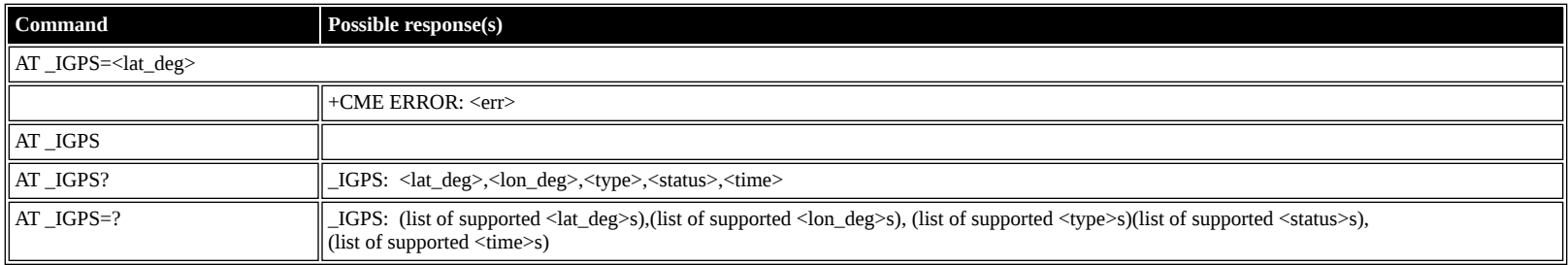

#### **Defined values**

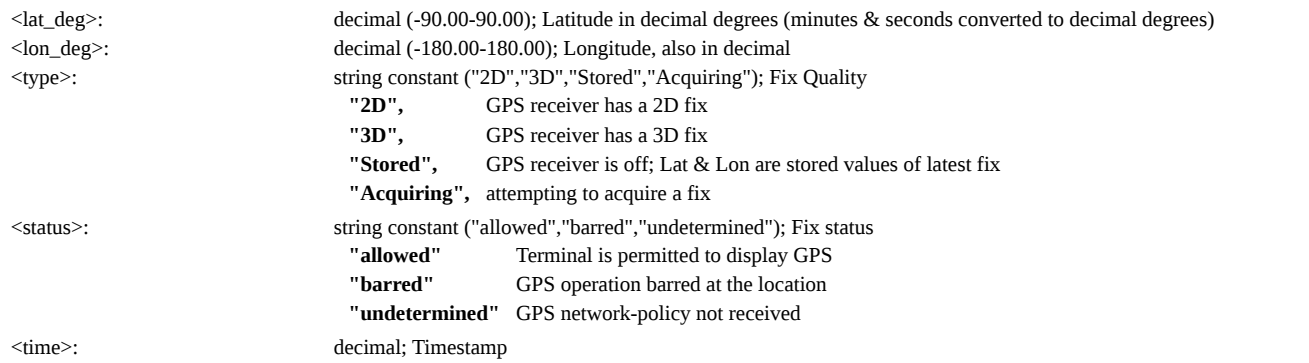

# <span id="page-31-1"></span>**AT \_INIS: Network Interface Status**

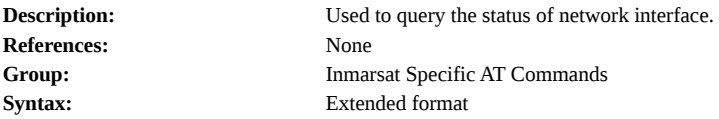

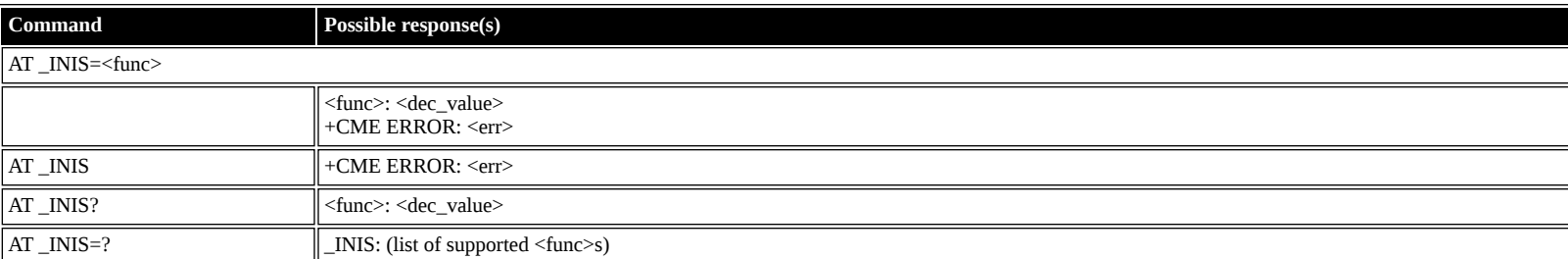

**Defined values**

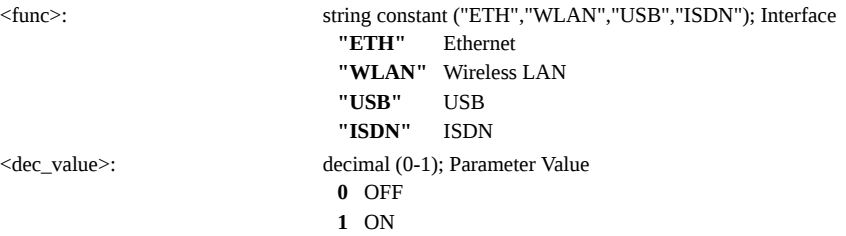

# <span id="page-31-2"></span>**AT \_ITFT: Uplink Traffic Flow Template**

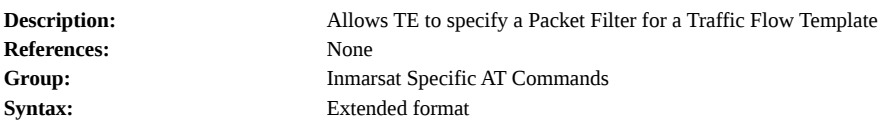

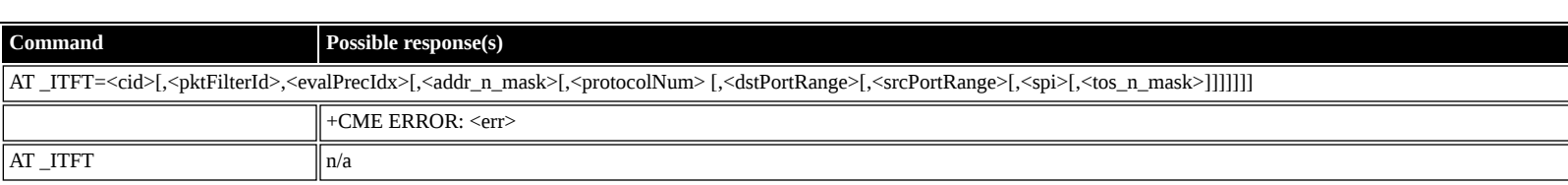

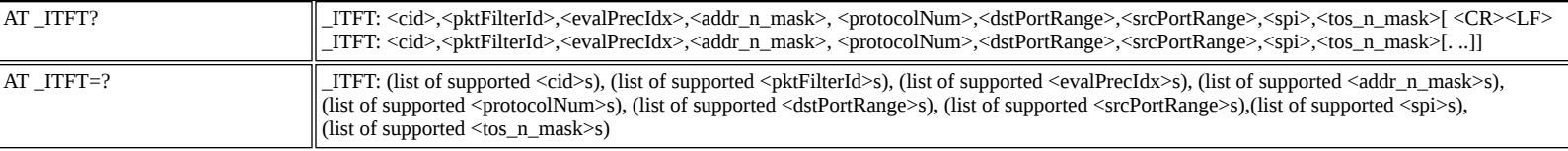

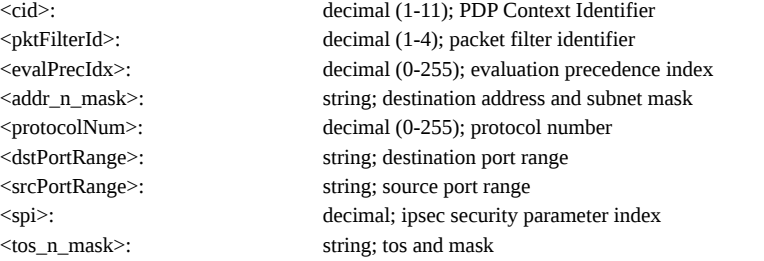

# <span id="page-32-0"></span>**AT \_ITEMP: BGAN Terminal Temperature**

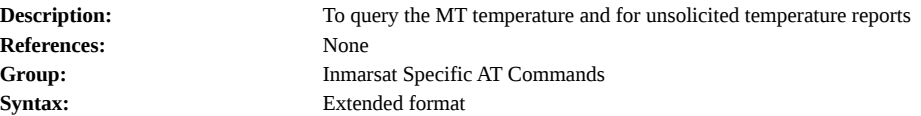

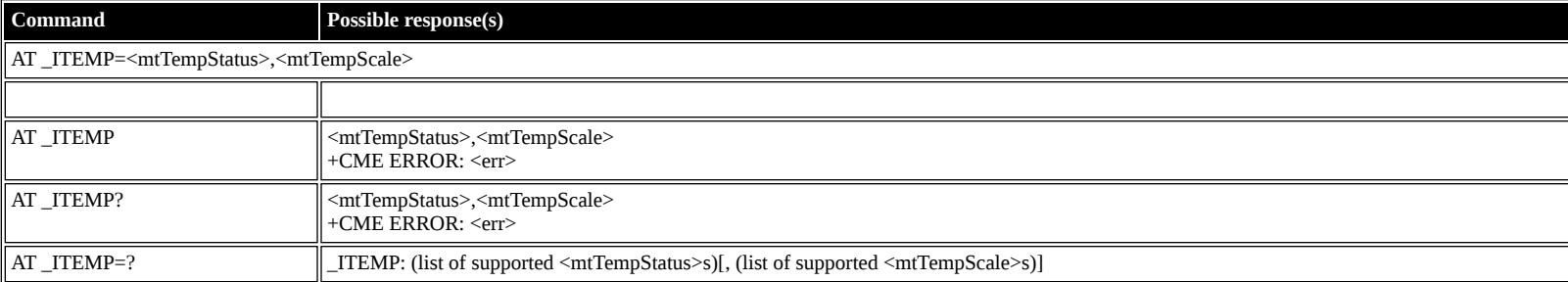

#### **Defined values**

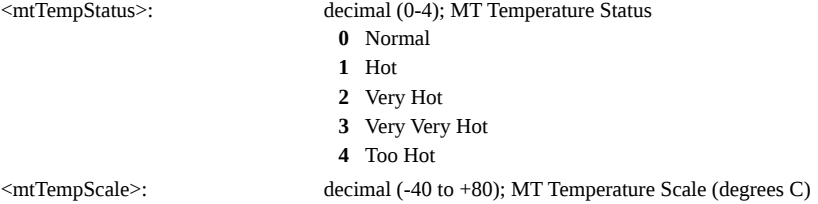

# <span id="page-32-1"></span>**AT \_ILOG: Retrieve Log File**

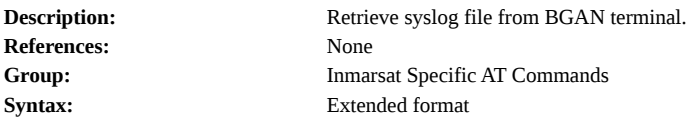

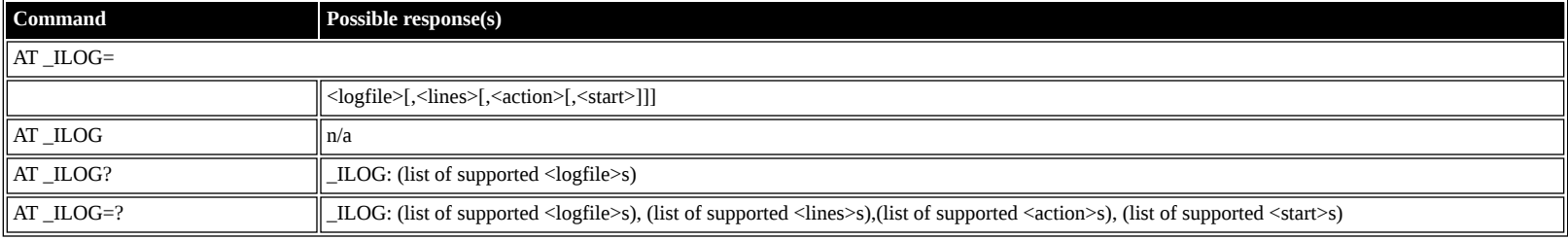

#### **Defined values**

<span id="page-32-2"></span>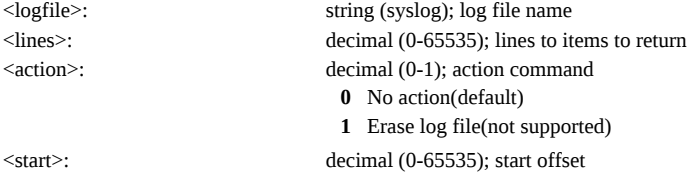

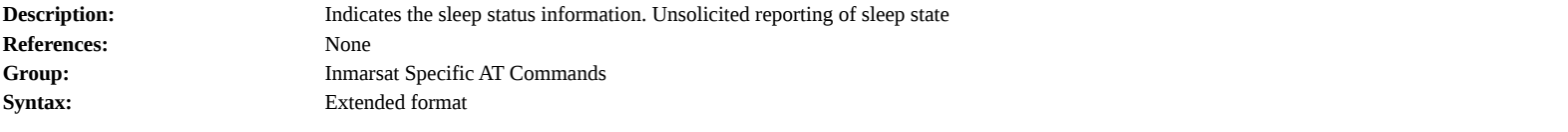

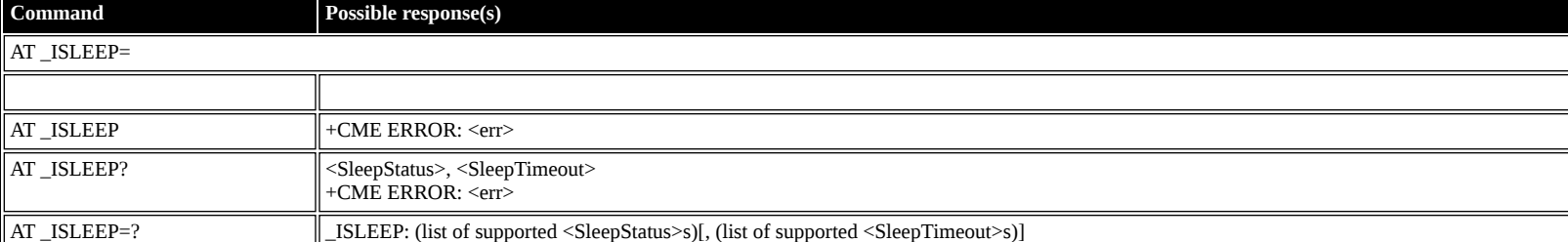

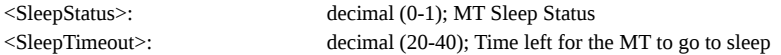

#### <span id="page-33-0"></span>**AT \_IMETER: Call Metering**

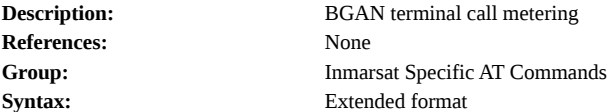

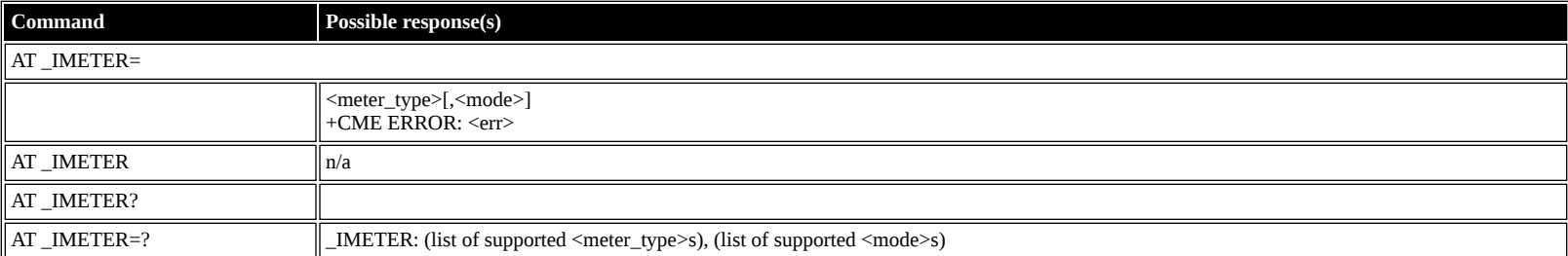

#### **Defined values**

<meter\_type>: string ("CS","CS\_SESSION","CS\_TRIP","PS","PS\_RX","PS\_TX","PS\_SESSION\_RX","PS\_SESSION\_TX","PS\_TRIP","PS\_TRIP\_RX", "PS\_TRIP\_TX"); Call Meters

<mode>: decimal (0-3); mode used in exec command

**0** read

**1** disable unsolicited meter reporting

- **2** enable unsolicited meter reporting
- **3** reset meter counter

### <span id="page-33-1"></span>**AT \_ISIG: Signal Strength Indicator**

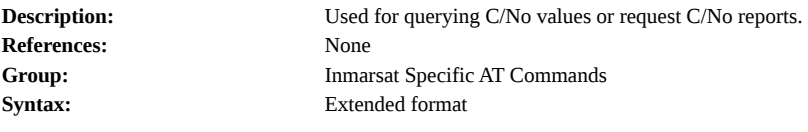

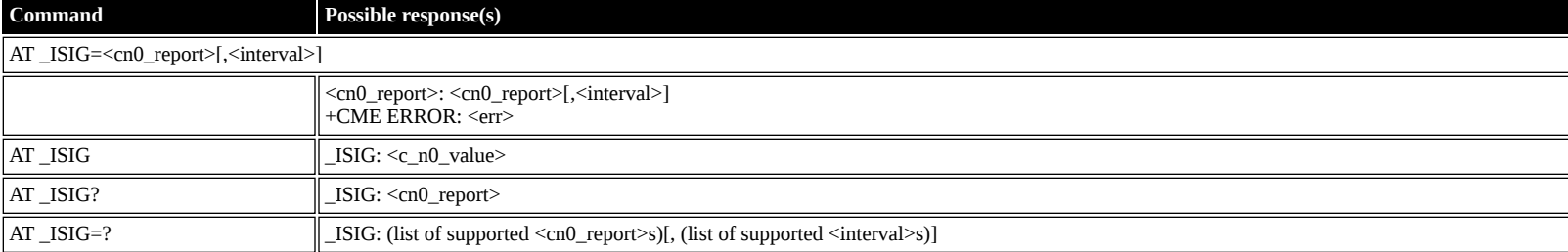

**Defined values**

<cn0\_report>: decimal (0-1); C/No reports **0** Disable unsolicited result code **1** Enable unsolicited result code  $\leq$ interval>: decimal (0-255); Average C/No measurements over this many frames (e.g. 1 = average every frame, 2 = average over 2 frames); 0 = use default of 6 frames (480msec) <c\_n0\_value>: decimal (0-255); C/No Value

### <span id="page-34-0"></span>**AT \_IXTREAM: Bearer Bitrate Reports**

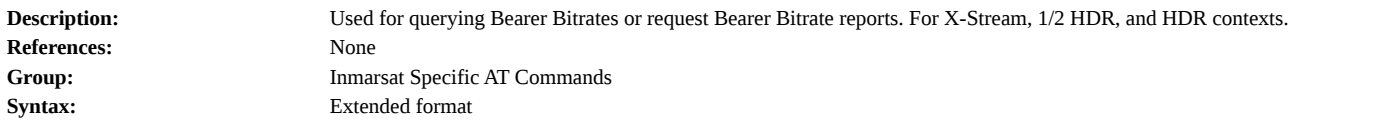

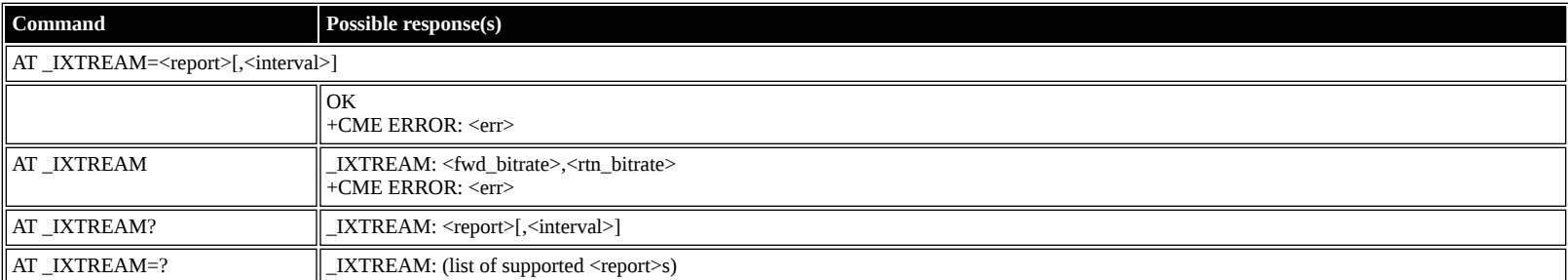

# **Defined values**

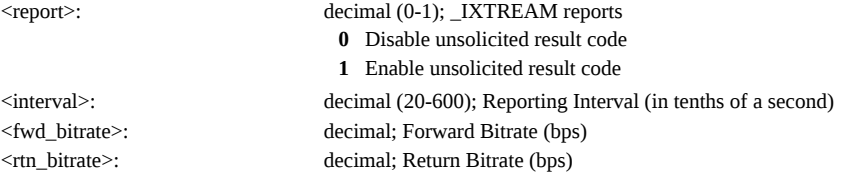

# <span id="page-34-1"></span>**AT \_IBALARM: Alarm Indicator**

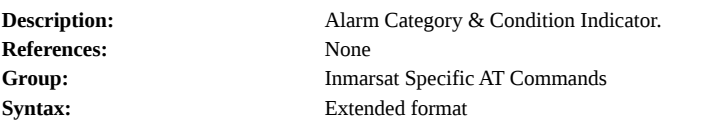

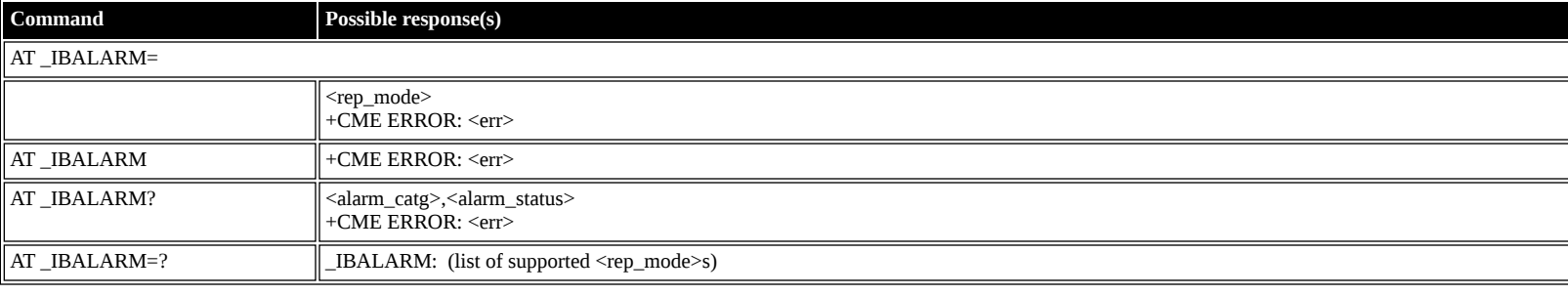

#### **Defined values**

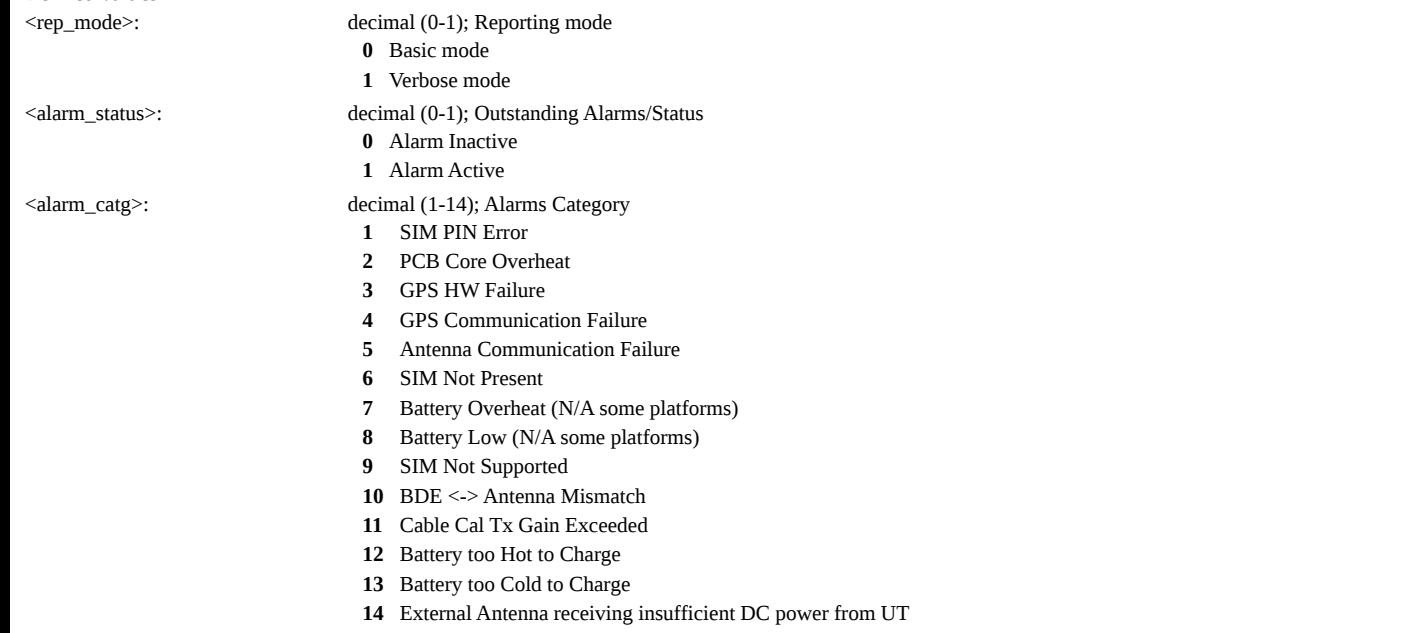

# <span id="page-34-2"></span>**AT \_ISATINFO: BGAN Satellite Information**

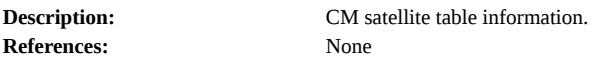

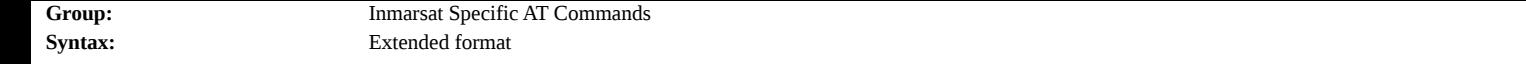

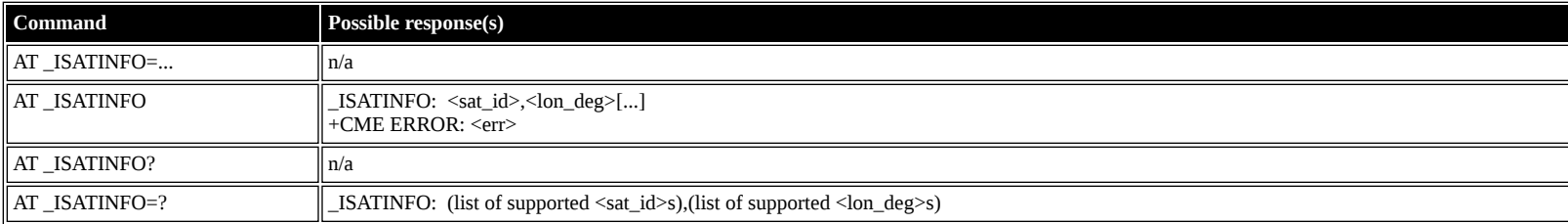

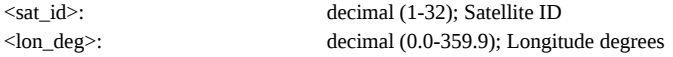

# <span id="page-35-0"></span>**AT \_ISATVIS: BGAN Satellite(s) Visible**

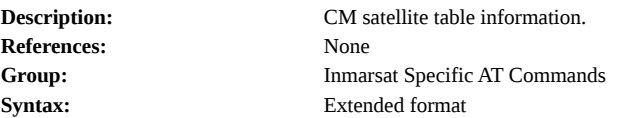

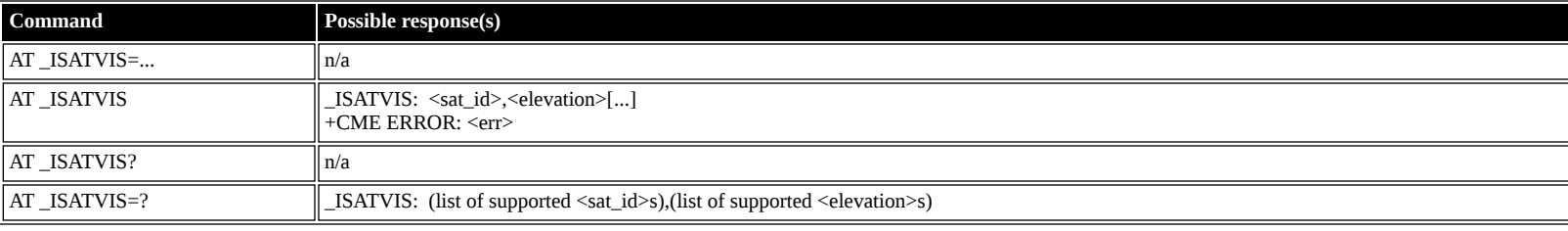

### **Defined values**

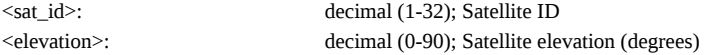

# <span id="page-35-1"></span>**AT \_ISATCUR: BGAN Current Satellite**

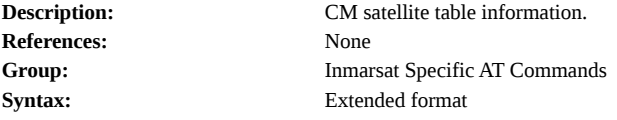

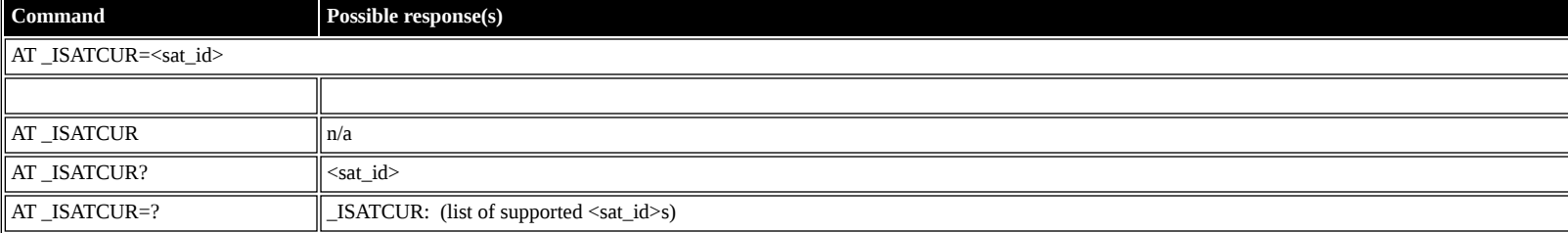

#### **Defined values**

<sat\_id>: decimal (1-255); Satellite ID

# <span id="page-35-2"></span>**AT \_IBNOTIFY: Control Unsolicited Commands**

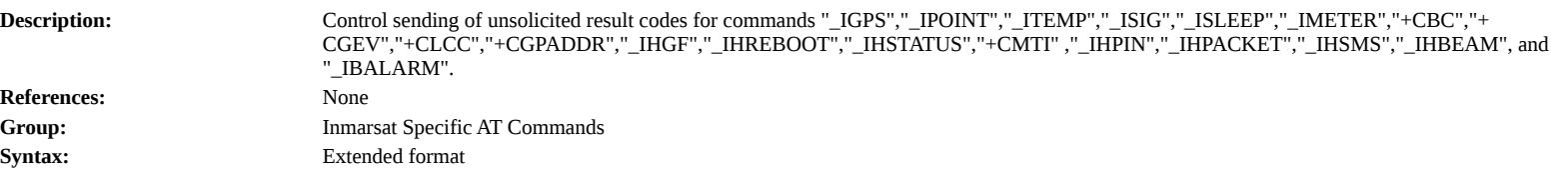

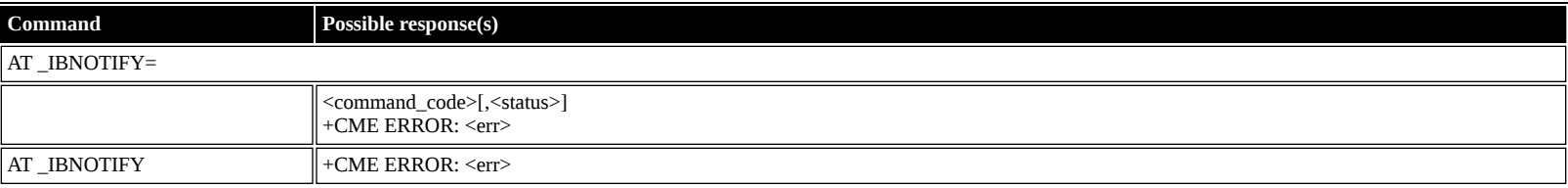

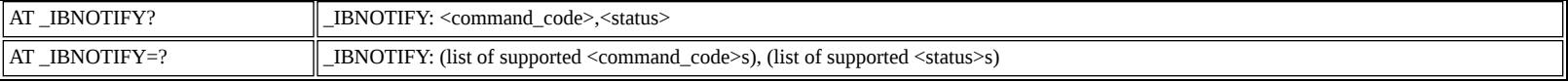

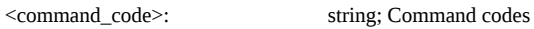

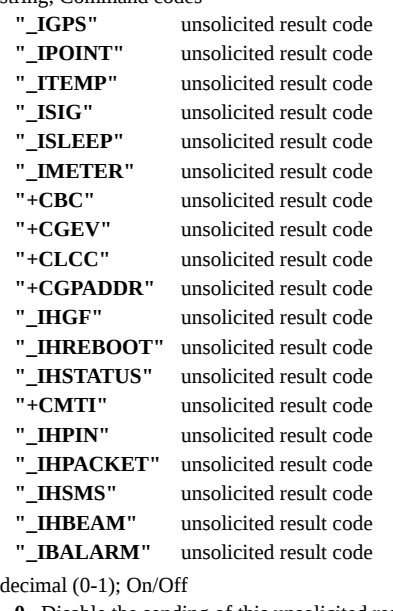

 $<$ status $>$ :

- **0** Disable the sending of this unsolicited result code
- **1** Enable the sending of this unsolicited result code

# <span id="page-36-0"></span>**AT \_IERROR: BGAN Terminal Error Reports**

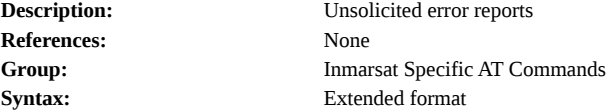

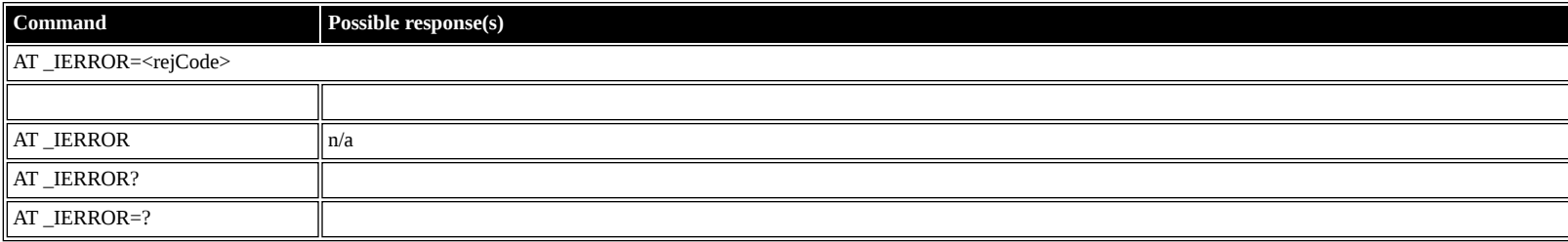

#### **Defined values**

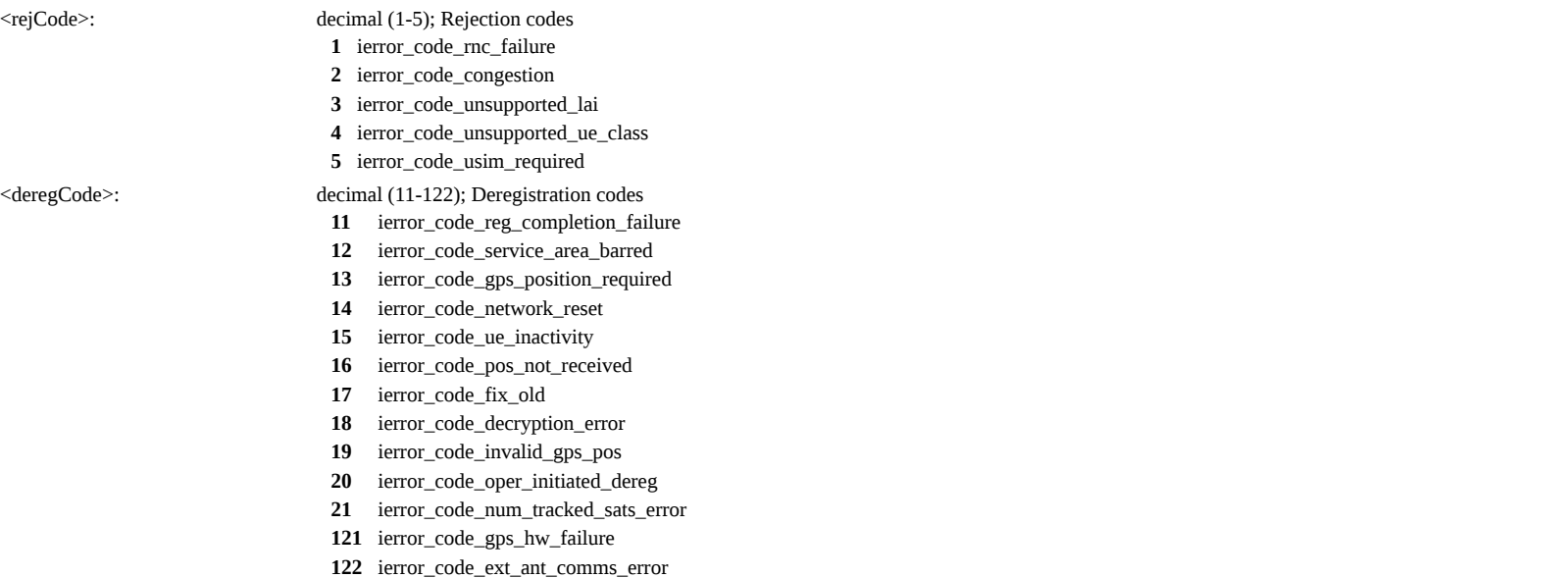

### <span id="page-36-1"></span>**AT \_ICPWD: Change Facility Password**

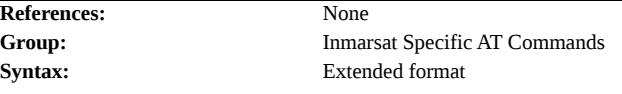

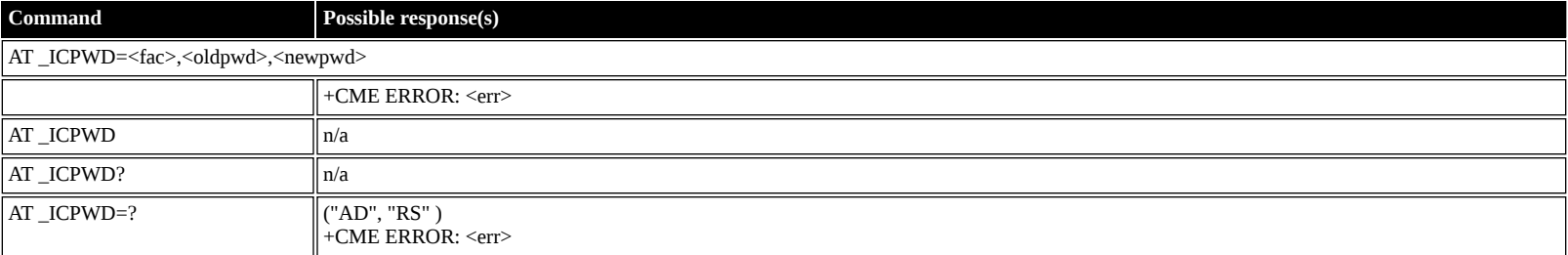

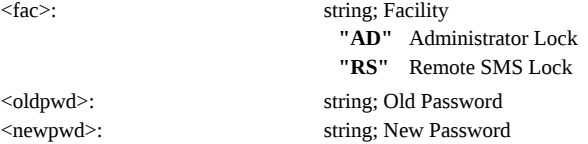

# <span id="page-37-0"></span>**AT \_IHDEFAPN: Change the UT's default APN**

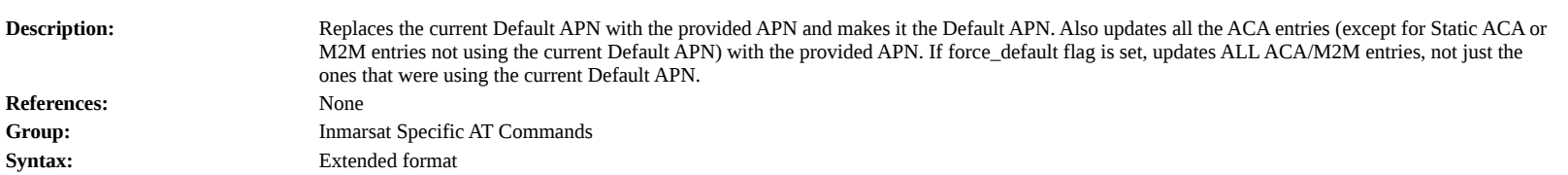

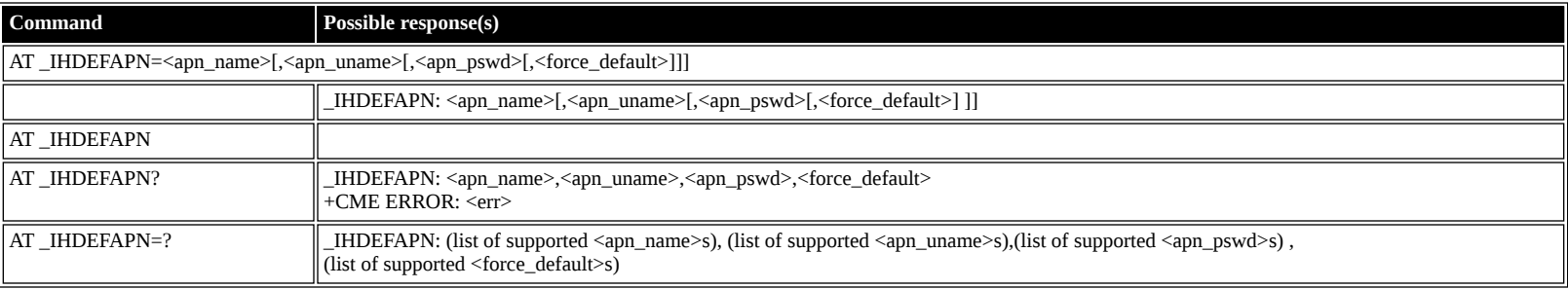

#### **Defined values**

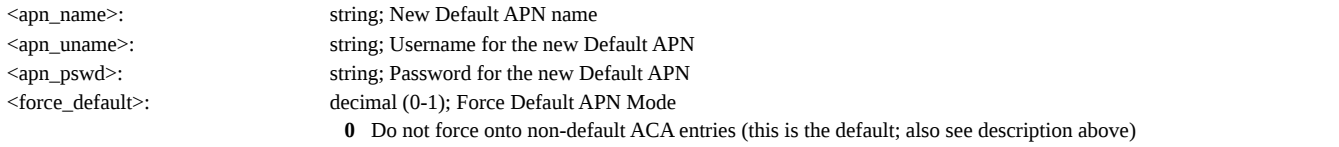

**1** Also force the new Default APN to ACA entries that don't currently use the old Default APN

### <span id="page-37-1"></span>**AT \_IGETFW: Get firmware file from FTP server**

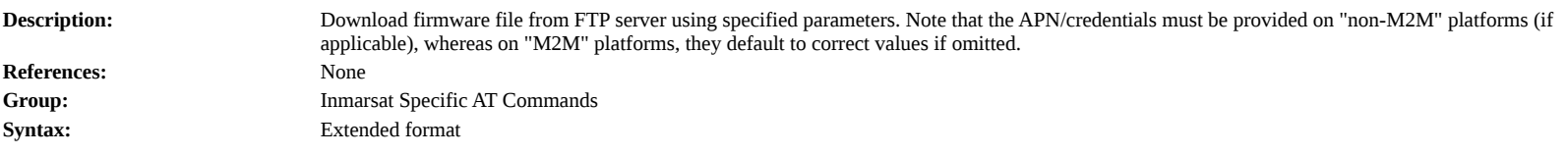

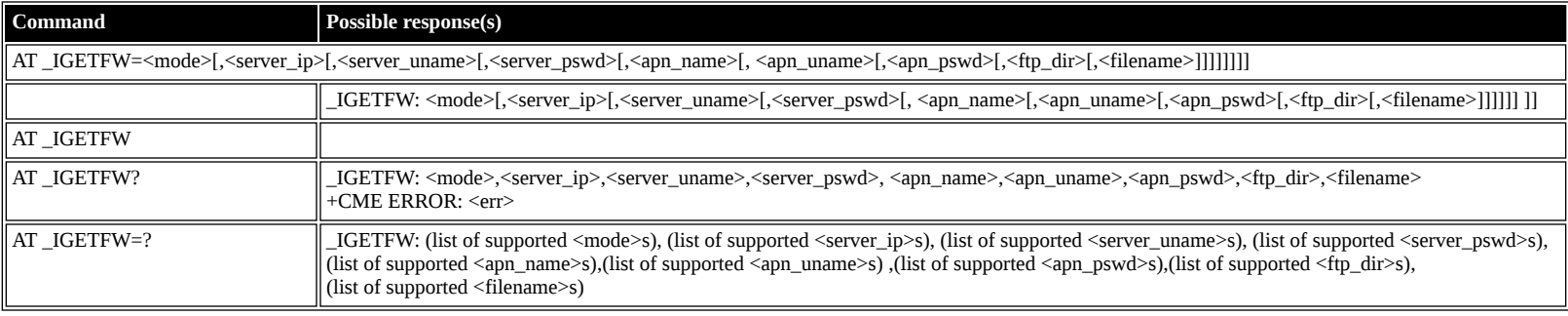

### **Defined values**

<mode>: decimal (0-1); Deferred/immediate mode <server\_ip>: string; IP address of the FTP server

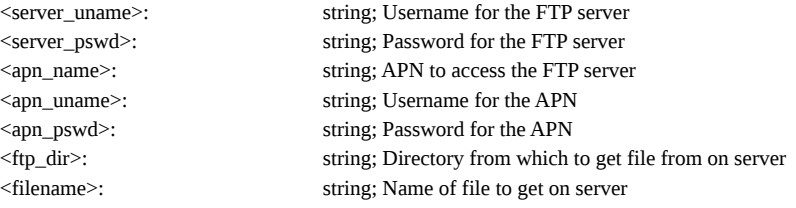

# <span id="page-38-0"></span>**AT \_IUPDFW: Trigger firmware update.**

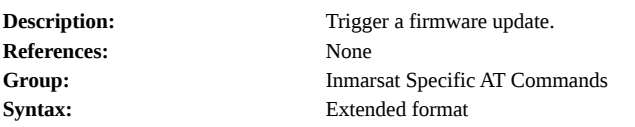

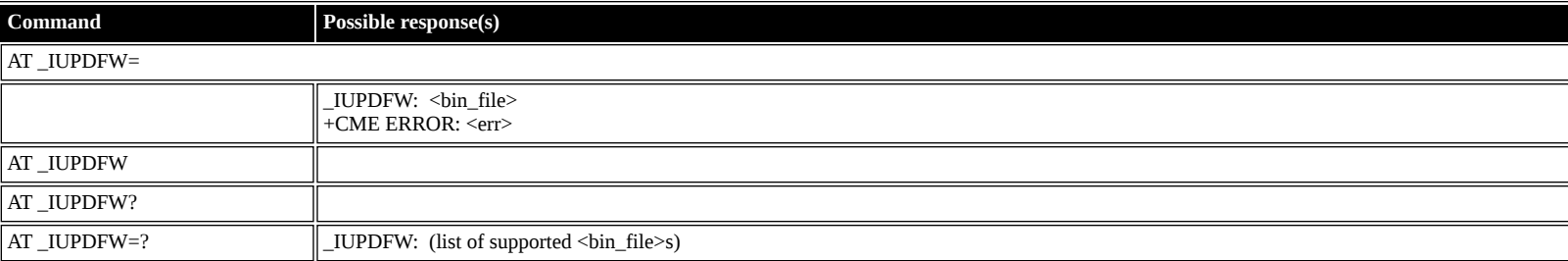

#### **Defined values**

<bin\_file>: string (""); Firmware binary file name

# <span id="page-38-1"></span>**AT \_ISENDFILE: Send file from UT to FTP server**

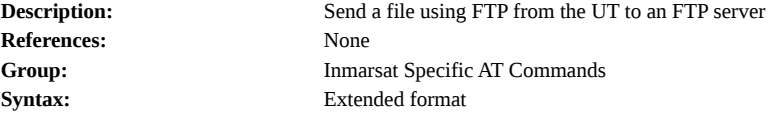

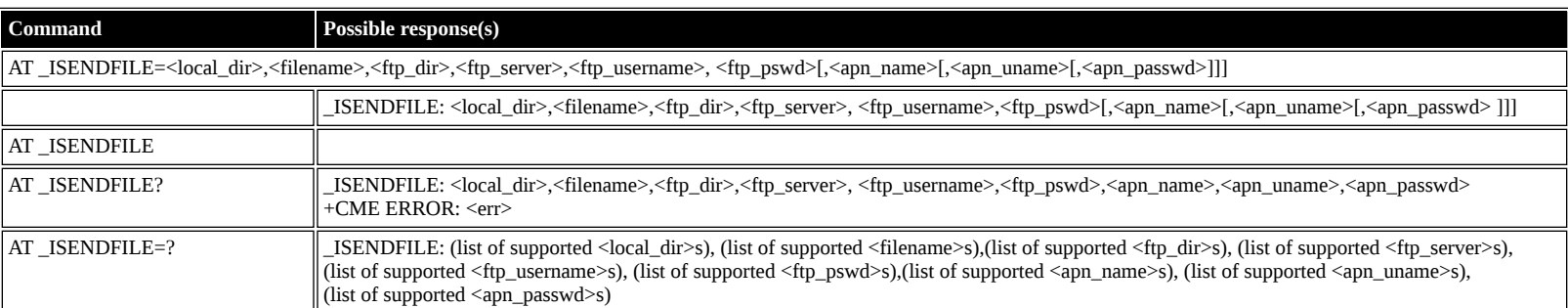

#### **Defined values**

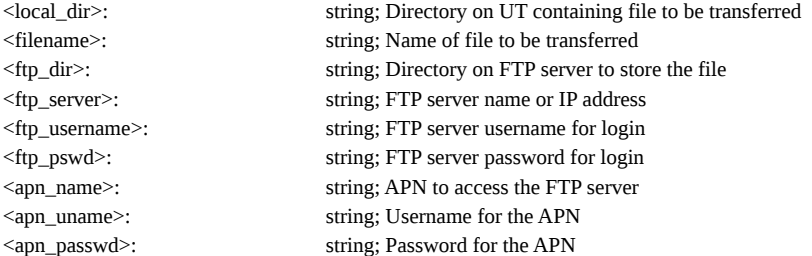

# <span id="page-38-2"></span>**AT \_IGETFILE: Download file from FTP server to UT**

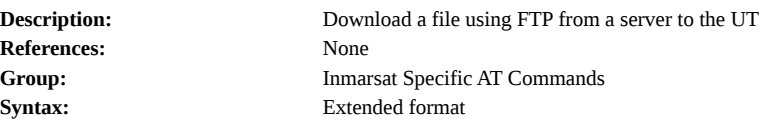

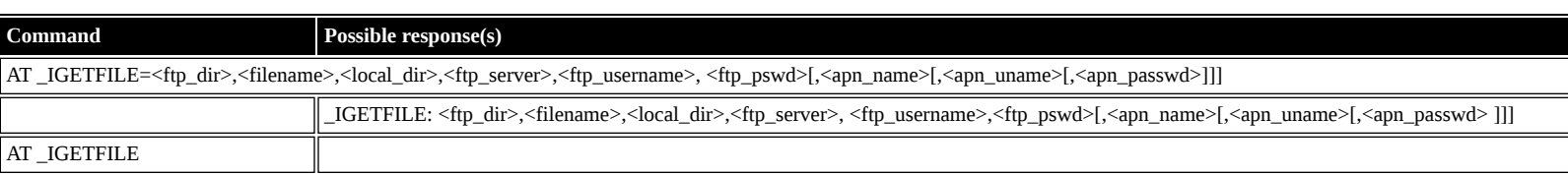

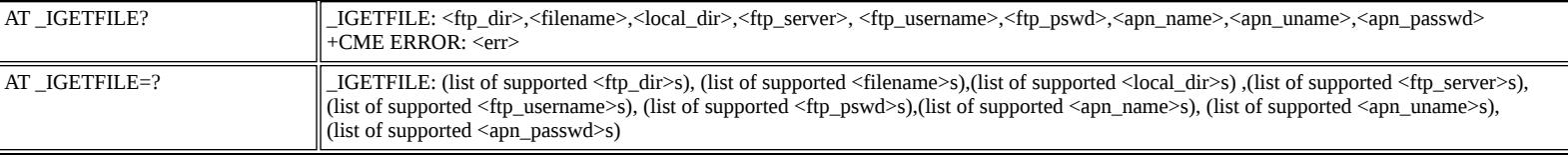

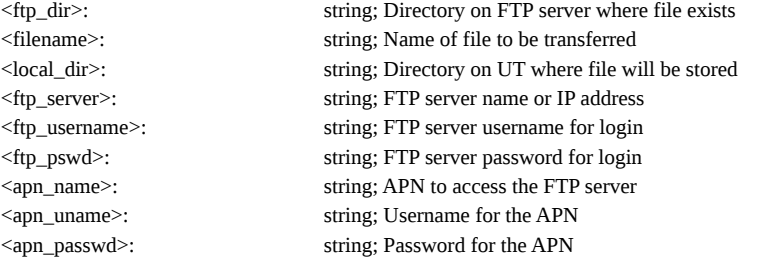

# <span id="page-39-0"></span>**AT \_IUPDCFG: Install new 'config.txt' file.**

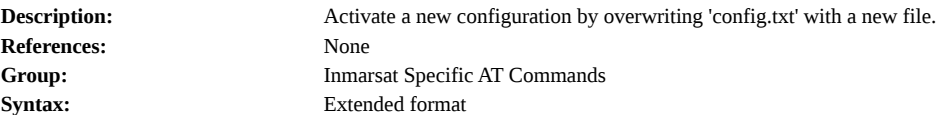

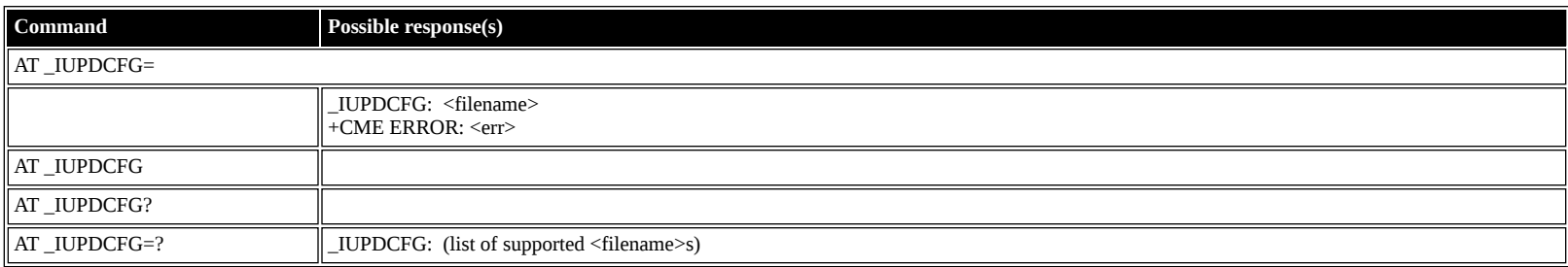

#### **Defined values**

<filename>: string (""); Name of new file to replace 'config.txt'.

# <span id="page-39-1"></span>**AT \_IREMWEB: Control HTTP access to UT.**

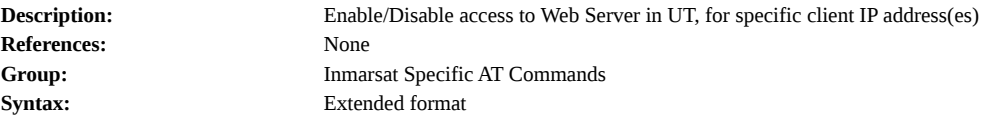

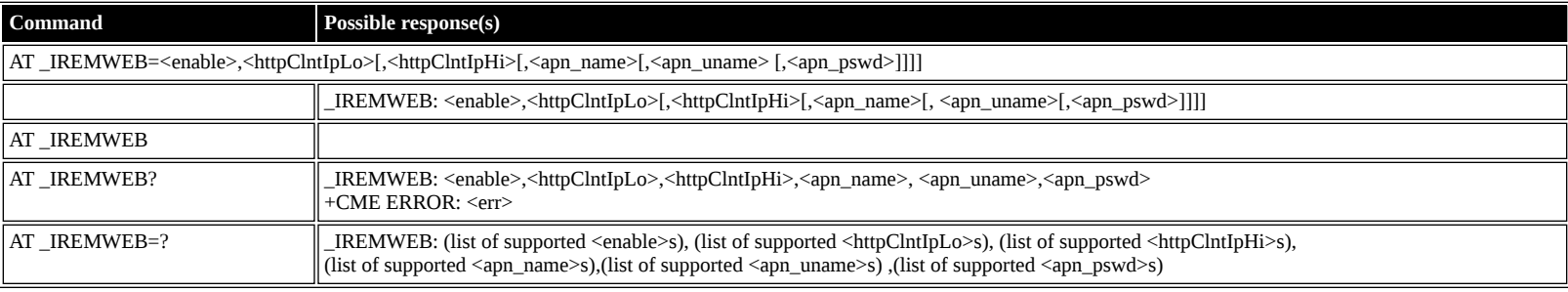

#### **Defined values**

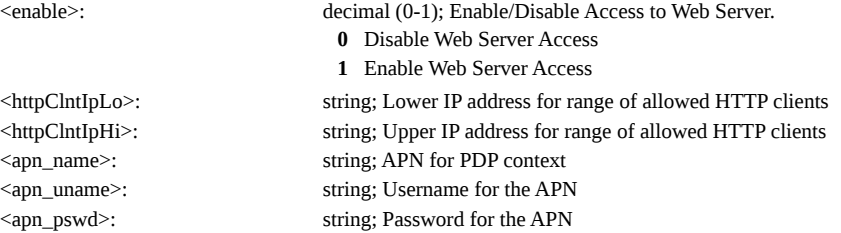

# <span id="page-39-2"></span>**AT \_ISMSRMT: Enable/Disable remote SMS commands.**

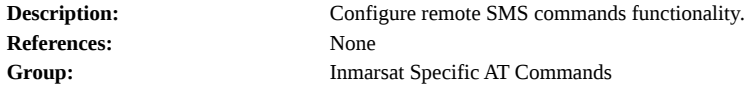

**Syntax:** Extended format **Command Possible response(s)** AT \_ISMSRMT=<status>

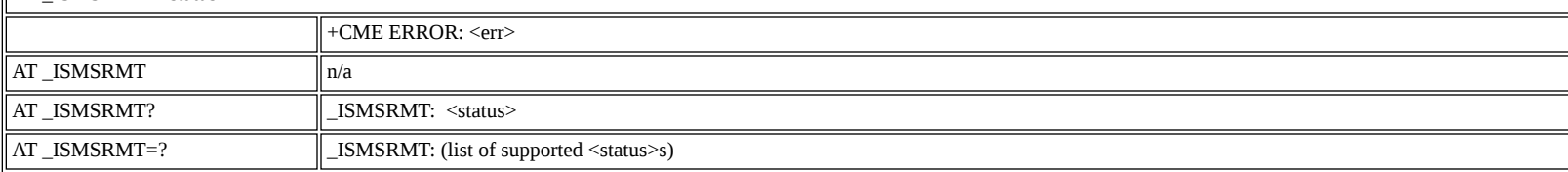

#### **Defined values**

<status>: decimal (0-1); Enable/Disable remote SMS commands.

**0** Disable Remote SMS

**1** Enable Remote SMS

# <span id="page-40-0"></span>**AT \_IATCROBST: Enable / Disable ATC robustness mode**

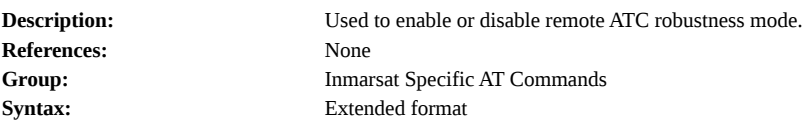

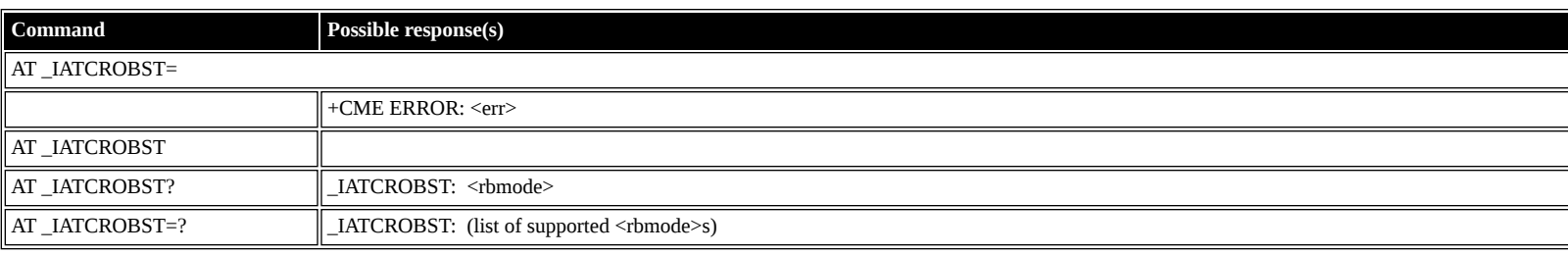

# **Defined values**

<rbmode>: decimal (0-1); Robustness mode command status

**0** Disable robustness mode

**1** Enable robustness mode

### <span id="page-40-1"></span>**AT \_IOTAP: Enable/Disable OTAP**

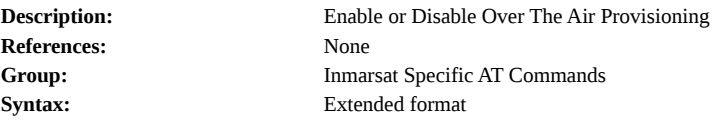

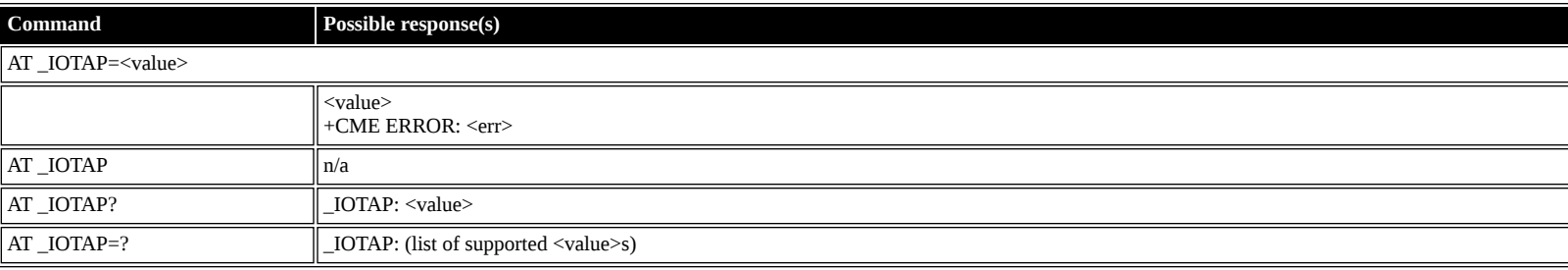

#### **Defined values**

**1** Enable OTAP

# <span id="page-40-2"></span>**HNS Specific AT Commands**

# <span id="page-40-3"></span>**AT \_IHINIT: Initial Configuration Settings**

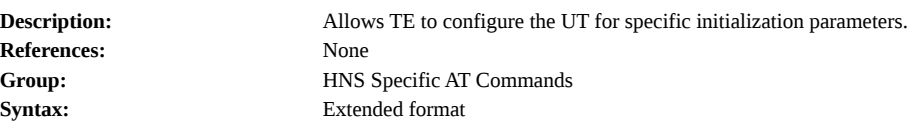

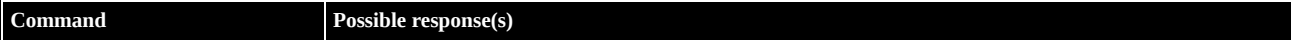

<sup>&</sup>lt;value>: decimal (0-1); Value **0** Disable OTAP

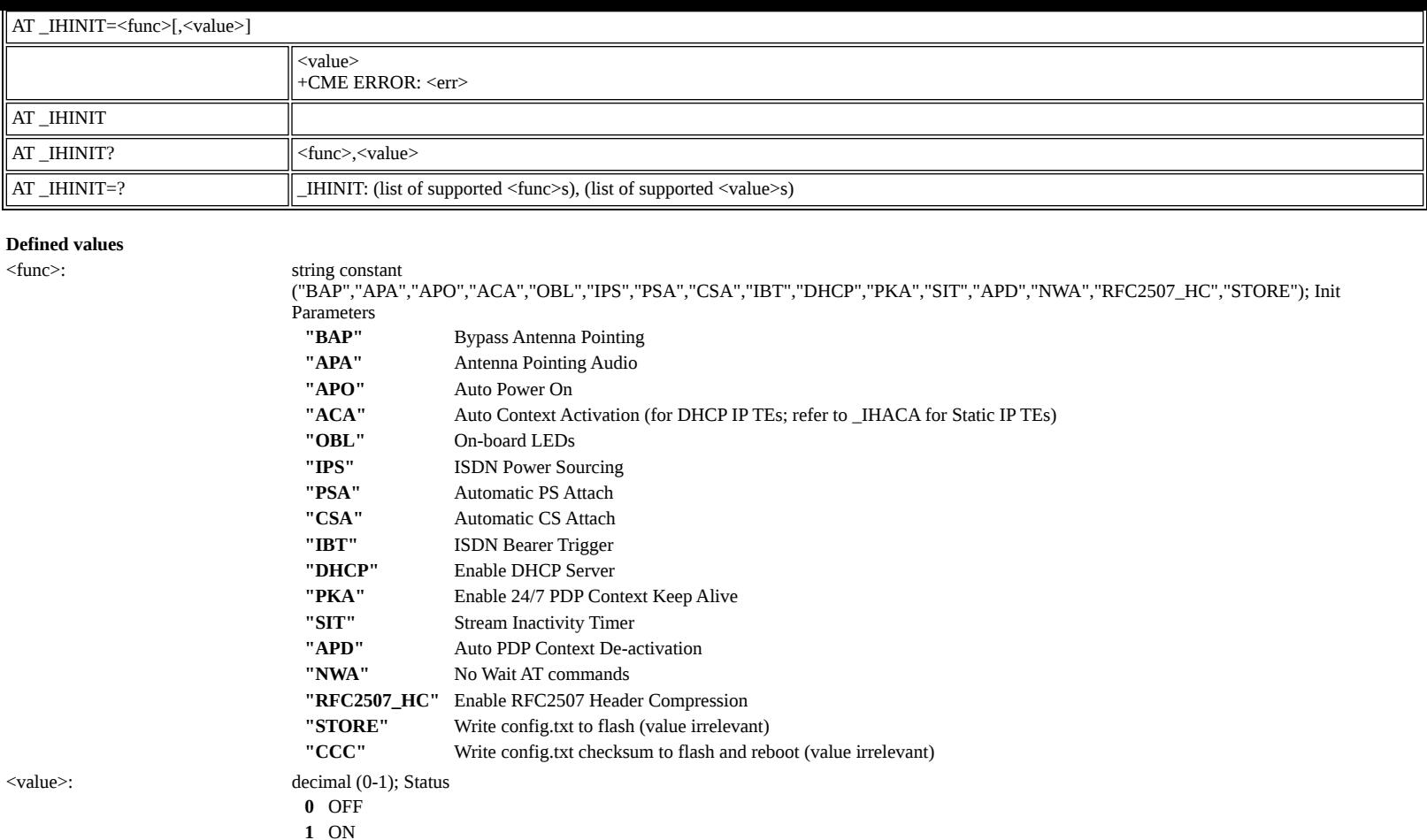

### <span id="page-41-0"></span>**AT \_IHWLAN: Wireless LAN Settings**

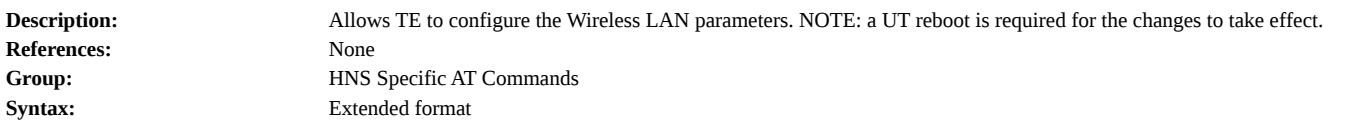

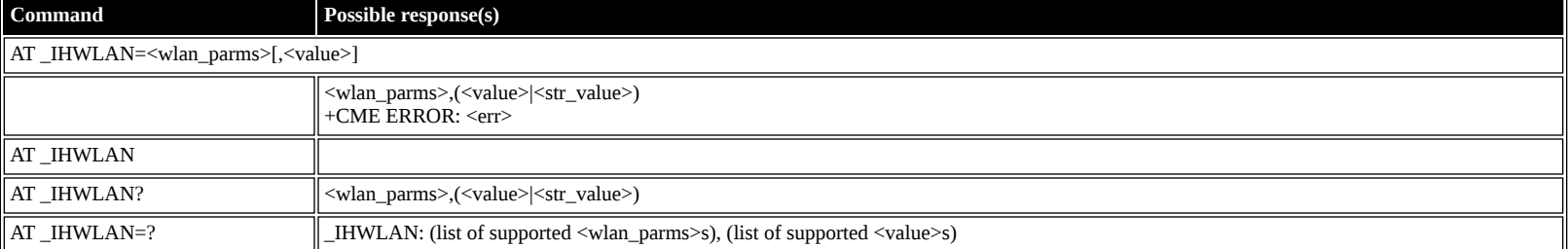

#### **Defined values**

<wlan\_parms>: string constant

("IF","SSID","CH","MAC","SEC\_MODE","WPA","TKIP","WPA2","AES","MCLOG","MCF","MAC1","MAC2","MAC3","MAC4","MAC5","MAC6","MAC7","MAC8") WLAN Parameters

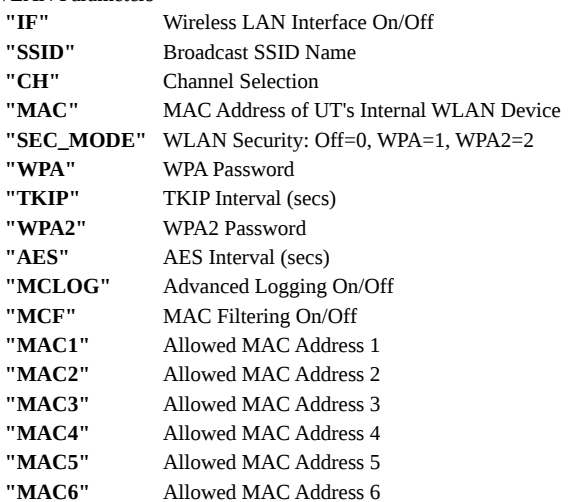

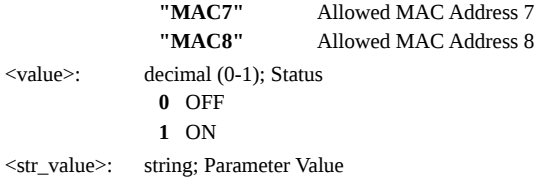

# <span id="page-42-0"></span>**AT \_IHIP: Internet Protocol Settings**

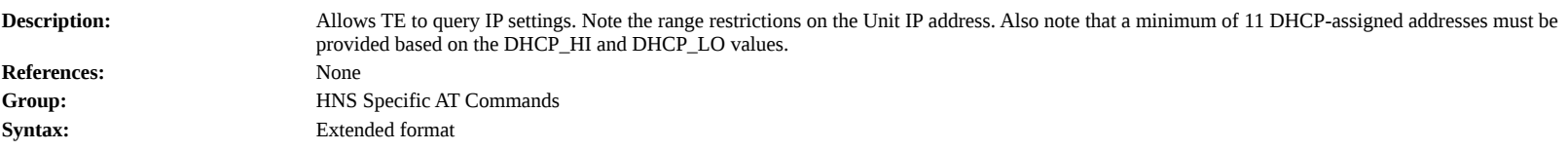

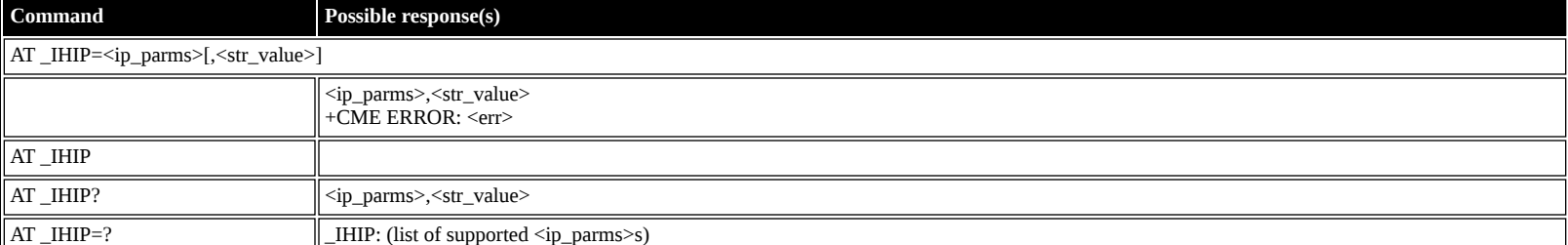

#### **Defined values**

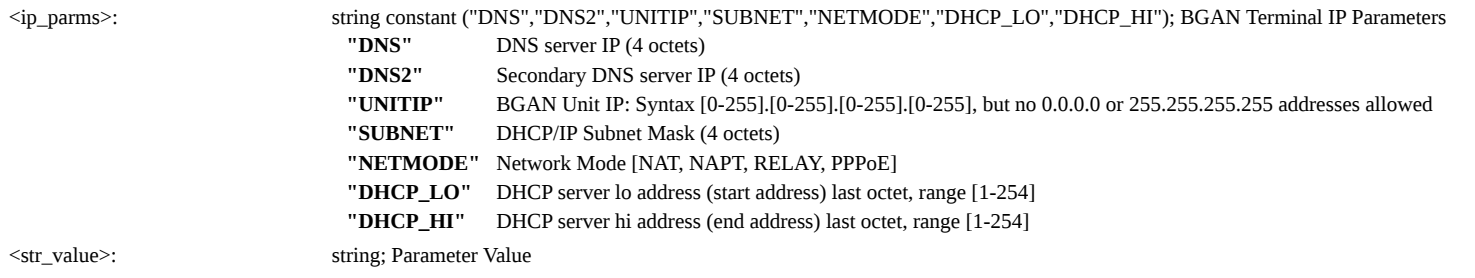

### <span id="page-42-1"></span>**AT \_IHSTATUS: HNS Terminal Status**

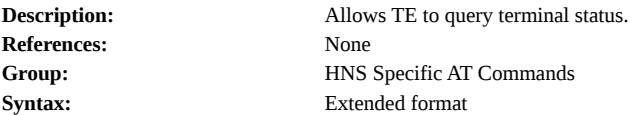

**Command Possible response(s)** AT\_IHSTATUS=<param> <param>,(<dec\_value>|<str\_value>) +CME ERROR: <err> AT \_IHSTATUS AT \_IHSTATUS?  $\|$  <param>,(<dec\_value>|<str\_value>) AT \_IHSTATUS=?  $\qquad \qquad \qquad$  \_IHSTATUS: (list of supported <param>s)

#### **Defined values**

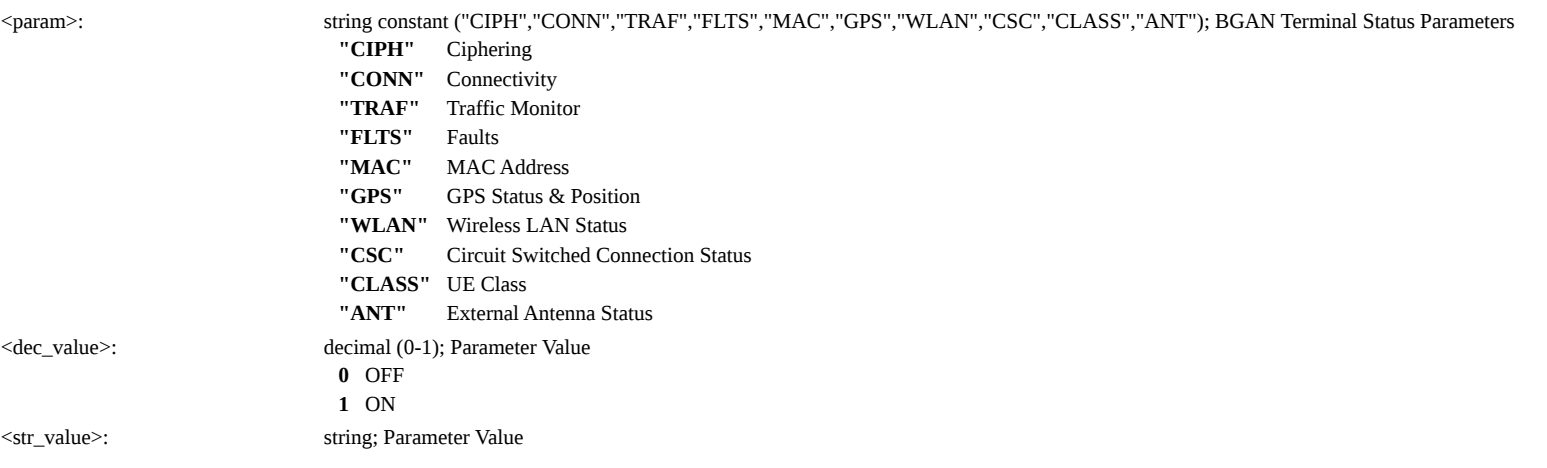

### <span id="page-43-0"></span>**AT \_IHSET: HNS Set Terminal Configuration**

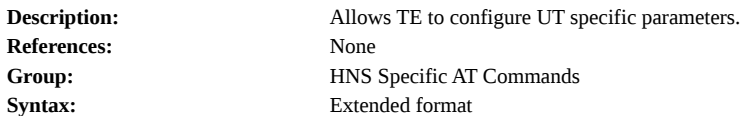

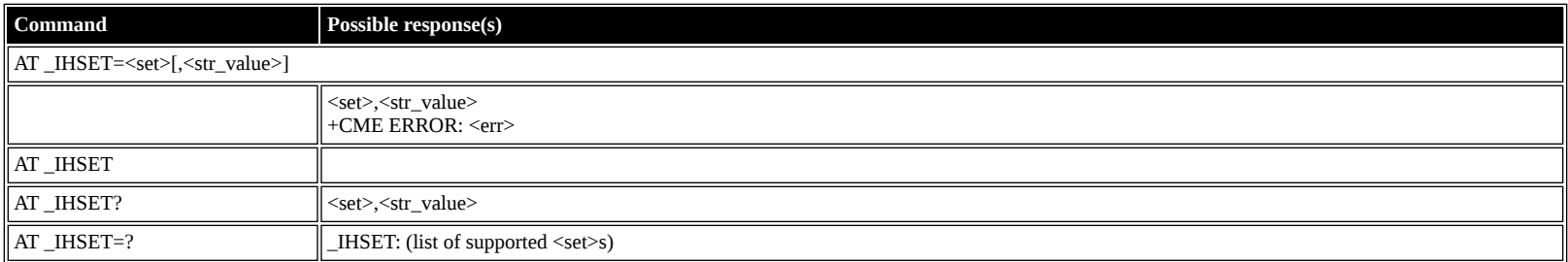

#### **Defined values**

<set>: string constant

("MSN\_SPEECH","MSN\_AUDIO","MSN\_UDI","MSN\_RDI","SAT\_SELECT","MAN\_NAME","MAN\_ID","MODEL\_NO","PART\_NO","SERIAL\_NO","REV\_ID"); BGAN Terminal ISDN Parameters

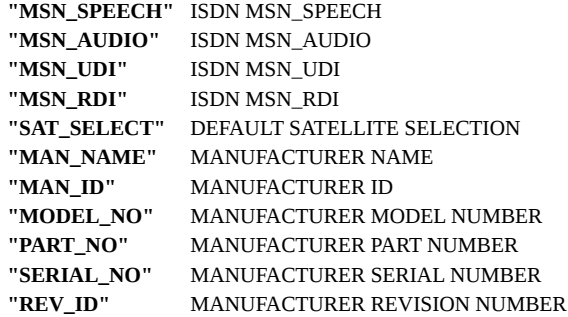

<str\_value>: string; Parameter Value

### <span id="page-43-1"></span>**AT \_IHREAD: HNS Terminal Version Information**

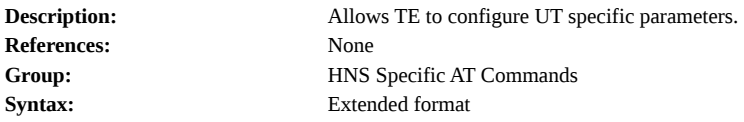

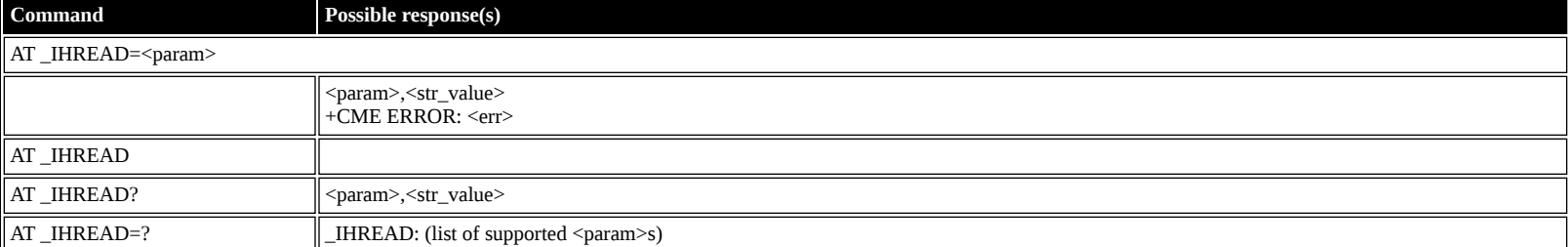

**Defined values**

<param>: string constant ("SW","FW","ROM","IMEI","PIC","ATB","AHW","HPA","ASN","AHV","CLASS","WLAN"); BGAN Terminal Version Info

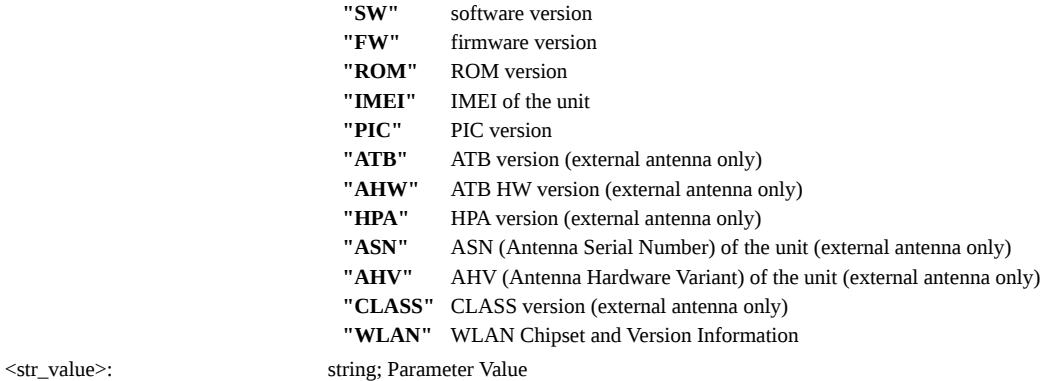

### <span id="page-43-2"></span>**AT \_IHDEFCNT: Define a Default PDP Context**

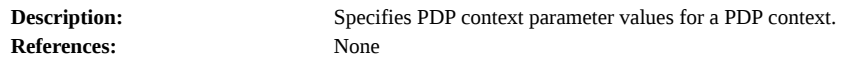

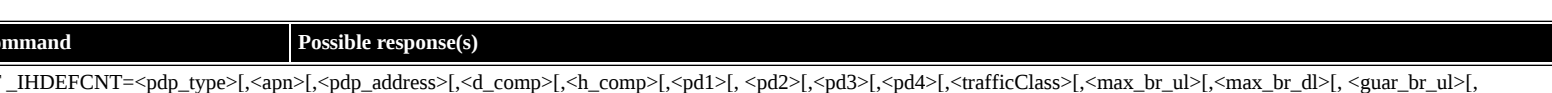

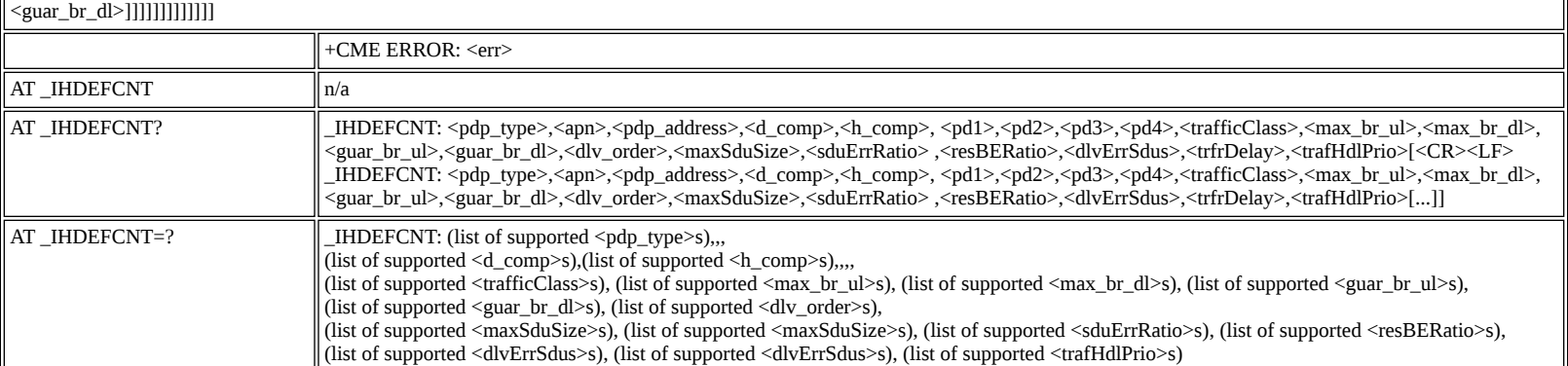

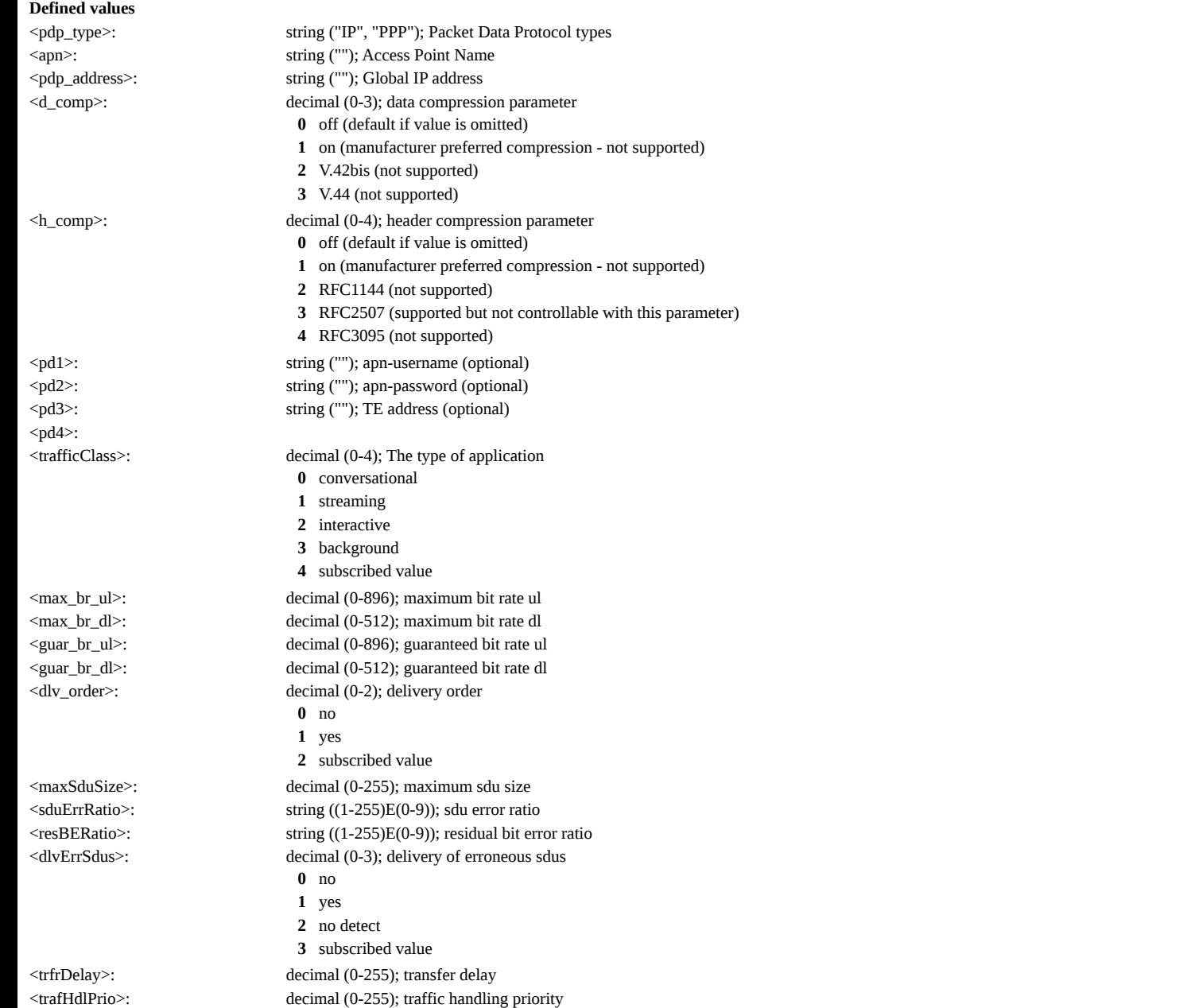

#### <span id="page-44-0"></span>**AT \_IHACA: Automatic Context Activation**

Description: Allows TE to configure Automatic PDP Context activation. Note that this command is used to configure ACA for TEs with Static IP addresses; the \_IHINIT AT Command has an "ACA" parameter that shows the status of/controls the use of ACA for TEs with DHCP-assigned IP addresses. Note that the "ACA Always On" parameter MUST be provided as the last parameter for ACA Identifier 7 creation/modification ONLY (it is not needed/has no effect when used to create/modify ACA Identifiers 1 through 6); also note that the enabling of ACA Identifier 7 (for Always On ACA) will automatically force all Static ACA definitions (ACA Identifiers 1-6) as well as DHCP-based ACA (in \_IHINIT) to become disabled. If ACA

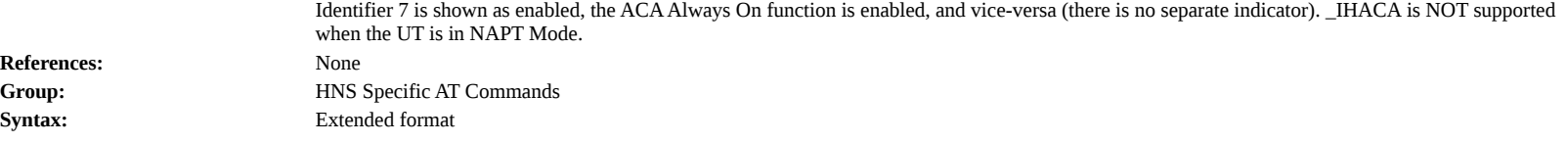

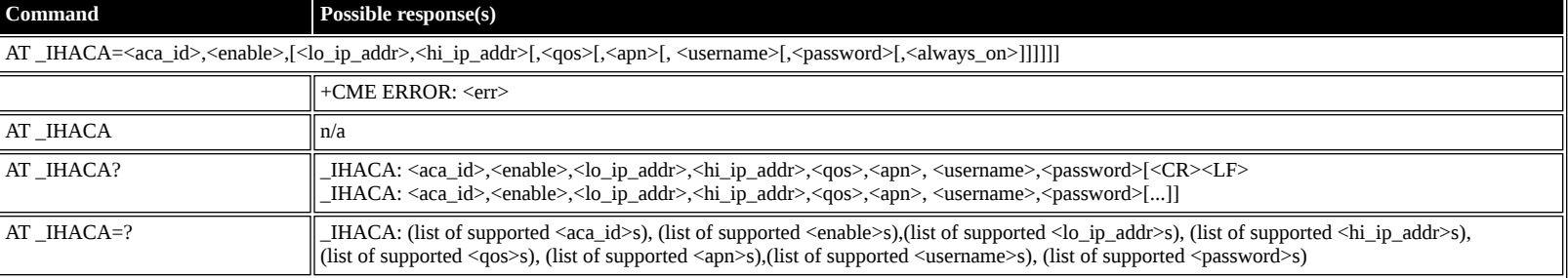

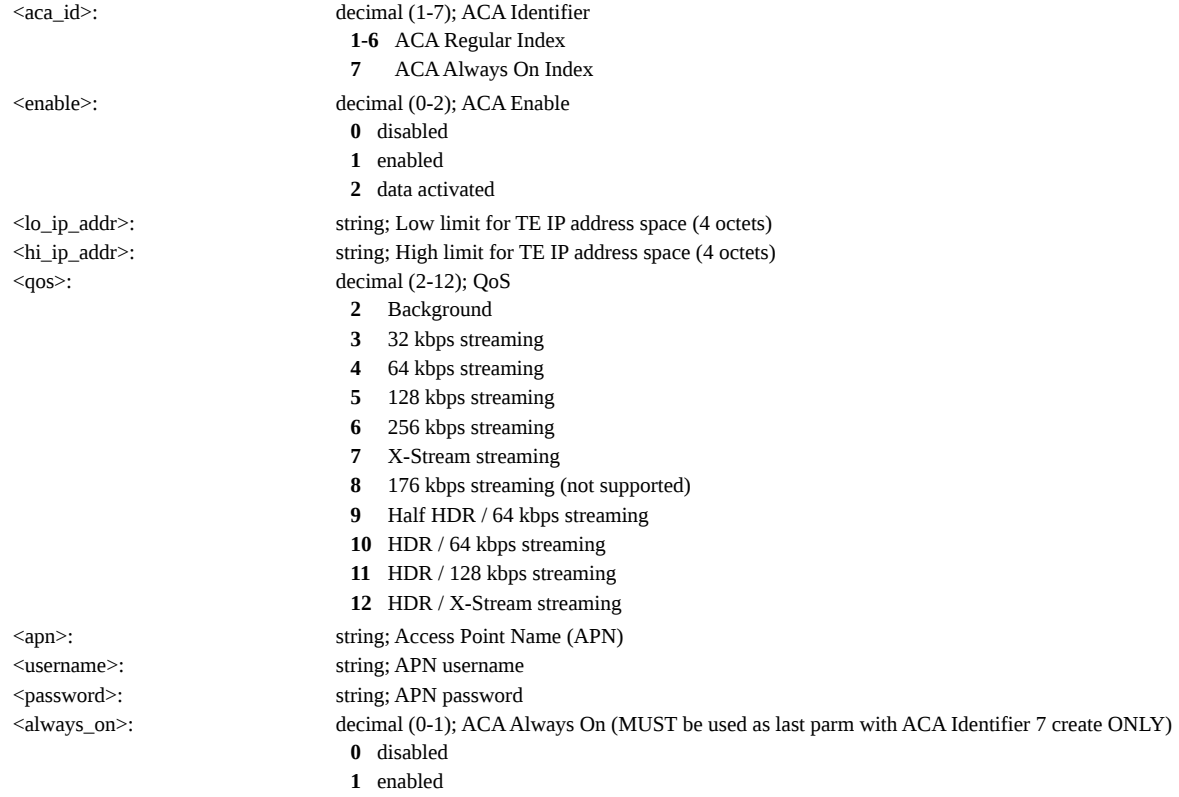

# <span id="page-45-0"></span>**AT \_IHHOOK: RJ-11 Hook Status**

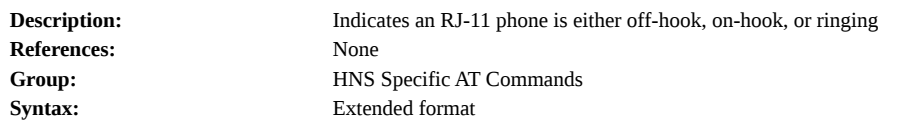

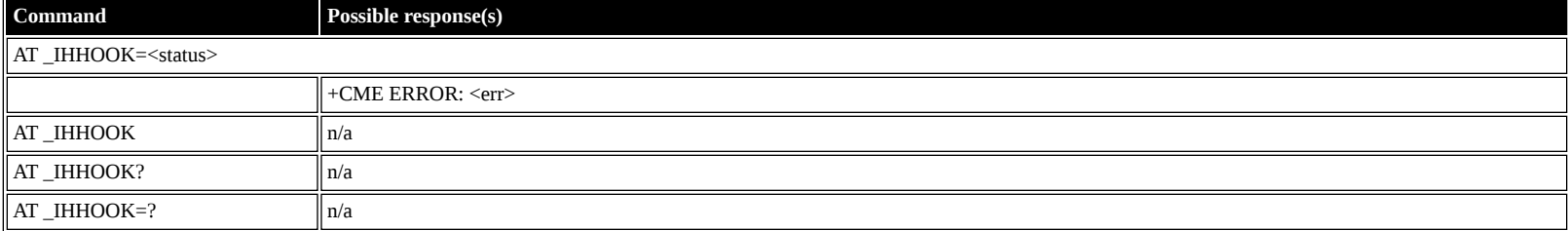

### **Defined values**

<span id="page-45-1"></span>

- <status>: decimal (0-2); Status **0** on-hook **1** off-hook
	- **2** off-hook
	-

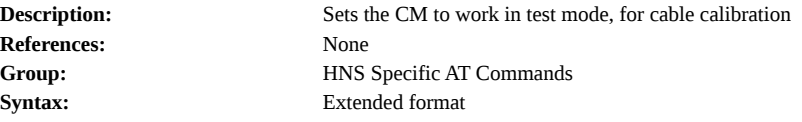

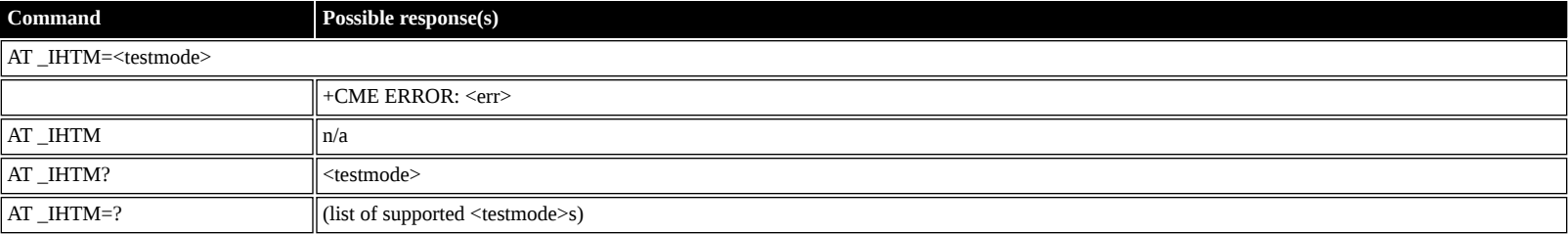

<testmode>: decimal (0-1); Mode **0** disabled **1** enabled

# <span id="page-46-0"></span>**AT \_IHTXCW: Transmit CW**

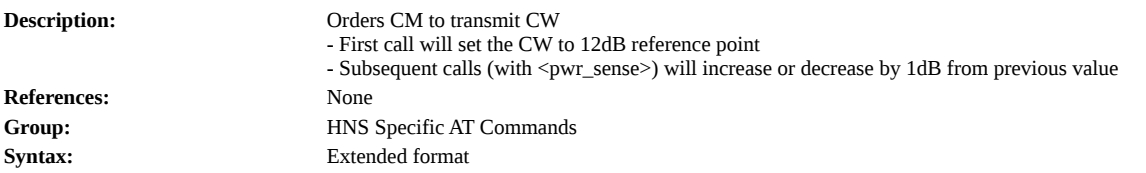

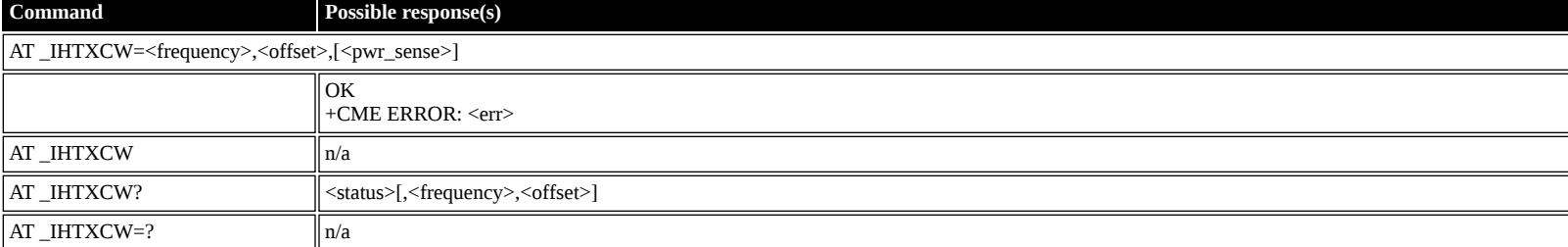

#### **Defined values**

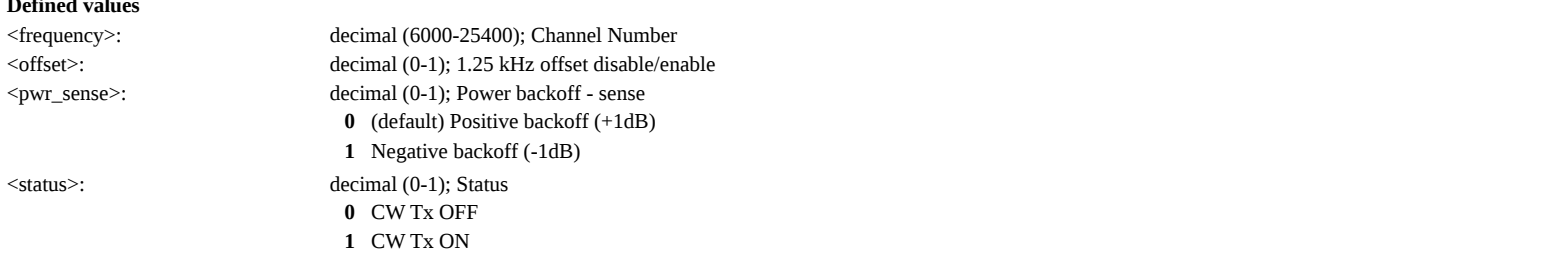

# <span id="page-46-1"></span>**AT \_IHSTXCW: Stop CW Transmission**

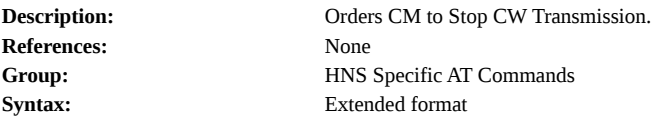

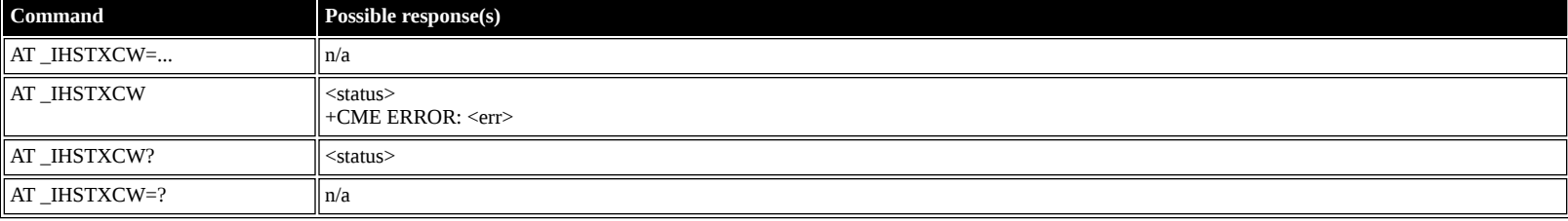

**Defined values**

<span id="page-46-2"></span>

<status>: decimal (0-1); Status **0** CW Tx OFF **1** CW Tx ON

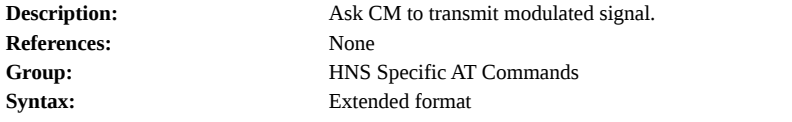

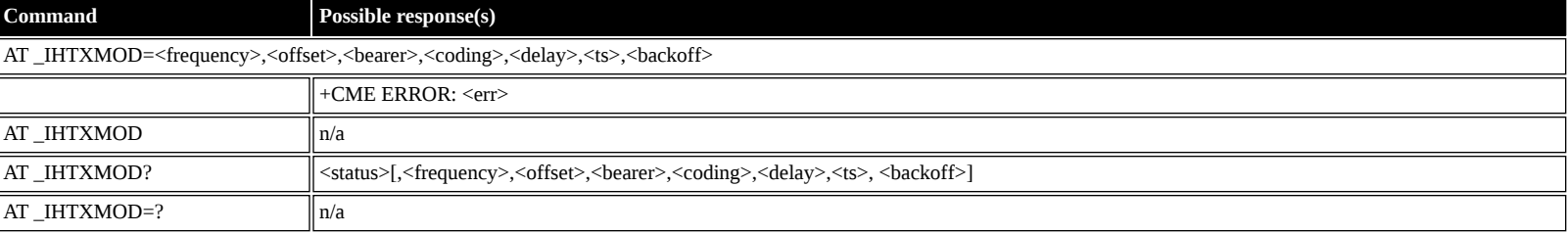

![](_page_47_Picture_301.jpeg)

### <span id="page-47-0"></span>**AT \_IHSTXMOD: Stop Modulated Signal Transmission**

![](_page_47_Picture_302.jpeg)

![](_page_47_Picture_303.jpeg)

#### **Defined values**

<status>: decimal (0-1); Status

- **0** modulated Tx OFF
- **1** modulated Tx ON

# <span id="page-47-1"></span>**AT \_IHGFACQ: Ask PSAB Acquisition Status**

![](_page_47_Picture_304.jpeg)

![](_page_47_Picture_305.jpeg)

#### **Defined values**

<span id="page-47-2"></span>

<frequency>: decimal (6000-25400); Frequency <offset>: decimal (0-1); 1.25 kHz offset disable/enable

![](_page_48_Picture_384.jpeg)

![](_page_48_Picture_385.jpeg)

<status>: decimal (0-1); Signal Acquisition Status

**0** Signal Acquisition Failed

**1** Signal Acquisition Succeeded

### <span id="page-48-0"></span>**AT \_IHGF: Obtain Satellite Information for Antenna Pointing**

![](_page_48_Picture_386.jpeg)

![](_page_48_Picture_387.jpeg)

### **Defined values**

![](_page_48_Picture_388.jpeg)

# <span id="page-48-1"></span>**AT \_IHGPS: Initiate or Update GPS Information to CM**

![](_page_48_Picture_389.jpeg)

![](_page_48_Picture_390.jpeg)

### **Defined values**

<lat\_deg>: decimal (0-90); Latitude degrees <lat\_min>: decimal (0-59); Latitude minutes <lat\_sense>: decimal (0-1); Latitude sense **0** North (+) **1** South (-) <lon\_deg>: decimal (0-180); Longitude degrees

![](_page_49_Picture_299.jpeg)

# <span id="page-49-0"></span>**AT \_IHPWROFF: CM Accomplishes Deregistration Procedure**

![](_page_49_Picture_300.jpeg)

![](_page_49_Picture_301.jpeg)

# <span id="page-49-1"></span>**AT \_IHREBOOT: Reboot Terminal**

![](_page_49_Picture_302.jpeg)

![](_page_49_Picture_303.jpeg)

# <span id="page-49-2"></span>**AT \_IHCCAL: Send Cable Calibration Data to CM**

![](_page_49_Picture_304.jpeg)

![](_page_49_Picture_305.jpeg)

**Defined values**

<frequency>: decimal (6000-25400); Frequency <backoff>: decimal (0-65535); Power backoff - attenuation <pwr\_sense>: decimal (0-1); Power backoff - sense **0** Positive backoff (+) **1** Negative backoff (-)

![](_page_50_Picture_284.jpeg)

- decimal (0-1); Commit flag **0** Do not commit values
- **1** Commit values

# <span id="page-50-0"></span>**AT \_IHSWUPG: SW Upgrade Indication**

![](_page_50_Picture_285.jpeg)

![](_page_50_Picture_286.jpeg)

#### **Defined values**

<module>: string ("IB", "ADE"); Module <filename>: string; File name

### <span id="page-50-1"></span>**AT \_IHSWDATA: Request a block of image file.**

![](_page_50_Picture_287.jpeg)

![](_page_50_Picture_288.jpeg)

### **Defined values**

![](_page_50_Picture_289.jpeg)

### <span id="page-50-2"></span>**AT \_IHLOG: Write String to Console and Syslog**

![](_page_50_Picture_290.jpeg)

![](_page_50_Picture_291.jpeg)

**Defined values**

<span id="page-50-3"></span>

<info>: string; Information to log.

![](_page_51_Picture_289.jpeg)

![](_page_51_Picture_290.jpeg)

![](_page_51_Picture_291.jpeg)

# <span id="page-51-0"></span>**AT \_IHPACKET: Report PS Call Log Information**

![](_page_51_Picture_292.jpeg)

![](_page_51_Picture_293.jpeg)

![](_page_51_Picture_294.jpeg)

# <span id="page-51-1"></span>**AT \_IHSMS: Report Short Message Delivery Status**

![](_page_51_Picture_295.jpeg)

![](_page_51_Picture_296.jpeg)

![](_page_52_Picture_325.jpeg)

# <span id="page-52-0"></span>**AT \_IHBEAM: Report Beam ID in which UT is Operating**

![](_page_52_Picture_326.jpeg)

![](_page_52_Picture_327.jpeg)

#### **Defined values**

![](_page_52_Picture_328.jpeg)

# <span id="page-52-1"></span>**AT \_IHTIMER: Set Timeouts for Connections and Leases**

![](_page_52_Picture_329.jpeg)

![](_page_52_Picture_330.jpeg)

#### **Defined values**

Ē.

![](_page_52_Picture_331.jpeg)

# <span id="page-52-2"></span>**AT \_IHARP: Terminal ARP Entries**

![](_page_52_Picture_332.jpeg)

![](_page_52_Picture_333.jpeg)

![](_page_53_Picture_293.jpeg)

![](_page_53_Picture_294.jpeg)

# <span id="page-53-0"></span>**AT \_IHPING: Terminal-initiated PING.**

![](_page_53_Picture_295.jpeg)

![](_page_53_Picture_296.jpeg)

### **Defined values**

![](_page_53_Picture_297.jpeg)

# <span id="page-53-1"></span>**AT \_IHTEXT: Terminal Text Message**

![](_page_53_Picture_298.jpeg)

![](_page_53_Picture_299.jpeg)

![](_page_54_Picture_339.jpeg)

### <span id="page-54-0"></span>**AT \_IHABIT: HNS Antenna Built-In Test**

![](_page_54_Picture_340.jpeg)

![](_page_54_Picture_341.jpeg)

#### **Defined values**

<param>: string constant ("AMOTOR","EMOTOR","EEPROM","RF","LNA","MICRO","HPA","CAL","FLASH","ALL"); Command Antenna to perform BIT and check status

![](_page_54_Picture_342.jpeg)

<span id="page-54-1"></span>**AT \_IHPBIT: Command UT to Perform Platform Built-In Test and Check Status**

![](_page_54_Picture_343.jpeg)

![](_page_54_Picture_344.jpeg)

**Defined values**

![](_page_54_Picture_345.jpeg)

### <span id="page-55-0"></span>**AT \_IHEVENT: BGAN Terminal Event Reports**

![](_page_55_Picture_335.jpeg)

![](_page_55_Picture_336.jpeg)

#### **Defined values** <report\_mode>: decimal (0-1); Reporting Mode

![](_page_55_Picture_337.jpeg)

# <span id="page-55-1"></span>**AT \_IHCIRCUIT: BGAN Terminal CS Call Reports**

![](_page_55_Picture_338.jpeg)

![](_page_55_Picture_339.jpeg)

# **Defined values**

![](_page_55_Picture_340.jpeg)

![](_page_56_Picture_314.jpeg)

### <span id="page-56-0"></span>**AT \_IHTEMP: HNS Terminal Temperature**

![](_page_56_Picture_315.jpeg)

![](_page_56_Picture_316.jpeg)

#### **Defined values**

<module>: string constant ("VGA", "PA", "PD", "VR", "ANT", "ALL"); Module **"VGA"** VGA temperature reading **"PD"** Power Detector temperature reading **"VR"** Board temperature reading **"ANT"** Called temperature reading **"ALL"** All temperature readings <value>: decimal; Temperature Value

### <span id="page-56-1"></span>**AT \_IHMETER: Expanded Call Metering**

![](_page_56_Picture_317.jpeg)

![](_page_56_Picture_318.jpeg)

**Defined values**

<meter\_type>: string;

![](_page_56_Picture_319.jpeg)

![](_page_57_Picture_353.jpeg)

# <span id="page-57-0"></span>**AT \_IHLBS: Location-Based Services Configuration**

![](_page_57_Picture_354.jpeg)

![](_page_57_Picture_355.jpeg)

# <span id="page-57-1"></span>**Summary of Inmarsat Specific Result Codes**

This section describes all result codes specific for Inmarsat terminals.

<span id="page-57-2"></span>![](_page_57_Picture_356.jpeg)

![](_page_58_Picture_222.jpeg)